#### Centro de Investigación y Estudios AVANZADOS

## **MODELOS PARA ENERGÍA OSCURA CON CAMPOS ESCALARES**

**TESIS** 

que para obtener el título de

MAESTRÍA EN FÍSICA

presenta

### JONATHAN RINCÓN SAUCEDO

Asesor: JOSE ALBERTO VÁZQUEZ GONZÁLEZ

México, D.F. 2018

*DEDICATORIA* A mis padres.

## <span id="page-4-0"></span>**Agradecimientos**

A mi familia por creer en mí y apoyarme en todo momento. Al Dr. Jose Alberto Vázquez González por su extensa colaboración en el desarrollo de esta tesis así como por darme acceso al código Simple MC y al clúster de la Universidad Nacional Autónoma de México. Al CONACYT y al Cinvestav por los apoyos otorgados para estudiar la maestría y desarrollar este trabajo.

# <span id="page-6-0"></span>**Índice general**

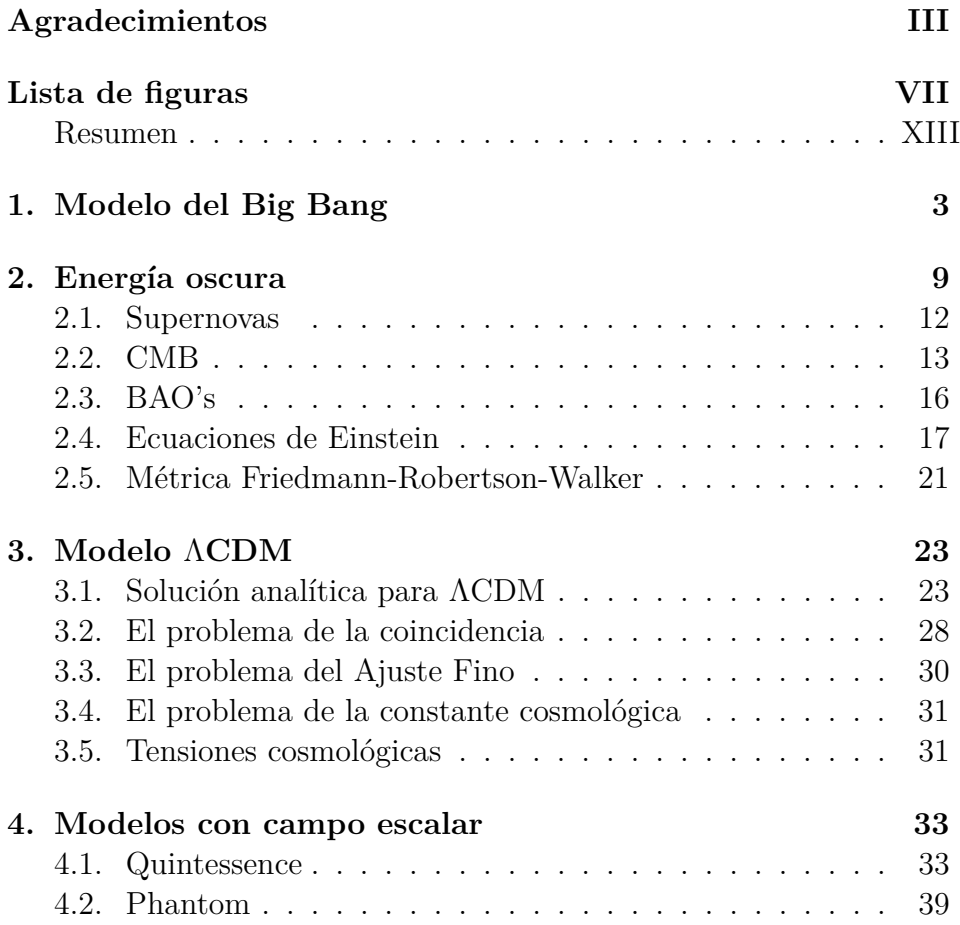

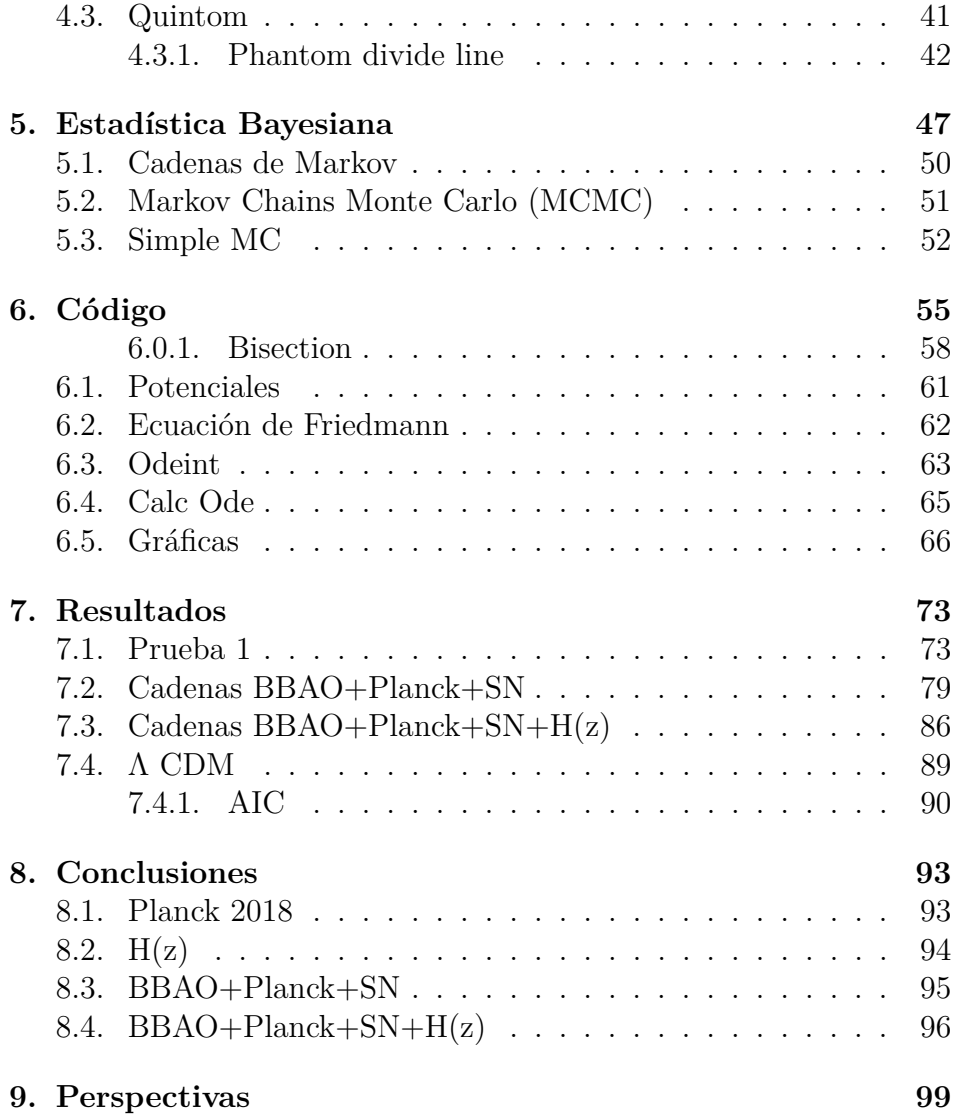

# **Índice de figuras**

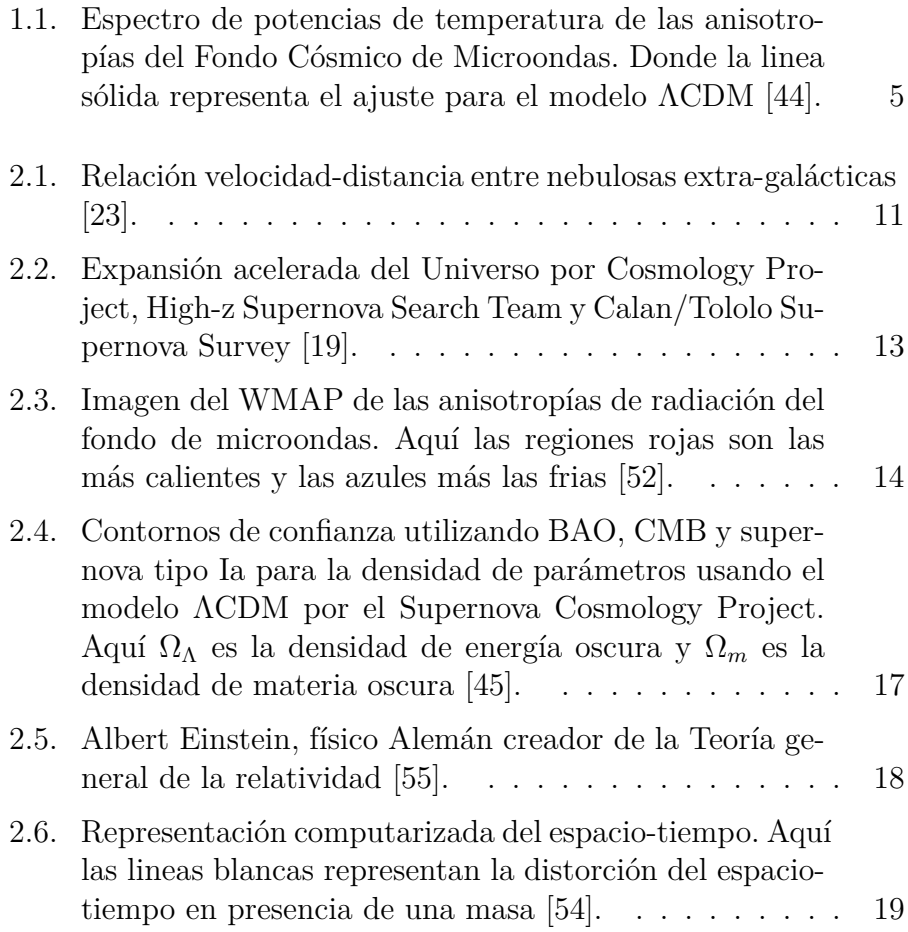

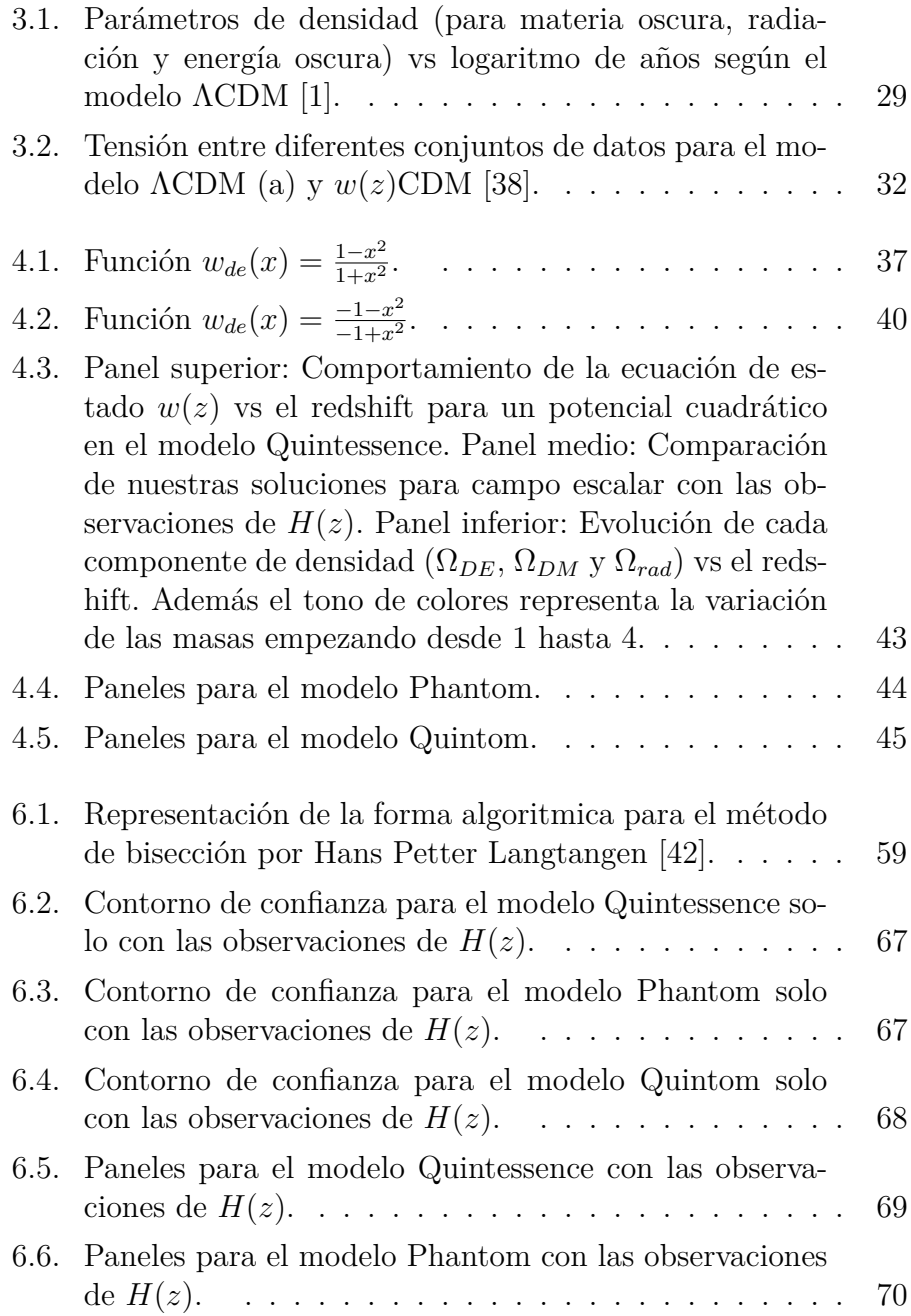

#### VIII

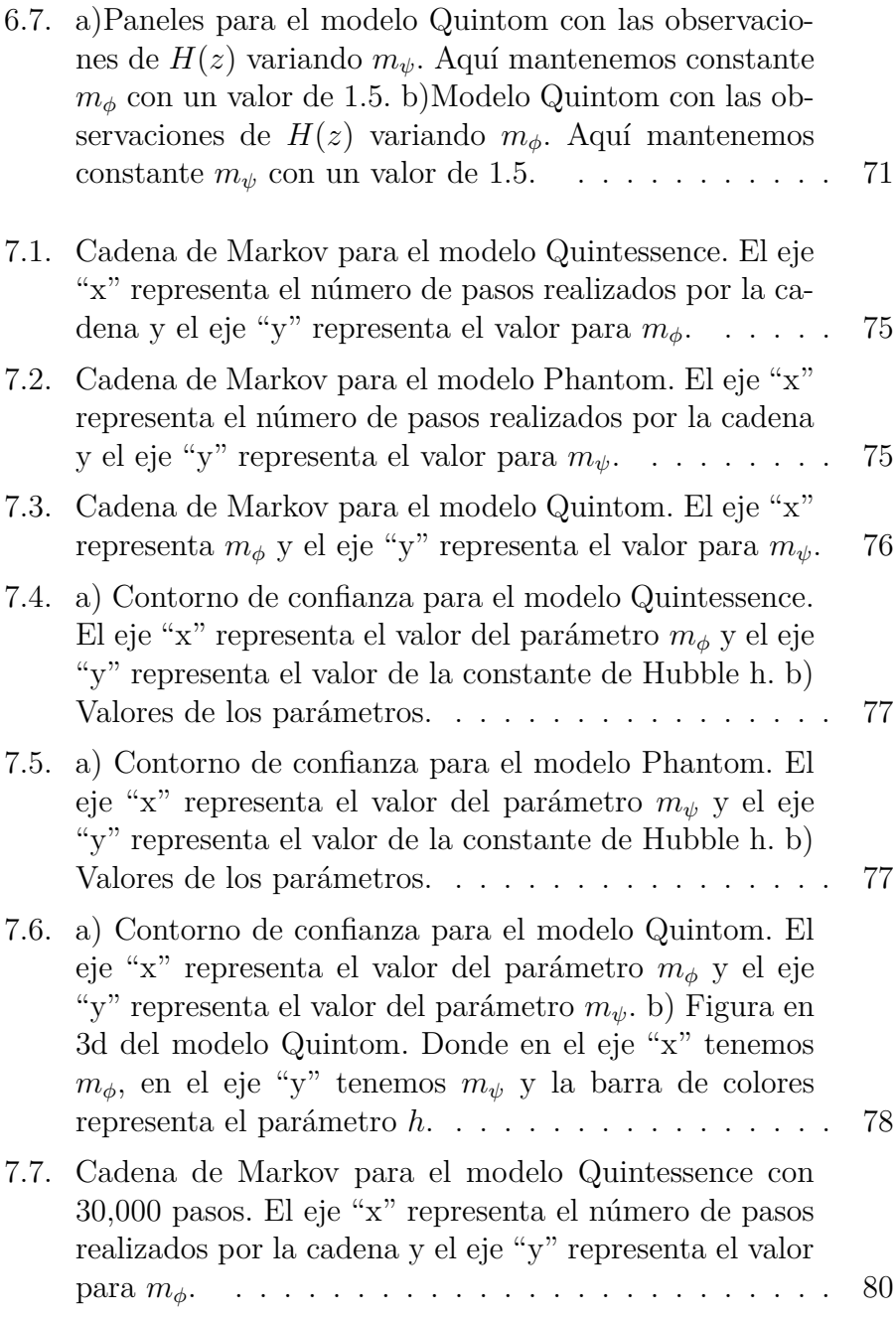

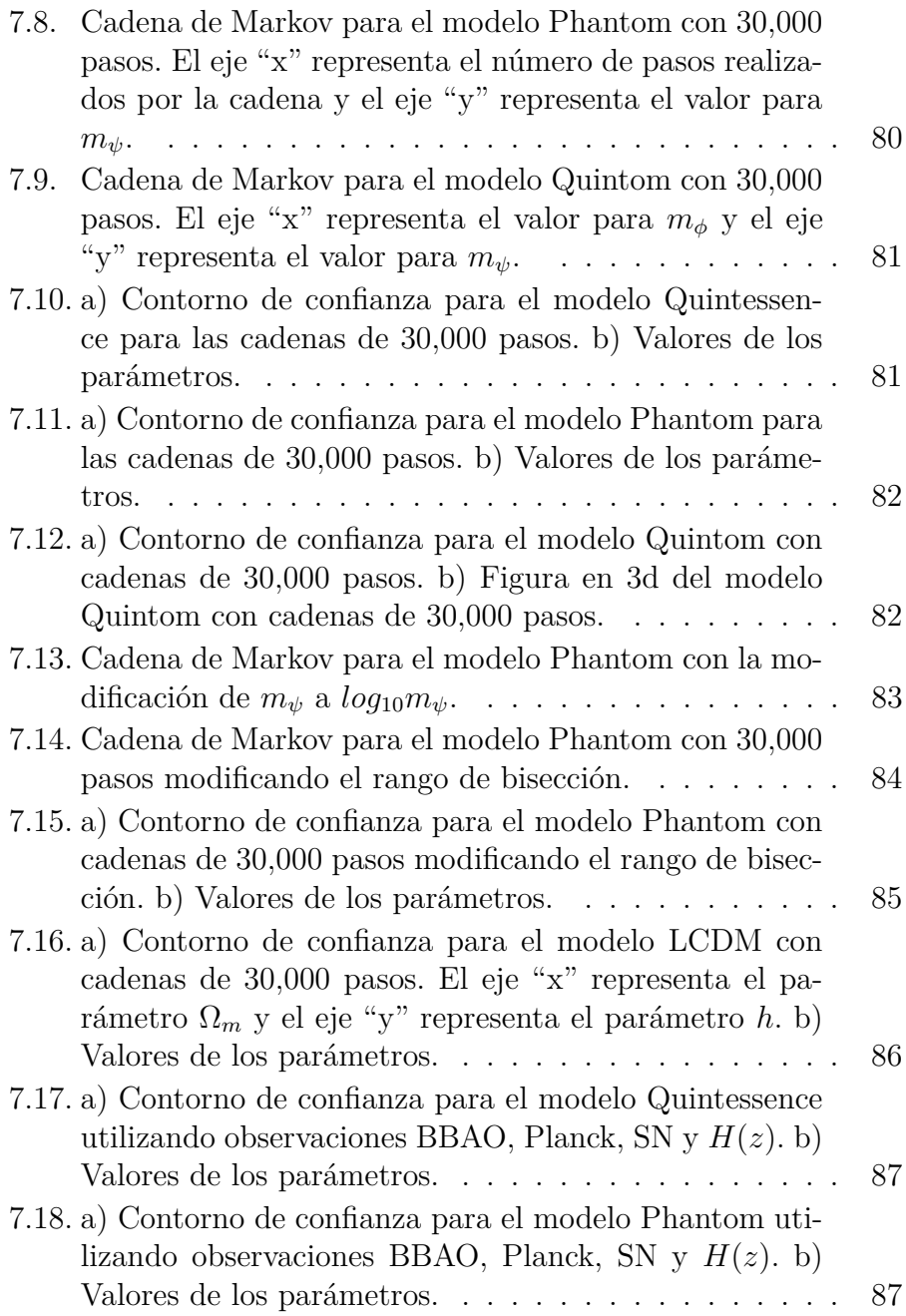

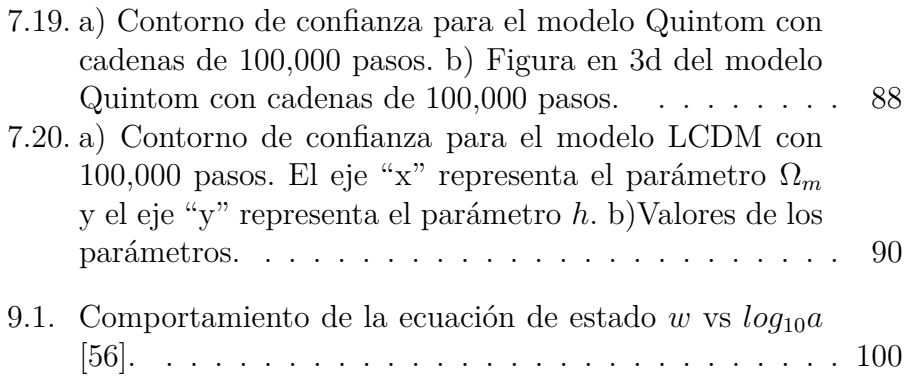

## <span id="page-14-0"></span>**Resumen**

Este trabajo tiene la finalidad de dar una comparación estadística del modelo de campo escalar para energía oscura con observaciones cosmológicas. Para esto se utilizó un código escrito en python el cual nos puede brindar información del comportamiento de cada modelo y ayudarnos a encontrar el mejor conjunto de parámetros asociados a dicho campo, haciendo uso del método MCMC (Markov Chain Monte Carlo).

Haremos un breve repaso sobre el planteamiento de una energía oscura acelerada hasta llegar a las observaciones actuales, así como el modelo base en cosmología que trata de explicar la expansión acelerada ΛCDM. Una vez teniendo las consideraciones adecuadas se darán las bases matemáticas para la comprensión de los modelos con campo escalar Quintessence y Phantom, esto con la finalidad de introducir un nuevo modelo con la combinación de ambos denominado Quintom. Finalmente para cada uno de estos modelos encontraremos el conjunto de parámetros que mejor describen las observaciones actuales.

## **Abstract**

This work has the purpose of a statistical comparison in the field of the scale for dark energy with cosmological observations. For this, a code written in python was used which can give us information about the behavior of each model and help us find the best set of parameters associated with this field, using the MCMC (Markov Chain Monte Carlo) method.

We will make a brief review on the approach of an accelerated dark energy until reaching the current observations, as well as the base model in cosmology that tries to explain the accelerated expansion LCDM. Once having the appropriate considerations will be given the mathematical bases for the understanding of the models with scalar field Quintessence and Phantom, this with the purpose of introducing a new model with the combination of them, called Quintom. Finally for each of these models we will find the set of parameters that best describe the current observations.

## **Introducción**

La cosmología es la ciencia encargada de entender el Universo como un todo. Desde como fué su comienzo, su evolución y si tendrá un final. Este conocimiento que ha tenido que ser poco a poco descubierto por medio de observaciones y modelos propuestos por científicos aún tiene muchas interrogantes, una de ellas es su composición.

Gracias a las observaciones del deuterio primordial que se originó en la nucleosíntesis del Big Bang junto con las observaciones de la radiación cósmica de fondo de microondas, se conoce que cerca del 4 % de la composición total del universo es materia bariónica, es decir, la materia que nos rodea con la cual estan hechas las estrellas, los planetas y en escencia nosotros [1].

Pero ¿Qué pasa con el otro 96 %? En 1933, el astrofísico Fritz Zwicky realizó observaciones sobre cuerpos astronómicos orbitando en la galaxia para así poder calcular su velocidad radial, dichas observaciones las hizo en 8 galaxias del cúmulo de Coma y notó que sus velocidades radiales eran muy grandes para la cantidad de materia visible [2]. El valor observado discrepaba unas 400 veces más que el valor teórico que se esperaba. Por lo cual Zwicky propuso la idea de que debería haber alguna especie de materia invisible lo que luego se denominó materia oscura. Un tipo de materia no bariónica y que interactúa muy débilmente con la materia convecional. Según las observaciones la materia oscura representa alrededor del 26 % de la composición del universo.

El otro 70 % faltante se le atribuye a una extraña energía que im-

pulsa al Universo a tener una expansión acelerada denominada energía oscura. El primer indicio de esta extraña componente fue en 1917, cuando Einstein agregó un término a sus ecuaciones que denominó constante cosmológica, con el propósito de mantener un universo estático [3]. Lo que resultaría algo negativo cuando en 1922 Alexader Friedmann dedujo varias soluciones a las ecuaciones de Einstein proponiendo universos que se contraían o expandían dependiendo de los valores que tomara la constante cosmológica.

Aunque Friedmann fue el primero en sugerir un universo en expansión no fue sino hasta 1927 cuando Georges Lemaitre publicó su primera teoría cosmológica en la cual se tomaba un universo con simetría esférica, eterno y en evolución con lo cual se sentaron las bases teóricas de la expansión cósmica. Y solo dos años mas tarde gracias al trabajo de Edwin Hubble donde analizó la velocidad radial, respecto a la Tierra, de algunas galaxias (cuyas distancias había calculado en los años 1924 y 1925) en las cuales se mostraba que la gran mayoría tenian corrimientos hacia el rojo que solo podía explicarse bajo la suposición que se alejaban unas de otras [23].

Luego en 1998 de las observaciones de supernovas de tipo 1a, realizadas por Supernova Cosmology Project y el High-z Supernova Search Team, sugirieron que además de estar en expansión, el universo se estaba acelerando [24].

Por todas sus caracteristicas y lo poco que se conoce de ella, la energía oscura es uno de los mayores misterios de la física en la actualidad ya que se desconoce su origen y composición, aún así hay muchos modelos que tratan de explicar el comportamiento de este fenómeno. El propósito de este trabajo es hacer una recopilación de ellos desde el modelo ΛCDM hasta los modelos Quintessence y Phantom. Se explicarán las características, diferencias y comportamientos de la energía oscura en cada contexto del modelo en particular. Y una vez comprendido cada uno de ellos daremos paso al modelo Quintom, una combinación de Quintessence y Phantom cuya característica principal es la unión de dos campos escalares, el cual se plantea como la mejor solución al problema de la energía oscura.

# <span id="page-20-0"></span>**Capítulo 1 Modelo del Big Bang**

Podríamos decir que la teoría del Big Bang empezó con la teoría General de la Relatividad de Einstein publicada en 1915, cuya base es que la deformación del espacio-tiempo provocada por objetos masivos genera lo que nosotros conocemos como gravedad.

Pese a los esfuerzos de Einstein de crear un universo estático, Alexander Friedmann y Georges Lemaitre encontraron soluciones de la teoría de la relatividad general (cada uno por su cuenta) que indicaban que el universo se expande. Y en 1931 Georges Lemaitre propuso que el universo provino de un "átomo primigenio" un punto en el que todo convergía, esta teoría se sustentaba de las soluciones obtenidas de la relatividad general [25] [26]. Su lógica es simple, debido a que el universo está en expansión si regresáramos en el tiempo, por ejemplo; 1 minuto el tamaño del universo sería más pequeño que el de ahora, entonces que pasaría si volviéramos en el tiempo hasta *t* = 0, entonces todo lo que conforma el universo estaría en un sólo punto. A esto se le denominó luego Big Bang. Aún y cuando muchos autores señalan que el motivo por el cual Lemaitre propuso esta teoría, en que el universo fue "creado" o por lo menos no ha existido desde siempre como otras teorías señalaban (lo cual estaba de acuerdo con la doctrina católica), era por sus profundas raíces religiosas, debido a que era un sacerdote. Sin embargo, esta idea ha permanecido hasta nuestros días.

Debemos enfatizar que esta excéntrica propuesta pudo haber estado basada además en las observaciones presentadas por Vesto Slipher y Carl Wilhelm sobre el corrimiento hacia el rojo en 11 galaxias que se alejaban de la Tierra en 1914 [27] [28] y de las observaciones realizadas por Edwin Hubble sobre las velocidades radiales de algunas nebulosas con respecto a la Tierra en 1929 [23], que luego darían paso a la famosa "ley de Hubble".

Pero quizás la mayor prueba del modelo del Big Bang fue el descubrimiento de la radiación de fondo de microondas o CMB (cosmic microwave background radiation) en 1965 realizada por Arno Penzias y Robert Wilson en los laboratorios Bell [29]. Cuya radiación correspondía al de un cuerpo negro casi perfecto, con un pico de *λ* = 1*,*9*mm* y una temperatura aproximada de *T* = 2*,*725*K*. Como su nombre lo indica es radiación que llena el universo cuyo origen se remonta a una época en donde la materia y los fotones estaban ligados hasta que una serie de procesos conllevo a que se desacomplaran liberando así a los fotones. Estos contienen información muy útil que se analiza por medio de un espectro de potencias angular el cual esta dado en términos de armónicos esféricos como se muestra en la Figura 1.1.

Este modelo es el más aceptado, según el cual todo el universo era una bola de fuego primordial con una temperatura y presión increíblemente grande, que después de un cierto instante se expandió, lo que llevo consecuentemente a enfriarse y crear los elementos que actualmente podemos estudiar.

Una pregunta muy frecuente sobre el Big Bang es su origen o lo que había antes de que se produjera tal evento. Aunque esta pregunta es muy intrigante cualquier predicción o teoría que señale algún proceso antes del Big Bang es totalmente especulativa ya que se cree que en sus primeros momentos todas las fuerzas fundamentales (gravedad, electromagnética, fuerza nuclear débil y fuerte) estaban unidas y hasta no tener una teoría que pueda unificarlas no podemos explicar los procesos que ocurrieron.

Aunque el hecho de preguntarse el origen del Big Bang suena algo muy normal esto podría ser un error, ya que preguntarse el "antes" del

<span id="page-22-0"></span>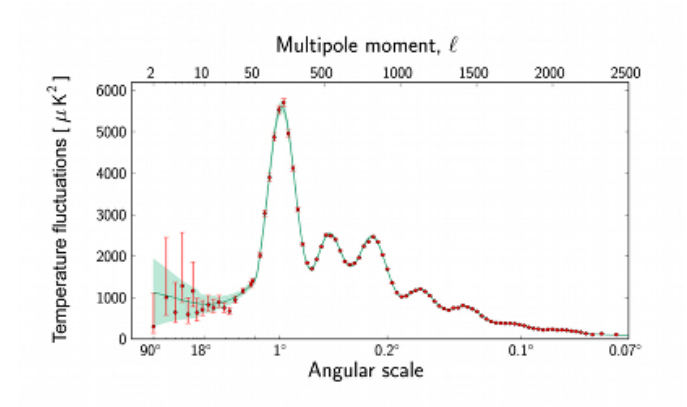

Figura 1.1: Espectro de potencias de temperatura de las anisotropías del Fondo Cósmico de Microondas. Donde la linea sólida representa el ajuste para el modelo ΛCDM [44].

Big Bang no tiene sentido porque en ese punto super caliente y denso estaba incluso el espacio-tiempo. El tiempo mismo se creó a partir del Big Bang.

Aun así, el modelo estándar de partículas elementales ha podido explicar los primeros instantes del Big Bang (después del primer segundo) y la evolución del universo una vez que éste se enfrió para dar paso a la formación de los primeros elementos. Por ello es importante ver de una manera resumida estas diferentes etapas por las que paso el universo para tener un conocimiento más amplio de los procesos involucrados

#### **Primeros instantes después del Big Bang**

Se cree que los primeros instantes después del fenómeno cosmológico que dió paso al origen del universo, las 4 fuerzas fundamentales: la Gravedad, el Electromagnetismo, la fuerza nuclear Fuerte y Débil, estaban juntas en una única fuerza fundamental que luego de un brevísimo periodo de tiempo (10<sup>−</sup><sup>42</sup> a 10<sup>−</sup><sup>36</sup> segundos aproximadamente) empiezan a separarse una a una, por un mecanismo denominado "ruptura de simetría" [30][32].

### **Inflación**

Antes de ver cada una de las transiciones de fase ocurridas en el Big Bang debemos detenernos un momento en un proceso sumamente importante denominado "inflación cósmica". Esta teoría introducida por primera vez en 1981 por Alan Guth, nos dice que hubo una época en el universo en que el factor de escala se aceleró rápidamente en sólo una fracción de segundo. Es decir, el universo se expandió de tal manera que en un periodo de tiempo aproximadamente de 10<sup>−</sup><sup>36</sup> − 10<sup>−</sup><sup>33</sup> segundos el universo creció hasta llegar a tener un tamaño de  $e^{60}$  veces el inicial [31].

**Transición GUT:** con una temperatura cercana a los  $10^{16}GeV$ , en este momento no hay distinción entre la fuerza fuerte, débil y la electromagnética. Estaban unidas en una única fuerza.

$$
G \to SU(3) \otimes SU(2) \otimes U(1). \tag{1.1}
$$

**Transición Electrodébil:** con una temperatura cerca de los 100 GeV, la condensación de Higgs estaba ausente y los bosones *W*<sup>−</sup>*, Z*<sup>−</sup> tienen masa cero, con la ruptura de simetría electrodébil ocurre la condensación de Higgs y obtenemos bosones *W*<sup>−</sup> y *Z* <sup>−</sup> masivos.

$$
SU(3) \otimes SU(2) \otimes U(1) \to SU(3) \otimes U(1). \tag{1.2}
$$

En esta transición la fuerza electrodébil se separa en la fuerza electromagnética y la fuerza nuclear débil.

**Transición de la materia quark-gluon a materia hadrónica:** con una temperatura de aproximadamente 200 MeV, el plasma de quarks-gluon se enfría hasta formar los hadrones, partículas formadas por la unión de quarks mediante la fuerza nuclear fuerte.

#### **Desacople de neutrinos**

Aproximadamente 100 segundos después del Big Bang, los neutrinos un tipo de particulas que sólo interactuaban con el plasma primordial mediante la interacción débil se desacoplan. La temperatura se cree que era alrededor de 0.8 MeV.

#### **Nucleosíntesis**

Podríamos hablar sobre las distintas etapas especulativas como la Era de Planck que se cree que tuvo lugar 10<sup>−</sup><sup>42</sup> segundos después del Big Bang y donde la temperatura era superior a los 100 MeV y muchas otras etapas más, pero lo cierto es que el modelo del Big Bang caliente solo puede explicar efectivamente cuando el universo (debido a la expansión cósmica) redujo la energía cinética de las partículas para poder formar núcleos. A esta etapa se le llama nucleosíntesis en la cual se crearon los primeros elementos cuando la temperatura era alrededor de  $T = 0.1 MeV$ , 1 segundo después del Big Bang.

#### **Igualdad materia - radiación**

En los primeros momentos del Big Bang como sabemos la radiación era la que dominaba sobre la materia ya que debido a la gran temperatura del universo la energía cinética de las partículas no permitía que éstas pudieran unirse para formar núcleos, por ende, la mayor parte de la energía del universo se encontraba en forma de radiación, pero debido a que la temperatura del universo se redujo, se pudieron formar los primeros núcleos. Aproximadamente 70,000 años después del Big Bang las densidades de materia y la radiación.

#### **Recombinación**

Luego de aproximadamente 300,000 años del Big Bang, la densidad del universo disminuye y se forman los primeros átomos de hidrógeno

y helio, también la radiación se desacopla de la materia hasta que puede viajar libremente. La imagen del CMB corresponde a estos fotones. Luego de esto, millones de años después se formaron las primeras estrellas, las galaxias y los cúmulos de galaxias por medio de procesos gravitatorios.

Es importante conocer estos procesos ya que conociendo la evolución cósmica podemos crear un modelo que se adapte a estas etapas y que además pueda reproducir de manera efectiva como se comporta el universo.

# <span id="page-26-0"></span>**Capítulo 2 Energía oscura**

El fenómeno conocido como Big Bang se cree que es el responsable de la creación del universo, básicamente hablamos de un punto en el que todo estaba compactado en una singularidad la cual eventualmente se expandió, y con esto vinieron todo tipo de componentes que llenaron el cosmos: la materia, radiación, materia oscura, etc.

Una de estas componentes es la energía oscura [2][3][19]. A pesar de que conocemos muy poco de su naturaleza, debido a las observaciones a lo largo de los años podemos hacer algunas aceveraciones de su comportamiento:

- Es un tipo de energía que impulsa al Universo a estar en expansión.
- Sabemos que además de provocar una expansión, está es acelerada.
- $\blacksquare$  Conforma alrededor del 70% del total de la composición del Universo.
- Solo interactúa gravitacionalmente.

¿Como sabemos de la expansión del Universo?

La primera prueba observacional fue en 1929 cuando Hubble publicó su articulo "A relation between distance and radial velocity among extra-galactic nebulae" [23], en donde mostraba la relación lineal de las galaxias con respecto a su velocidad. En general el único grado de libertad dependiente del tiempo que preserva el principio cosmológico es la expansión o contracción. Este grado de libertad se denomina factor de escala *a*(*t*), donde *t* es el tiempo cósmico.

En primera aproximación podemos decir que las galaxias estan en reposo en algo que llamamos coordenadas comoviles y donde el factor de escala describe la dependencia temporal de su separación *d* la cual se define como:

$$
d = a(t)r,\t\t(2.1)
$$

en donde *r* es la distancia comóvil fija de separación. Si comparamos la distancia de separación en diferentes tiempos podemos llegar a la ley de Hubble

$$
v = \frac{d(t_2) - d(t_1)}{t_2 - t_1} = \frac{r[a(t_2) - a(t_1)]}{t_2 - t_1} = \frac{d}{a}\frac{da}{dt} = dH(t).
$$
 (2.2)

En donde definimos  $H(t) = \frac{\dot{a}}{a}$  (parámetro de Hubble) como la tasa de expansión. Y si quisieramos obtener el valor de *H*(*t*) en la actualidad podemos denotarlo como *H*<sup>0</sup> tambien llamado constante de Hubble. Resultando así la famosa ley que Edwin Hubble descubrió de forma empírica:

$$
v = dH_0. \t\t(2.3)
$$

Debido a que esta ecuación es para tiempos muy pequeños debe cumplirse la desigualdad  $t_2 - t_1 \ll \frac{1}{H_0}$ . Podemos ver en la Figura 2.1 la gráfica con el ajuste lineal hecho por Hubble para relacionar las velocidades de las galaxias observadas contra su distancia, la constante  $H_0$  para el ajuste lineal que obtuvo fue aproximadamente

500*kms*<sup>−</sup><sup>1</sup>*Mpc*<sup>−</sup><sup>1</sup> . Este valor fue mejorando con los años debido a las observaciones de diferentes tipos de satelites como el HST (telescopio espacial Hubble), llegando a un valor de 68*kms*<sup>−</sup><sup>1</sup>*Mpc*<sup>−</sup><sup>1</sup> .

<span id="page-28-0"></span>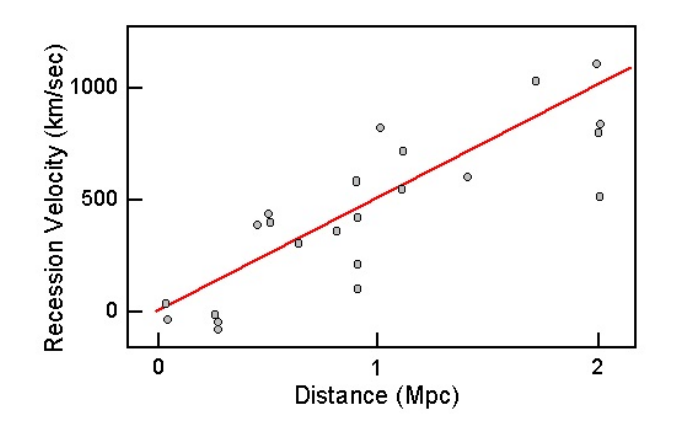

Figura 2.1: Relación velocidad-distancia entre nebulosas extragalácticas [23].

¿Cómo sabemos que tiene una expansión acelerada? En 1998 el Cosmology Project y High-z Supernova Search Team publicaron los resultados que corroboraban la idea de un Universo en expansión acelerada [24]. Primero para poder comparar distancias en el Universo (que no es una tarea fácil ya que hay distintos objetos astronómicos a distintas distancias) es necesario tener una referencia estándar que nos indique que tan lejano está un objeto, debido a que podemos confundir la luminosidad de una galaxia lejana con una estrella cercana. Por esta razón no es extraño que los astrónomos utilicen uno de los objetos más luminosos que existen, las supernovas. Por medio de observaciones de supernovas tipo Ia se pudo determinar que el corrimiento hacia el rojo de las galaxias mostraban esta aceleración.

¿Cómo sabemos que conforma alrededor del 70 % del Universo? Hay 3 tipos de observaciones principales que nos dan una estimación aproximada sobre los parámetros de densidad de materia oscura y energía oscura:

- 1. Anisotropías del fondo de microondas
- 2. Oscilaciones acústica de bariones
- 3. Supernovas tipo Ia

### <span id="page-29-0"></span>**2.1. Supernovas**

Cuando las estrellas muy masivas llegan al final de su vida, ocurre una explosión gigantesca ocasionada por la gravedad de la estrella y las reacciones nucleares que ocurren en su interior. Esto se debe a que hay un equilibrio entre la fuerza de gravedad que contrae a la estrella y la fuerza repulsiva de los procesos nucleares dentro de ella, pero cuando se agota el material necesario para dichas reacciones la estrella colapsa y ocurre una explosión tan fuerte, la cual por un tiempo, puede ser incluso más brillante que una galaxia. Aunque estos objetos son muy brillantes no es suficiente para determinar de manera precisa la distancia a la que estan, por lo que se utilizan especificamente las supernovas tipo Ia.

Una supernova tipo Ia se conforma por un sistema binario formado por una estrella enana blanca y (normalmente) una estrella gigante roja. Cuando la enana blanca extrae material de la gigante roja hasta llegar a ≈ 1*,*38 veces la masa del Sol ocurre una explosión. Debido a que esta supernova ocurre siempre que se alcanza este límite de masa (límite de Chandrasekhar) el brillo absoluto de estos fenómenos es muy fácil de identificar incluso en galaxias muy lejanas. Con esta ventaja los astrónomos pudieron determinar por un lado la distancia en diferentes galaxias y por otro lado su corrimiento al rojo (el cual nos indica que tanto el Universo se expandió desde que la luz dejó la

supernova). Y con esta información se creo una especie de "historia cósmica" de la expansión del Universo (Figura 2.2). Pero además las supernovas tipo Ia nos sirven para reestringir los valores de los parámetros de densidad para materia oscura y energía oscura, ya que si tenemos un Universo en expansión acelerada afectado directamente por la cantidad de energía oscura existente, podemos medir las distancias a distintas galaxias y encontrar la cantidad necesaria para la expansión que estamos observando.

<span id="page-30-1"></span>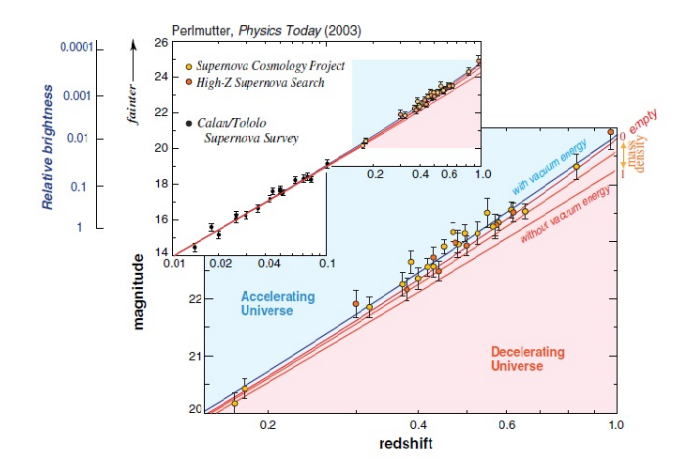

Figura 2.2: Expansión acelerada del Universo por Cosmology Project, High-z Supernova Search Team y Calan/Tololo Supernova Survey [19].

#### <span id="page-30-0"></span>**2.2. CMB**

Se sabe que la foto más antigua del universo es la radiación de fondo de microondas (CMB), la cual es la imagen del Universo primitivo cuando solo tenía algunos cientos de miles de años [29]. Las primeras observaciones del CMB mostraban una imagen completamente homogénea en la que todos los puntos tenian la misma temperatura, luego llegaron los experimentos de COBE, WMAP y Planck con lo que se llegaron a distinguir ciertas fluctuaciones o anisotrpías que generaron la imagen del CMB que todos conocemos (Figura 2.3). Donde se puede definir la fracción de la desviación de la temperatura en el CMB en cada dirección del espacio respecto de la temperatura media como:

$$
\frac{\Delta T}{T_0}(\theta,\phi) = \frac{T(\theta,\phi) - T_0}{T_0}.\tag{2.4}
$$

Además la intensidad a la que se producen a diferentes escalas angulares, que se puede encontrar desarrollando los valores de  $\frac{\Delta T}{T}$  en la superficie de la esfera en función de los armónicos esféricos

$$
\frac{\Delta T}{T_0}(\theta,\phi) = \sum_{l=0}^{\infty} \sum_{m=-l}^{l} a_{lm} Y_{lm}(\theta,\phi).
$$
 (2.5)

Donde los coeficientes *alm* se definen como

$$
a_{lm} = \int_0^{2\pi} \int_0^{\pi} \frac{\Delta T}{T} (\theta, \phi) Y_{lm}^*(\theta, \phi) \sin \theta d\theta d\phi.
$$
 (2.6)

<span id="page-31-0"></span>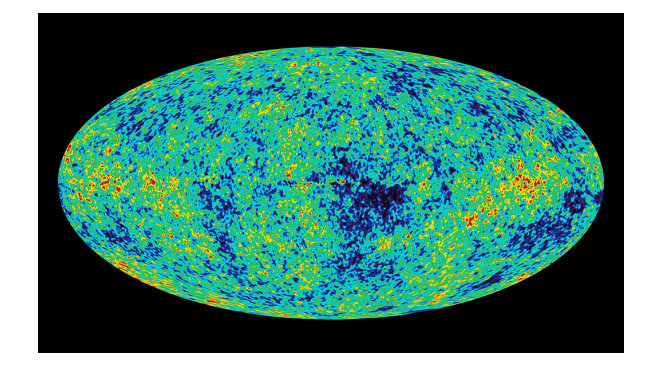

Figura 2.3: Imagen del WMAP de las anisotropías de radiación del fondo de microondas. Aquí las regiones rojas son las más calientes y las azules más las frias [52].

Cuando el Universo aún era un plasma primordial se cree que era un medio elástico el cual era alterado por la interacción entre fotones y materia bariónica. Como los fotones y las partículas cargadas se acoplan intensamente alcanzan localmente el equilibrio térmico de esta manera la radiación representa un espectro de cuerpo negro, de hecho es el cuerpo negro más perfecto medido en la naturaleza. Mientras la materia por acción de la gravedad tendería a colapsar y comprimir el plasma subiendo su temperatura, lo cual provocaba reacciones que producían fotones y esta a su vez empujaba a la materia en sentido contrario, expandiendo el plasma y deteniendo la producción de luz. Al no haber más luz, la materia volvía a comprimir el plasma produciendo el ciclo de nuevo. Este proceso producía vibraciones que se expandían por todo el plasma como ondas de sonido y el conjunto de todas estas vibraciones se le conoce como oscilaciones acústica de bariones.

El universo continúa expandiéndose y enfriándose aproximadamente 400*,* 000 años despues del Big Bang, el plasma ha disminuido su temperatura lo sufuiciente como para que los fotones se desacoplen de la materia y puedan viajar libremente. La imagen del CMB corresponde a estos fotones. Debido a todas estas interacciones entre luz y materia es de esperar que en cada punto los fotones tuvieran diferentes densidades y temperaturas, por lo que en el momento que los fotones se desacoplaron del plasma ciertas regiones estarían más calientes que otras. A estas pequeñas diferencias de temperatura del plasma primordial se les denomina, anisotropías del fondo de microondas.

Dependiendo de la cantidad de materia que hubo en el plasma afectaría directamente estas anisotropías, de esta manera podemos obtener las cantidades de materia oscura y energía oscura necesarias para obtener dichas anisotropías en el CMB. Este indicador nos dice que habría entre un 90 % y un 35 % de energía oscura. Por lo que para restringir estas proporciones al valor que conocemos actualmente (70 %) debemos analizar otros experimentos como lo son BAO (oscilaciones acústicas de bariones) y las supernovas tipo Ia.

### <span id="page-33-0"></span>**2.3. BAO's**

Por último se puede analizar la huella que dejaron las BAO, una distancia entre galaxias que se repite a lo largo del universo, como se explicó la interacción entre materia y fotones creaban sobredensidades que se expandían y contraían (lo que luego serían las anisotropías del CMB). Estas a su vez crearon vibraciones similares a una onda de sonido que se propagaron por todo el plasma. Como la materia oscura solo interactúa gravitacionalmente esta permanece en el origen de las sobredensidades y cuando los fotones se desacoplan de la materia, esto alivia la presión del sistema dejando una especie de caparazón de materia bariónica alrededor de estas sobredensidades con una radio fijo (cuyo valor es aproximadamente 500 millones de años luz) [39]. Estos bariónes junto con la materia oscura despues de millones de años formarían las galaxias. Dependiendo de esta distancia característica podemos nuevamente discriminar el rango de parámetros de las componentes del Universo.

Fusionando estos 3 tipos de observaciones el valor de los parámetros para materia oscura y energía oscura son (Figura 2.4):

- Energía oscura  $\approx 70\%$
- Materia oscura  $\approx 26\%$
- Materia bariónica  $\approx 4\%$

Todos estos datos obtenidos nos demuestran que pese a no conocer la naturaleza fundamental de la energía oscura, podemos proponer modelos fenomenológicos que reproduzcan estas observaciones y de esta manera crear una teoría coherente a todas ellas.

<span id="page-34-1"></span>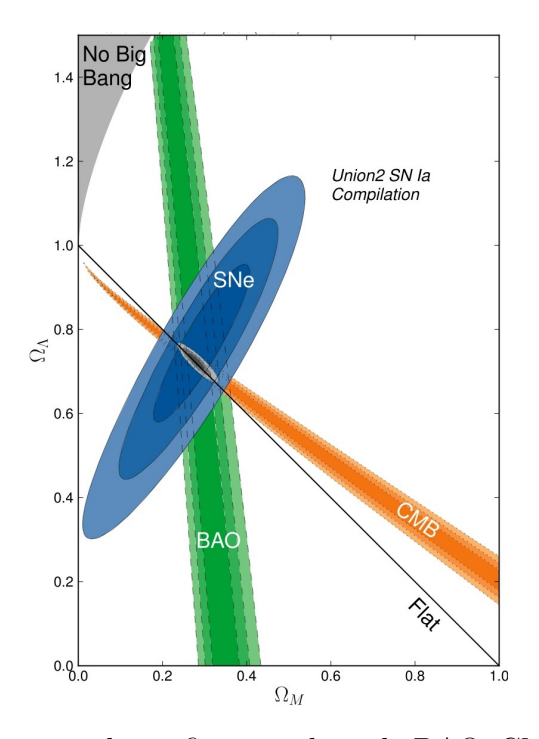

Figura 2.4: Contornos de confianza utilizando BAO, CMB y supernova tipo Ia para la densidad de parámetros usando el modelo ΛCDM por el Supernova Cosmology Project. Aquí  $\Omega_{\Lambda}$  es la densidad de energía oscura y Ω*<sup>m</sup>* es la densidad de materia oscura [45].

### <span id="page-34-0"></span>**2.4. Ecuaciones de Einstein**

Una vez teniendo las pruebas que colocan a la energía oscura como una pieza muy importante en este rompecabezas cósmico, lo que se debe hacer es encontrar un conjunto de ecuaciones que nos muestren al menos la fenomenología de su comportamiento y esto se logra con la relatividad general de Einstein. Para comenzar nos situaremos en 1915 cuando el físico Alemán Albert Einstein (Figura 2.5) contruyó una nueva teoría que cambió radicalmente la forma de ver la gravedad.

Desde que Newton instituyó el concepto de fuerza la gravedad solo se representaba como la fuerza con la cual los cuerpos se atraen debido a su masa. Para Einstein este concepto no era lo suficientemente válido para explicar las observaciones (en especial la discrepancia en la órbita de mercurio) por lo que creo una nueva forma de visualizar el problema.

<span id="page-35-0"></span>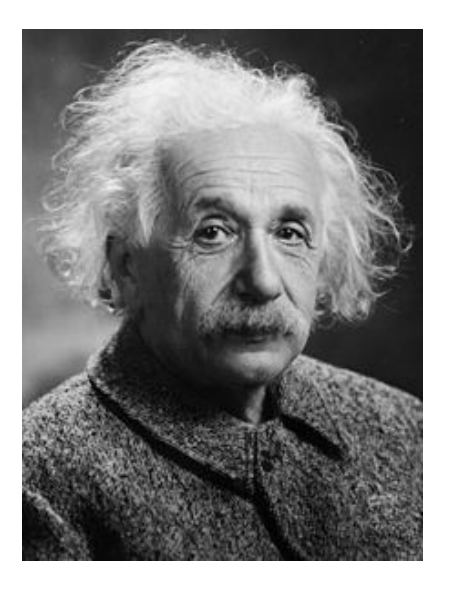

Figura 2.5: Albert Einstein, físico Alemán creador de la Teoría general de la relatividad [55].

Einstein se basa en la premisa de que el tejido espacio-temporal puede ser deformado y modificado, y este a su vez forma una geometría dependiendo de la cantidad de materia o energía que este presente.

La analogía frecuentemente usada para explicar el concepto de espacio-tiempo es imaginar un pedazo de tela extendida, cuando nosotros agregamos materia la tela se deforma alrededor del objeto y mientras mayor sea la masa que coloquemos en ella, mayor será la deformación. Podemos ver esto en la Figura 2.6, como la tierra deforma
el espacio-tiempo por medio de una representación computarizada.

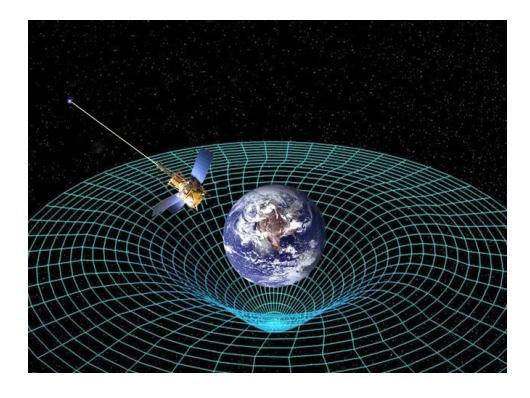

Figura 2.6: Representación computarizada del espacio-tiempo. Aquí las lineas blancas representan la distorción del espacio-tiempo en presencia de una masa [54].

Esto mismo pasa con los objetos astronómicos y la teoría general de la relativdad nos representa por un lado cual es la forma geométrica de esta deformación (lado izquierdo ec. 2.7) y por otro la materia (o energía) que lo origina (lado derecho ec. 2.7). Para describir la forma geométrica se utilizan el tensor de Ricci *Rµν* y el escalar de Ricci *R* cuyo propósito es la medición de la curvatura del espacio-tiempo y esta curvatura se debe a la presencia de materia medida por el tensor de enrgía-momento *Tµν* .

$$
R_{\mu\nu} - \frac{1}{2}g_{\mu\nu}R = 8\pi GT_{\mu\nu},\tag{2.7}
$$

donde *Rµν* es el tensor de Ricc*gµν* el tensor métrico, *R* es el escalar de Ricci, *G* la constante gravitacional y *Tµν* es el tensor de energía momento.

Para obtener un Universo estático Einstein agregó un término a sus ecuaciones, la constante cosmológica Λ. Haciendo el cambio *Tµν* →  $T_{\mu\nu} - \frac{1}{8\pi G} \Lambda g_{\mu\nu}$  en (2.7) obtenemos la ecuación de Einstein [20][33][34]:

$$
R_{\mu\nu} - \frac{1}{2}g_{\mu\nu}R + \Lambda g_{\mu\nu} = 8\pi G T_{\mu\nu}.
$$
 (2.8)

Aquí debemos tener en cuenta que de ahora en adelante usaremos la convención *c* = 1. Esta ecuación nos indica por el lado izquierdo la geometría del espacio-tiempo y por el lado derecho la distribución de materia que la ocasiona. Con esto podemos estudiar las estrellas, planetas, galaxias, etc.

Un punto importante es que si nosotros tomamos el término de la constante cosmológica como un fluido perfecto, el tensor de energíamomento vendrá dado por:

$$
T^{\mu}_{\nu} = diag(-\rho, p, p, p). \tag{2.9}
$$

O en notación matricial

$$
T^{\mu}_{\nu} = \left(\begin{array}{cccc} -\rho & 0 & 0 & 0\\ 0 & p & 0 & 0\\ 0 & 0 & p & 0\\ 0 & 0 & 0 & p \end{array}\right) \tag{2.10}
$$

Ahora lo normal es realizar una transformación de coordenadas para escribir el tensor de energía momento en donde el fluido esta a una velocidad  $u^{\mu}(x)$ 

$$
T_{\mu\nu} = (\rho_{DE} + p_{DE})u_{\mu}u_{\nu} + p_{DE}g_{\mu\nu}.
$$
 (2.11)

Donde *ρDE, pDE* son la densidad y presión para la energía oscura. Y haciendo  $\rho_{DE} = -p_{DE}$  junto con  $\Lambda g_{\mu\nu} = 8\pi G T_{\mu\nu}$  obtenemos

$$
p_{DE} = -\rho_{DE} = \frac{1}{8\pi G} \Lambda. \tag{2.12}
$$

La ecuación de estado vendrá dada por

$$
w_{DE} = \frac{p_{DE}}{\rho_{DE}} = -1.
$$
 (2.13)

Esto abre paso al famoso modelo ΛCDM el cual es el modelo más simple en donde se combina la constante cosmológica de Einstein junto con un Universo con materia oscura fría. Para esto se utiliza una métrica FRW (Friedmann-Robertson-Walker) con una curvatura *k* = 0 en un espacio-tiempo plano, como veremos a continuación.

#### **2.5. Métrica Friedmann-Robertson-Walker**

Para poder modelar nuestro Universo hay que tener muchas consideraciones en cuenta, el modelo FRW considera un Universo homogéneo e isotrópico. Donde por homogeneidad nos referimos a que todos los puntos son equivalentes, e isotropía se refiere a que todas las direcciones son equivalentes en una hipersuperficie particular. Para deducir esta métrica podemos situarnos en coordenadas cartesianas digamos (*x, y, z, w*), donde una hiperesfera de radio *a* viene dada por:

$$
x^2 + y^2 + z^2 + w^2 = a^2.
$$
 (2.14)

Además podemos pasar a coordenadas esféricas simplemente con las transformaciones:  $x = r \sin(\theta) \cos(\phi)$ ,  $y = r \sin(\theta) \sin(\phi)$  y  $z =$  $r \cos(\theta)$ . Realizando el cambio obtenemos inmediatamente

$$
a^{2} = x^{2} + y^{2} + z^{2} + w^{2}
$$
  
=  $r^{2} \sin^{2} \theta \cos^{2} \phi + r^{2} \sin^{2} \theta \sin^{2} \theta \sin^{2} \phi + r^{2} \cos^{2} \theta + w^{2}$   
=  $r^{2} + w^{2}$ ,

derivando la ecuación anterior obtenemos

$$
dw^2 = \frac{r^2}{w^2} dr^2 = \frac{r^2}{a^2 - r^2} dr^2.
$$
 (2.15)

Siendo la distancia entre dos puntos como la transformación de  $(x, y, z, w) \rightarrow (x + dx, y + dy, z + dz, w + dw)$ , tenemos que el elemento de linea es:

$$
ds^{2} = dx^{2} + dy^{2} + dz^{2} + dw^{2}
$$
  
=  $dr^{2} + r^{2}(d\theta^{2} + \sin^{2}\theta d\phi^{2}) + \frac{r^{2}}{a^{2} - r^{2}}dr^{2}.$ 

Si redefinimos  $r = ar$ , y agregando la componente temporal obtenemos el elemento de linea para un espacio-tiempo de 4 dimensiones, o también llamada métrica de Friedmann-Robertson-Walker (FRW):

$$
ds^{2} = -dt^{2} + a^{2}(t) \left[ \frac{dr^{2}}{1 - kr^{2}} + r^{2}(d\theta^{2} + sin^{2}\theta d\varphi^{2}) \right].
$$
 (2.16)

En donde el término *k* es un parámetro que se debe a la curvatura del espacio-tiempo y  $a = a(t)$  es el factor de escala el cual describe la evolución de la métrica en el tiempo.

$$
k = 0 \to \text{obtenemos un Universo plano} \tag{2.17}
$$

$$
k = -1 \to \text{obtenemos un Universo abierto} \tag{2.18}
$$

$$
k = +1 \rightarrow \text{obtenemos un Universo cerrado} \tag{2.19}
$$

Con esto abrimos paso al modelo estándar en cosmología ΛCDM.

# **Capítulo 3 Modelo** Λ**CDM**

Consideremos un universo en expansión acelerada donde la mayor parte de su composición se encuentra como materia oscura fría (CDM) en forma de polvo combinada con un fluido con presión negativa, es decir, energía oscura (DE).

Aplicaremos la métrica FRW a las ecuaciones de Einstein para obtener el modelo "ΛCDM" donde el termino Λ (constante cosmológica) representa la energía oscura [17].

### **3.1. Solución analítica para** Λ**CDM**

Se considera un espacio-tiempo plano con la métrica FRW [21][22]:

$$
ds^2 = -dt^2 + a^2(t)\delta_{ik}dx^i dx^k.
$$
\n(3.1)

donde los indices latinos como *i, k* representan los indices espaciales que corren desde 1 a 3, mientras que los indices griegos corren de 0 a  $3 \text{ y } \delta_{ik}$  es la delta de Kronecker.

El tensor de Ricci y el escalar de Ricci se definen de la forma:

$$
R_{\mu\nu} = \partial_{\alpha} \Gamma^{\alpha}_{\mu\nu} - \partial_{\nu} \Gamma^{\alpha}_{\mu\alpha} + \Gamma^{\lambda}_{\mu\nu} \Gamma^{\alpha}_{\lambda\alpha} - \Gamma^{\lambda}_{\mu\alpha} \Gamma^{\alpha}_{\nu\lambda}, \tag{3.2}
$$

$$
R = g^{\mu\nu} R_{\mu\nu}.
$$
\n(3.3)

Donde  $\Gamma^{\lambda}_{\mu\nu}$  son los simbolos de Christoffel

$$
\Gamma^{\lambda}_{\mu\nu} = \frac{1}{2} g^{\lambda\sigma} [\partial^{\nu} \partial g_{\sigma\mu} + \partial^{\mu} g_{\sigma\nu} - \partial^{\sigma} \partial g_{\mu\nu}]. \tag{3.4}
$$

Recordemos que  $\partial^{\alpha} = \frac{\partial}{\partial x^{\alpha}}$ . La métrica FRW es diagonal y por tanto  $g_{\mu\nu} = 0$  si  $\mu \neq \nu$ , escribimos el elemento de linea como:

$$
ds^2 = g_{\mu\nu} dx^{\mu} dx^{\nu}.
$$
 (3.5)

Donde el tensor métrico *gµν* son los coeficientes en cada coordenada y  $(x^0, x^1, x^2, x^3)$  representan las variables  $(t, r, \theta, \varphi)$ , entonces el elemento de linea es:

$$
ds^{2} = g_{00}dx^{0}dx^{0} + g_{11}dx^{1}dx^{1} + g_{22}dx^{2}dx^{2} + g_{33}dx^{3}dx^{3}
$$
  
=  $g_{00}dt^{2} + g_{11}dr^{2} + g_{22}d\theta^{2} + g_{33}d\varphi^{2}$ , (3.6)

Con los coeficientes

$$
g_{00} = -1;
$$
  $g_{11} = \frac{a^2(t)}{1 - kr^2};$   $g_{22} = a^2(t)r^2;$   $g_{33} = a^2(t)r^2 \sin^2 \theta.$  (3.7)

Calculando cada componente de los simbolos de Christoffel resulta que muchas componentes son cero, para cada *λ* tenemos:

para  $\lambda = 0$ :

$$
\Gamma_{11}^{0} = \frac{a\dot{a}}{1 - kr^2}; \qquad \Gamma_{22}^{0} = a\dot{a}r^2; \qquad \Gamma_{33}^{0} = a\dot{a}r^2\sin^2\theta. \tag{3.8}
$$
  

$$
\lambda = 1;
$$

$$
\Gamma_{01}^1 = \frac{a}{\dot{a}}; \qquad \Gamma_{11}^1 = \frac{kr}{1 - kr^2}; \qquad \Gamma_{22}^1 = -r(1 - kr^2); \qquad \Gamma_{33}^1 = -r(1 - kr^2)\sin^2\theta.
$$
\n(3.9)

λ = 2:  
\n
$$
\Gamma_{02}^{2} = \frac{\dot{a}}{a}; \qquad \Gamma_{12}^{2} = \frac{1}{r}; \qquad \Gamma_{33}^{2} = -\sin \theta \cos \theta.
$$
\n(3.10)  
\nλ = 3:

$$
\Gamma_{03}^3 = \frac{\dot{a}}{a}; \qquad \Gamma_{13}^3 = \frac{1}{r}; \qquad \Gamma_{23}^3 = \cot \theta. \tag{3.11}
$$

Debemos recordar que los simbolos de Christoffel son simétricos, es decir,  $\Gamma_{ij}^k = \Gamma_{ji}^k$ . Con esto tenemos 19 componentes diferentes de cero para Γ *λ µν*. Ahora tenemos que calcular el escalar de Ricci *R* tomando la ecuación (3.5). Calculamos cada componente  $R_{00}, R_{11}, R_{22}, R_{33}$  ya que debido a la métrica  $R_{\mu\nu} = 0$  para  $\mu \neq \nu$ . Despues de resolver obtenemos:

$$
R_{00} = \frac{-3\dot{a}}{a}; \qquad R_{11} = \frac{\ddot{a}a + 2\dot{a}^2 + 2k}{1 - kr^2}.
$$
 (3.12)

$$
R_{22} = (\ddot{a}a + 2\dot{a}^2 + 2k)r^2; \qquad R_{33} = (\ddot{a}a + 2\dot{a}^2 + 2k)r^2\sin^2\theta. \tag{3.13}
$$

Una manera más sencilla de trabajar con estas componentes es reescribirlas usando el tensor métrico

$$
R_{00} = \frac{-3\ddot{a}}{a}; \qquad R_{ij} = \left[\frac{\ddot{a}}{a} + 2\frac{\dot{a}^2}{a^2} + \frac{2k}{a^2}\right]g_{ij}.
$$
 (3.14)

El escalar de Ricci seria:

$$
R = g^{\mu\nu} R_{\mu\nu}
$$
  
=  $g^{00} R_{00} + g^{11} R_{11} + g^{22} R_{22} + g^{33} R_{33}$   
=  $\frac{3\ddot{a}}{a} + 3 \left[ \frac{\ddot{a}}{a} + 2 \frac{\dot{a}^2}{a^2} + \frac{2k}{a^2} \right]$   
=  $6 \left[ \frac{\ddot{a}}{a} + \frac{\dot{a}^2}{a^2} + \frac{k}{a^2} \right].$  (3.15)

Insertando todo lo anterior en el tensor de Einstein

$$
G_{\mu\nu} = R_{\mu\nu} - \frac{1}{2}g_{\mu\nu}R,
$$
\n(3.16)

obtenemos para  $G_{00}$ 

$$
G_{00} = R_{00} - \frac{1}{2}g_{00}R
$$
  
=  $3\left[\frac{\dot{a}^2}{a^2} + \frac{k}{a^2}\right],$  (3.17)

para la componente *Gij*

$$
G_{ij} = R_{ij} - \frac{1}{2}g_{ij}R = -\left[2\frac{\ddot{a}}{a} + \frac{\dot{a}^2}{a^2} + \frac{k}{a^2}\right]g_{ij},
$$
 (3.18)

Una vez teniendo el lado izquierdo de la ecuación de Einstein resolvemos ahora el lado derecho

$$
G_{\mu\nu} = 8\pi G T_{\mu\nu} - \Lambda g_{\mu\nu},\tag{3.19}
$$

recordando que el tensor de energía momento tiene la forma:

$$
T_{00} = -\rho g_{00}; \qquad T_{ij} = p g_{ij}.
$$
 (3.20)

La componente  $G_{00}$  para la ec. de Einstein es

$$
G_{00} = 8\pi G T_{00} - \Lambda g_{00} = 8\pi G \rho + \Lambda.
$$
 (3.21)

Uniendo la ecuación anterior con (3.19) y suponiendo una curvatura plana (*k* = 0) finalmente obtenemos la componente 00 de las ecuaciones de Einstein:

$$
\frac{\dot{a}^2}{a^2} = \frac{8\pi G\rho}{3} + \frac{\Lambda}{3}.\tag{3.22}
$$

Donde el *a* representa la derivada respecto al tiempo cosmológico, *ρ* es la densidad de energía de la materia oscura fría y la constante cosmológica podemos relacionarla con la densidad de energía del vacío como  $\rho_{vac} = \frac{\Lambda}{8\pi G}$ .

De igual manera para *Gij* obtenemos la llamada ecuación de Raychaudhuri

$$
\frac{\ddot{a}}{a} = -\frac{4\pi G}{3}(\rho + p) + \frac{\Lambda}{3}.
$$
 (3.23)

Esta ecuación nos dice que el término de la constante cosmológica origina una fuerza repulsiva que puede contrarestar la fuerza de gravedad generada por la CDM.

Además podemos definir la densidad de materia, radiación y energía oscura como:

$$
\Omega_m = \frac{\rho_m}{\rho_c}; \qquad \Omega_r = \frac{\rho_r}{\rho_c}; \qquad \Omega_{de} = \frac{\rho_{de}}{\rho_c}.
$$
 (3.24)

Donde *ρ*<sup>*c*</sup> es un densidad critica cuyo valor es *ρ*<sup>*c*</sup> =  $\frac{3H^2}{8\pi G}$  y  $H = \left(\frac{\dot{a}}{a}\right)$ .

La generalización de la ley de conservación o de continuidad de los momentos y la energía en forma covariante es:

$$
\nabla^a T_{ab} = 0. \tag{3.25}
$$

De esta manera la ecuación de continuidad para el modelo ΛCDM resulta:

$$
\dot{\rho} + 3H(\rho + p) = 0. \tag{3.26}
$$

Ahora ya que tenemos solo 2 ecuaciones independientes y 3 incognitas (*a, ρ, p*) es necesario proponer una ecuación de estado que relacione como es la evolución entre la densidad y su presión [14].

$$
w = \frac{p}{\rho}.\tag{3.27}
$$

De acuerdo con el modelo del Big Bang en los primeros instantes del universo la radiación dominaba sobre la materia debido a la gran temperatura inicial, ya que la energía cinética de las partículas no permitía que estas pudieran unirse para formar nucleos.

Luego de que el universo se enfriára se forman los primeros núcleos atómicos y las densidades de materia y radiación se vuelven equivalentes alrededor de 70,000 años después del Big Bang.

El modelo ΛCDM apoya el hecho de que después del desacople materia-radiación ocurrido unos 300,000 años después del Big Bang, la densidad de CDM domina la composición del universo y la expansión es desacelerada.

Poco a poco la expansión avanza y la densidad de CDM decae como *ρCDM* ∝ *a* −3 (*t*), mientras que la densidad de vacío (constante cosmológica) permanece constante.

Una vez que  $\rho_{CDM} < 2\rho_{vacio} = \frac{\Lambda}{4\pi G}$  la expansión se vuelve acelerada. Estas transiciones de fase estan de acuerdo con las observaciones.

Además podemos ver que si resolvemos las ecuaciones de campo para el modelo ΛCDM donde consideramos materia oscura fría, materia bariónica y constante cosmológica, obtenemos una expresión para el factor de escala como:

$$
a(t) \propto \sinh^{2/3} \left( \sqrt{\frac{3\Lambda}{4}} t \right). \tag{3.28}
$$

Donde podemos ver que  $a(t)$  se interpola entre un Universo dominado por materia en el pasado  $a(t) \propto t^{2/3}$  y uno dominado por DE en el futuro.

Aunque el modelo ΛCDM es uno de los más utilizados por su simplicidad y por ser uno de los modelos que se ajusta mejor a las observaciones, tambien tiene varias dificultades:

#### **3.2. El problema de la coincidencia**

Como hemos visto en el principio de la historia cosmica, el universo comenzó con una gran cantidad de radiación mientras que la energía oscura y materia oscura eran practicamente nulas. Conforme el tiempo pasa la densidad de radiación decae y la densidad de materia oscura comienza a crecer hasta ser la componente principal en la composición del Universo, mientras que la densidad de energía oscura permanece constante. No es sino hasta muy reciente que la densidad de materia oscura decrece y la densidad de energía oscura aumenta hasta ser la componente principal igual a 0*,*7 como se ve en la Figura 3.1. El problema de la coincidencia radica en este hecho. ¿Por qué las densidades de materia oscura y enegía oscura se hacen comparables hasta ahora, es decir, en la presente etapa de la evolución del Universo y no antes o en un futuro?

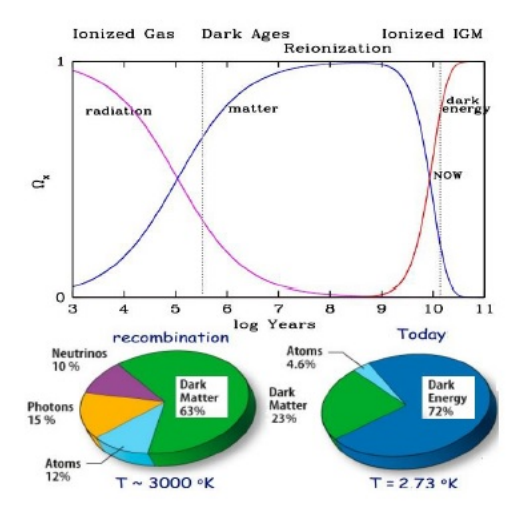

Figura 3.1: Parámetros de densidad (para materia oscura, radiación y energía oscura) vs logaritmo de años según el modelo ΛCDM [1].

Aunque esto es un evento extraño no parece ser un problema fundamental sino de entendimiento. Algunos científicos han señalado que el problema de la coincidencia en realidad no representa un desperfecto en el modelo, mas bien nos dice que aún no tenemos un entendimiento profundo del comportamiento de estos parámetros, es decir,

las componentes del universo se comportan así y punto.

### **3.3. El problema del Ajuste Fino**

Existe algo llamado el principio antrópico propuesto por primera vez en 1973 por el físico teórico Brandon Carter, el cual declara que el Universo debe cumplir todas las condiciones necesarias para la existencia de los seres humanos, puesto que existimos [35].

En 1986 John D. Barrow y Frank J. Tipler publican un libro llamado: El principio antrópico cosmológico, donde plantearon dos versiones de dicho principio [36]:

Principio antrópico débil: indica que los valores observados de todas las constantes físicas no son igualmente probables, sino que están restringidos por el hecho de que existen lugares del Universo donde se ha podido desarrollar la vida basada en el carbono y el hecho de que el Universo sea suficientemente antiguo para que esto haya ocurrido.

Principio antrópico fuerte: indica que el Universo debe tener las propiedades que permitan a la vida desarrollarse en algún momento de su historia.

Aunque este último es un poco controversial debido a que exige que debe ser así, la mayoría de los cosmólogos estan de acuerdo con el principio débil ya que un ligero cambio en las constantes universales que conocemos harían imposible la existencia de la vida a base de carbono. Ejemplos de estas constantes son: La masa del neutrón, la intensidad de la fuerza nuclear fuerte y la fuerza electromagnética, etc. Uno de estos ejemplos es la constante cosmológica, cuyo valor esta determinado alrededor de  $10^{-122} \frac{1}{t_2^2}$  o  $10^{-35} s^{-2}$  (unidades de Planck), 1,1 × 10<sup>-52</sup> $m^{-2}$  (unidades SI),  $4,3 \times 10^{-66} eV^2$  (unidades naturales). Si su valor fuera más grande el Universo se habría expandido tan deprisa que no se habrían formado galaxias ni estrellas. Y si su valor fuera menor la expansión se habría detenido contrayéndose hacia un Big Crunch.

Este problema de ajuste en su valor es lo que se conoce como

problema de ajuste fino.

### **3.4. El problema de la constante cosmológica**

Este problema también llamado la catástrofe del vacío, es el desacuerdo entre los valores observados de la densidad de energía del vacío (valor de la constante cosmológica) y el valor teórico de la energía del vacío predicho por la teoría cuántica de campos. Este valor discrepa aproximadamente 120 ordenes de magnitud uno de otro. De acuerdo con los datos observados la energía del vacío se estima alrededor de 4*,*3 × 10<sup>−</sup><sup>66</sup>*eV* <sup>2</sup> mientras que para QED (electrodinámica cuántica) y SED (electrodinámica estocástica), consistente con el principio de covarianza de Lorentz y la constante de Planck sugieren un valor alrededor de  $6 \times 10^{54} eV^2$  [37]. Esta tremenda inconsistencia es lo que se denomina como el problema de la constante cosmológica.

#### **3.5. Tensiones cosmológicas**

Recientemente con el aumento y la mejora de la obtención de datos han surgido varios trabajos los cuales se enfocan en señalar tensiones en ciertos valores cosmológicos (como por ejemplo el valor de *H*0).

Un ejemplo es el paper "Dynamical dark energy in light of the latest observations" [38], el cual mediante la divergencia de Kullback-Leibler (KL), una medida de la diferencia o similitud de dos funciones de distribución de probablidad, se comparo la concordancia general de los conjuntos de datos dentro de un modelo dado (ΛCDM). Usando la diferencia entre la divergencia KL real y la esperada, llamada "Sorpresa" como una medida de la tensión entre el conjunto de datos. Los conjuntos de datos usados fueron:el bosque de Lyman-*α* (Ly*α*FB), CMB, Supernovas tipo Ia y BAO.

Lo que se encontró es que las mediciones de  $H_0$ , Ly $\alpha$ FB y Supernova tipo Ia estan en tensión con el conjunto de datos combinado. (Figura 3.2)

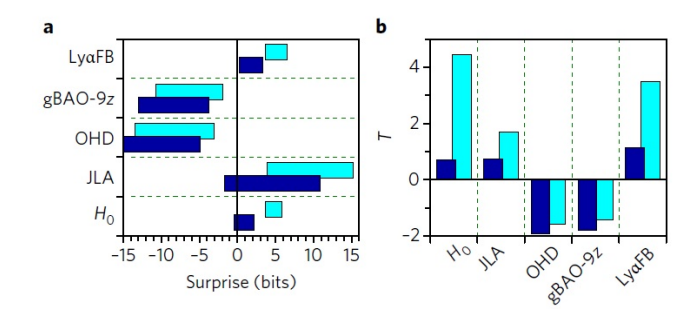

Figura 3.2: Tensión entre diferentes conjuntos de datos para el modelo ΛCDM (a) y *w*(*z*)CDM [38].

Estas tensiones abren camino a la posibilidad de tener una energía oscura dinámica.

Como hemos visto el modelo ΛCDM es una manera útil para describir de forma general la evolución de nuestro Universo y su composición pero no esta excento de problemas e inconsitencias que se deben solucionar para poder tener una comprensión de la realidad más acertada. Esta es la razón por la que se crearon nuevas alternativas las cuales reemplazan al modelo ΛCDM. A continuación veremos los 2 modelos más utilizados Quintessence y Phantom los cuales nos darán la pauta para introducir Quintom.

# **Capítulo 4**

# **Modelos con campo escalar**

Estos modelos son una solución tentativa para representar la fenomenología de diversos tipos de componentes como la materia oscura y energía oscura, ya que tratan de fundamentar de alguna manera la naturaleza de la que provienen estos objetos y debido al reciente descubrimiento del campo de Higgs (el cual es un campo escalar) muchos cosmólogos escogen esta alternativa. Además, por supuesto de encontrar un modelo alternativo al ya conocido ΛCDM [13][17].

Primero empezaremos con una breve introducción a los modelos más famosos de esta categoria, siguiendo con la implementación del programa que nos ayudará a interpretar cada modelo.

#### **4.1. Quintessence**

Nuestro primer candidato es Quintessence término provienete del latín quinta essentia (o quinto elemento), el cual era un elemento hipotético que se agregaba a los 4 elementos clásicos: Agua, aire, fuego y tierra. Y estos cinco compuestos constituían todo lo que se observaba en la naturaleza en la antiguedad.

En la actualidad (especificamente en la cosmología moderna) Quintessence es un modelo que utiliza un campo escalar acoplado de forma mínima (o también de forma no mínima) con el fluido de fondo (CDM) en donde se impone una dinámica y un potencial de auto-interacción para obtener las ecuaciones de campo correspondientes [3][7][8][15][18]. Con esto en cuenta veremos de forma detallada las características y ecuaciones de este modelo

Como se ha estado recalcando desde la subsección anterior el primer paso a un modelo más detallado es tener una energía oscura que sea dinámica y que evolucione de tal manera que cumpla con las observaciones. Generalmente los modelos del Universo con energía oscura se basan en la teoría general de la relatividad con la inclusión de un campo escalar con auto interacción. En estos modelos el primer paso es postular un acoplamiento mínimo entre el campo escalar y la materia ordinaria, lo que implica que no existe intercambio entre estas componentes.

Sin embargo la generalización de estos modelos se hace con un acoplamiento no mínimo entre el campo escalar y los grados de libertad materiales en el marco de Einstein, donde la acción se define como:

$$
S = \int_{M_4} d^4x \sqrt{|g|} \left[ \frac{R}{2} - \frac{\nabla \phi^2}{2} - V(\phi) + F^2(\phi)L_{\text{material}} \right]. \tag{4.1}
$$

También llamada acción de Einstein- Hilbert. En donde *R* es el escalar de curvatura de Ricci, *F*(*φ*) es la función de acoplamiento entre el campo escalar,  $\sqrt{|g|} d^4x$  es el elemento de volumen 4-dimensional, *M*<sup>4</sup> es una variedad 4-dimensional Pseudo Riemann y *Lmateria* es la lagrangeana de los grados de libertad de la materia ordinaria [1].

Y las ecuaciones de campo que derivan son:

$$
R_{ab} - \frac{1}{2}g_{ab}R = T_{ab}^{material} + \phi_{,a}\phi_{,b} - \frac{1}{2}g_{ab}(\nabla\phi)^2 - g_{ab}V(\phi). \tag{4.2}
$$

$$
\Box \phi = \frac{dV(\phi)}{d\phi} - \frac{1}{2} \frac{d}{d\phi} [ln F(\phi)] T^{material}.
$$
\n(4.3)

El simbolo  $\Box$  se denomina D'Alembertiano y es la generalización del operador laplaciano para un espacio de Minkowski:  $\square = \nabla^2 - \frac{\partial^2}{\partial t^2}$ *∂t*<sup>2</sup> con la convención *c* = 1. El tensor de energía- momento de la materia es:

$$
T_{ab}^{material} = -\frac{2}{\sqrt{|g|}} \frac{\delta \sqrt{-g} F^2(\phi) L_{material}}{\delta g^{ab}}.
$$
\n(4.4)

De esta manera podemos obtener la ecuación de conservación dada por:

$$
\nabla^n T_{na}^{material} = \frac{1}{2} [ln F(\phi)] \phi_{,a} T^{material}.
$$
\n(4.5)

En nuestro caso tenemos  $F(\phi) = constante = 1$  con lo cual se obtiene un acomplamiento mínimo por lo que obtenemos la ecuación de conservación:

$$
\nabla^n T_{na}^{material} = 0. \tag{4.6}
$$

Si tomamos un universo compuesto enteramente de DE, el campo de quintessence se representa bajo la acción:

$$
S = \int d^4x \sqrt{-g} \left[-\frac{1}{2}g^{\mu\nu}\partial_{\mu}\phi\partial_{\nu}\phi - V(\phi)\right].\tag{4.7}
$$

Donde hemos puesto como convención la signatura (-,+,+,+) de modo que el campo escalar tenga un término cinético estándar. Si tomamos la variación de *g<sup>μν</sup>* podemos obtener la ecuación para el tensor de energía momento dada por:

$$
T_{\mu\nu} = \partial_{\mu}\phi\partial_{\nu}\phi - g_{\mu\nu}[\frac{1}{2}g^{\alpha\beta}\partial_{\alpha}\phi\partial_{\beta}\phi + V(\phi)].
$$
 (4.8)

Introduciendo un campo escalar homogeneo, con un potencial escalar *V* (*φ*) que se comporte como un fluido perfecto tendremos que la densidad de energía y presión del campo escalar vendrán dadas por las componentes del tensor energía-momento de la forma:

$$
-T_0^0 = \rho_{de} = \frac{1}{2}\dot{\phi}^2 + V(\phi), \qquad (4.9)
$$

$$
-T_i^i = p_{de} = \frac{1}{2}\dot{\phi}^2 - V(\phi). \tag{4.10}
$$

Nuevamente si consideramos una métrica de FRW en un espaciotiempo plano, las ecuaciones de campo toman la forma:

$$
3M_P^2 H^2 = \frac{1}{2}\dot{\phi}^2 + V(\phi),\tag{4.11}
$$

$$
-2M_P^2 \dot{H} = \dot{\phi}^2. \tag{4.12}
$$

Donde hemos reescrito el factor  $\frac{1}{8\pi G} = M_P^2$ . Recordemos que solo hemos considerado el caso en donde la energía oscura domina y se desprecian las otras componentes.

Y la ecuación de estado es

$$
w_{de} = \frac{p_{de}}{\rho_{de}} = \frac{\frac{1}{2}\dot{\phi}^2 - V(\phi)}{\frac{1}{2}\dot{\phi}^2 + V(\phi)}.
$$
\n(4.13)

Para entender un poco más sobre esta ecuación, grafiquemos la función:

$$
w_{de}(x) = \frac{1 - x^2}{1 + x^2}.
$$
\n(4.14)

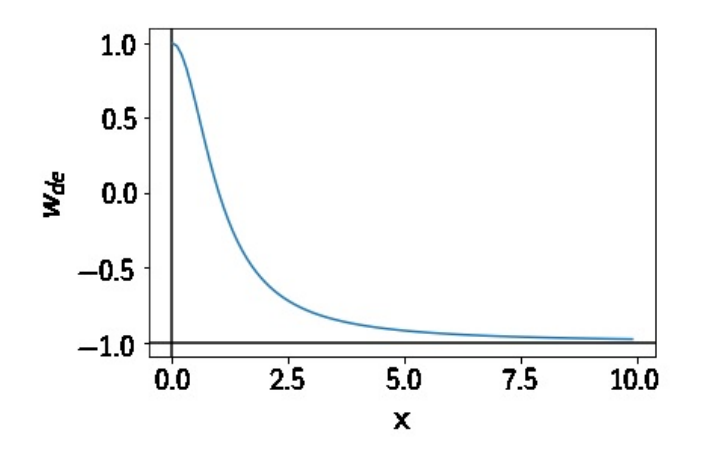

Figura 4.1: Función  $w_{de}(x) = \frac{1-x^2}{1+x^2}$  $\frac{1-x^2}{1+x^2}$ .

Vemos en la Figura 4.1 como se comporta *wde* al darle diferentes valores a la variable *x*. Cuando  $x \gg 1$  entonces obtenemos  $w_{de} = -1$ que es lo mismo que decir  $V(\phi) \gg \dot{\phi}^2$  obtenemos la ecuación de estado para ΛCDM (*wde* → −1) esta condición se denomina slow-roll, por otro lado si tenemos el caso cuando  $V(\phi) \ll \dot{\phi}^2$  entonces  $w_{de} \to 1$ , por tanto la ecuación de estado esta restringida por los valores  $w_{de}$ [−1*,* 1]. Notemos que *wde* siempre será mayor que -1.

Es importante resaltar que aún no elegimos un potencial en especifico por lo que tenemos libertad de escoger el más conveniente para nosotros. Ahora si consideramos otras componentes como radiación y DM en conjunto con DE las ecuaciones anteriores (recordando que se esta utilizando un Universo homogéneo e isotrópico y asumiendo la métrica FRW con  $k = 0$ ) vienen dadas por:

$$
\ddot{\phi} + 3\dot{\phi}H + \frac{dV(\phi)}{d\phi} = 0,\tag{4.15}
$$

$$
\dot{\rho}_i = -3(1+w_i)H\rho_i, \tag{4.16}
$$

$$
H^{2} = \frac{8\pi G}{3} \left[ \sum_{i} \rho_{i} + \frac{1}{2} \dot{\phi}^{2} + V(\phi) \right].
$$
 (4.17)

A esta ultima ecuación normalmente se le conoce como reestricción de Friedmann y vemos que mientras el lado izquierdo nos dice como evoluciona la tasa de expansión, el lado derecho nos indica todas las componentes que queramos agregarle a nuestro modelo. Donde  $i = 1, 2$  para radiación y DM respectivamente.

Este conjunto de ecuaciónes se puede reescribir como un sistema dinámico el cual lo podemos resolver mediante un código en python utilizando las siguientes consideraciones:

Primero, haciendo uso de regla de la cadena podemos mostrar facilmente que  $\dot{x} = Hx'$  en donde  $\dot{y} = \frac{d}{dt}y' = \frac{d}{dlna}$ . Segundo, utilizando lo anterior y usando el ansatz  $\dot{\phi} = \sqrt{3}H_0x$ , obtenemos

$$
\phi' = \sqrt{3} \frac{H_0}{H} x. \tag{4.18}
$$

Con esto podemos poner todo en terminos de  $\phi'$  y *x'*, derivando  $\dot{\phi} = \sqrt{3}H_0x$  respecto al tiempo obtenemos  $\ddot{\phi} = \sqrt{3}H_0\dot{x}$  y sustituyendo  $\phi$  y  $\phi$  obtenemos nuestra ecuación para *x'* 

$$
x' = -3x - \frac{V_{\phi}}{\sqrt{3}H_0H}.
$$
\n(4.19)

Donde  $V_{\phi}$  es una abreviación para  $\frac{dV(\phi)}{d\phi}$ . También podemos notar que hemos pasado de una ecuación diferencial de segundo orden a dos de primer orden, lo cual será escencial en la estructura del programa debido a que tendrá que resolver miles de veces estas ecuaciones y sin esto el código tardaría mucho más tiempo.

Una vez hecho esto podemos insertarlas en el programa, pero por el momento pararemos aquí y continuaremos hablando más del código y como resolver estas ecuaciones en el siguiente capitulo. Por ahora veremos los modelos con campo escalar faltantes.

### **4.2. Phantom**

Al igual que Quintessence el modelo Phantom es un modelo para la energía oscura con un campo escalar cuya única diferencia al modelo anterior es que posee un término de energía cinética negativo [1][3][9]. Como en el caso anterior la acción esta determinada por:

$$
S = \int d^4x \sqrt{-g} \left[\frac{1}{2}g^{\mu\nu}\partial_{\mu}\phi\partial_{\nu}\phi - V(\phi)\right].\tag{4.20}
$$

Pero en este caso la parte cinética del lagrangiano es de la forma  $\mathcal{L}_{kinetic} \propto -\dot{\psi}^2$ . Donde la densidad de energía y presión resultan

$$
\rho_{de} = -\frac{1}{2}\dot{\phi}^2 + V(\phi),\tag{4.21}
$$

$$
p_{de} = -\frac{1}{2}\dot{\phi}^2 - V(\phi). \tag{4.22}
$$

Por tanto nuestra ecuación de estado es:

$$
w_{de} = \frac{p_{de}}{\rho_{de}} = \frac{-\frac{1}{2}\dot{\phi}^2 - V(\phi)}{-\frac{1}{2}\dot{\phi}^2 + V(\phi)}.
$$
 (4.23)

Al igual que en la sección anterior podemos ver el comportamiento de la función al graficar:

$$
w_{de}(x) = \frac{-1 - x^2}{-1 + x^2} \tag{4.24}
$$

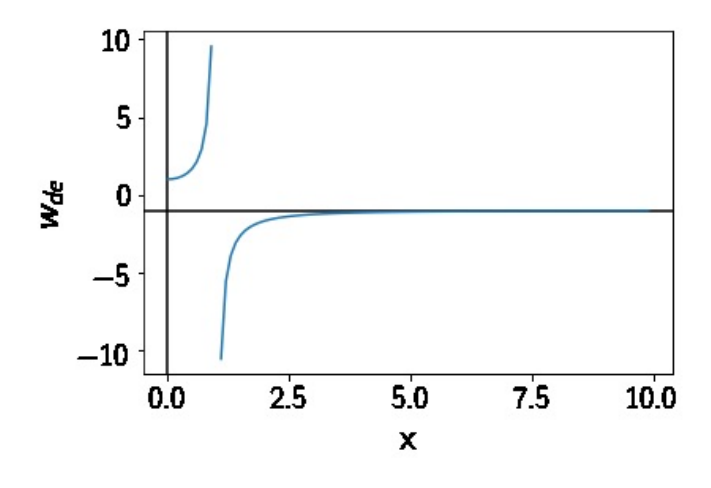

Figura 4.2: Función  $w_{de}(x) = \frac{-1-x^2}{-1+x^2}$  $\frac{-1-x^2}{-1+x^2}$ .

Podemos ver en la Figura 4.2 la manera en que esta función se comporta dependiendo el valor que le demos a *x*. Donde parte que nos interesa es cuando *wde <* −1 ya que la ecuación de estado toma valores negativos a diferencia del modelo Quintessence.

También obtenemos que hay dos posibles resultados para la ecuación de estado: la primera es cuando  $V(\phi) \ll \dot{\phi}^2$  en donde la parte cinética domina y el segundo caso cuando  $V(\phi) \gg \dot{\phi}^2$  en donde la parte del potencial domina. Esta última es de vital importancia porque nos define las condiciones de slow-roll.

Este último caso tiene un comportamiento muy peculiar ya que actúa como una componente de la energía oscura con super aceleración, es decir, el universo tendría una aceleración mucho más rápida que una exponencial. Cuando ocurre esto la densidad de energía crece hasta que alcanza el infinito de manera que la tasa de expansión diverge y se produce un fenómeno denominado "Big Rip".

Una consecuencia del modelo Phantom es que viola la condición de energía débil debido al término de energía cinética. La condición de energía débil establece que la densidad de masa inercial de la materia debe ser positiva y por tanto la materia tenderá a moverse en la dirección del gradiente de presión aplicado, es decir:

$$
\rho + p > 0. \tag{4.25}
$$

Otra manera de ver esta condición es que cuando la materia se expande, su densidad decrece en lugar de incrementarse. Además existe también la condición de energía fuerte, la cual establece que la densidad de masa gravitacional de la materia es positiva:

$$
\rho + 3p > 0. \tag{4.26}
$$

Esta es la principal razón por la que el modelo Phantom no es muy bien recibido por la comunidad científica, pero en principio podriamos decir que debido a la naturaleza desconocida de la energía oscura es factible (al menos hasta que las observaciones lo descarten), y que el modelo con campo escalar Phantom sea un candidato potencial para energía oscura y que pueda violar este principio.

Al igual que en la sección anterior podemos deducir las ecuaciones de campo que solo se modifican por el signo negativo de la energía cinética:

$$
H^{2} = \frac{8\pi G}{3} \left[ \sum_{i} \rho_{i} - \frac{1}{2} \dot{\psi}^{2} + V(\psi) \right],
$$
 (4.27)

$$
\ddot{\psi} + 3\dot{\psi}H - \frac{dV(\psi)}{d\psi} = 0, \qquad (4.28)
$$

$$
\dot{\rho}_i = -3(1+w_i)H\rho_i. \tag{4.29}
$$

#### **4.3. Quintom**

Este modelo es creado a partir de la combinación de Quintessence y Phantom, como una nueva alternativa para interpretar la fenomenología de la energía oscura con el uso de dos campos escalares [3][5][6][16]. Al tener dos campos escalares uno con parte de energía cinética positiva y otro con parte negativa la ecuación de estado nos permite explorar ambas regiones y con la suma de ambos campos escalares el infinito que aparece en la Figura 4.2 desaparece.

Ciertas reconstrucciones de la ecuación de estado [38] *w*(*z*) sugieren que esta debe cruzar la linea divisora fantasma (Phantom divide line) y con solo un campo esto no es posible, por tanto se han postulado modelos que combinen dos o más campos escalares y uno de ellos es Quintom.

Como hemos visto el comportamiento de la ecuación de estado varía de un modelo a otro, pero al combinarlos es posible cruzar la linea divisora fantasma como veremos a continuación.

#### **4.3.1. Phantom divide line**

La Phantom divide line se le llama a la linea imaginaria que cruza en  $w(z) = -1$  [9][10]. Al no poder cruzar esta linea con solo un campo escalar nos vemos obligados a considerar modelos que contengan al menos dos campos escalares. Intuitivamente al ver (4.14) y (4.24) esperaríamos que la suma de ambas resultara en una ecuación que pueda atravesar *w* = −1, como veremos a continuación.

Consideremos un modelo Quintessence con un potencial de la forma:

$$
V(\phi) = \frac{1}{2}m_{\phi}^{2}\phi^{2}.
$$
 (4.30)

En donde  $m_{\phi}$  es la masa del campo escalar.

Este potencial se escoge debido a que le proporciona la masa al campo escalar además de ser uno de los más utilizados por los cosmólogos.

Una vez seleccionando el potencial podemos resolver las ecuaciones correspondientes y graficar la ecuación de estado para diferentes masas.

En la parte del código se explicará a profundidad como se realiza dicha gráfica y el algoritmo para resolver las ecuaciones, el hecho de

introducir esta figura solo es con fines ilustrativos del comportamiento de  $w(z)$  vs el redshift para los diferentes modelos.

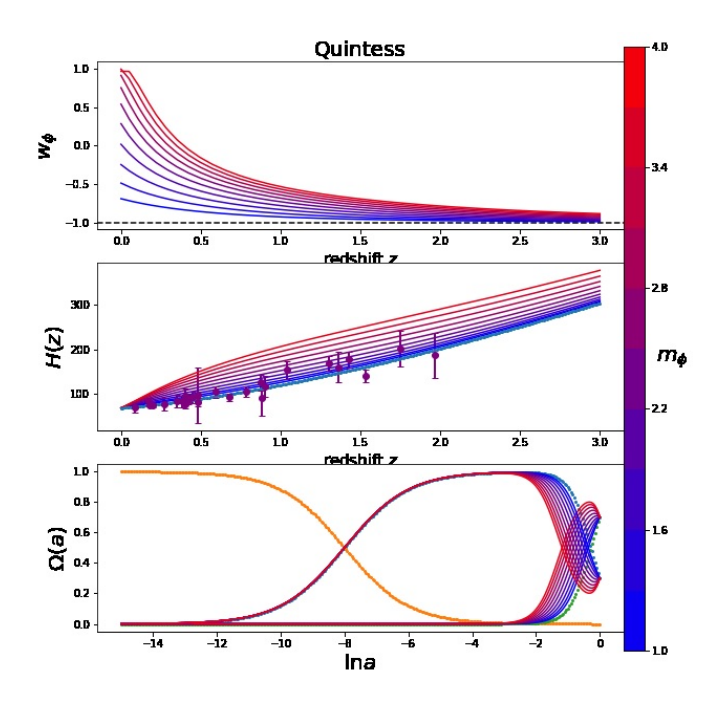

Figura 4.3: Panel superior: Comportamiento de la ecuación de estado *w*(*z*) vs el redshift para un potencial cuadrático en el modelo Quintessence. Panel medio: Comparación de nuestras soluciones para campo escalar con las observaciones de *H*(*z*). Panel inferior: Evolución de cada componente de densidad (Ω*DE*, Ω*DM* y Ω*rad*) vs el redshift. Además el tono de colores representa la variación de las masas empezando desde 1 hasta 4.

Estas unidades de masa son adimensionales, debido a que la masa del campo escalar esta en términos de *H*<sup>0</sup> (constante de Hubble) por tanto cuando escribamos  $m_{\phi} = 1$  estamos diciendo  $m_{\phi} = \frac{m}{H}$  $\frac{m}{H_0}$ , entonces nuestra masa del campo escalar será del orden de 1 × 10<sup>−</sup><sup>33</sup>*eV* .

Como podemos observar la linea punteada (Panel superior de la Figura 4.3) representa la phantom divide line y para modelos tipo Quintessence las soluciones pasan por arriba (Figura 4.3), es decir, soluciones con  $w(z) > -1$ . En cambio para modelos tipo Phantom las soluciones pasan por debajo (Figura 4.4) soluciones con  $w(z) < -1$ .

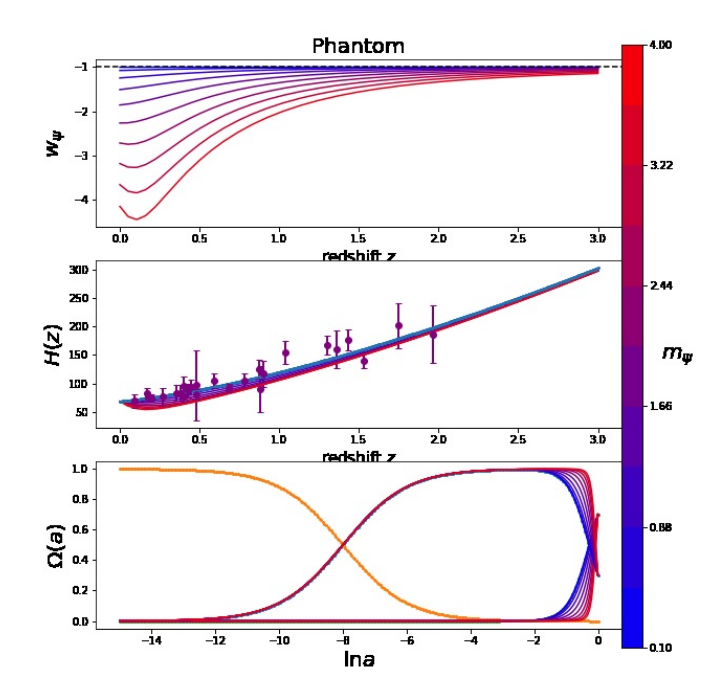

Figura 4.4: Paneles para el modelo Phantom.

Para poder atravesar la phantom divide necesitamos unir estos dos modelos, por medio de la acción

$$
S = \int d^4x \sqrt{-g} \left[-\frac{1}{2}\partial^{\mu}\phi \partial_{\mu}\phi + \frac{1}{2}\partial^{\mu}\psi \partial_{\mu}\psi - V(\phi, \psi)\right].
$$
 (4.31)

Donde el análogo de la presión y densidad estan dados por:

$$
\rho = \frac{1}{2}\dot{\phi}^2 - \frac{1}{2}\dot{\psi}^2 - V(\phi, \psi),\tag{4.32}
$$

$$
p = \frac{1}{2}\dot{\phi}^2 - \frac{1}{2}\dot{\psi}^2 + V(\phi, \psi). \tag{4.33}
$$

Y por tanto la ecuación de estado es

$$
w_{de} = \frac{\frac{1}{2}\dot{\phi}^2 - \frac{1}{2}\dot{\psi}^2 - V(\phi, \psi)}{\frac{1}{2}\dot{\phi}^2 - \frac{1}{2}\dot{\psi}^2 + V(\phi, \psi)}.
$$
(4.34)

Suponiendo un potencial cuadrático (con campos no interactuantes), es decir,  $V(\phi, \psi) = \frac{1}{2}m_{\phi}^2 \phi^2 + \frac{1}{2}m_{\psi}^2 \psi^2$  obtenemos

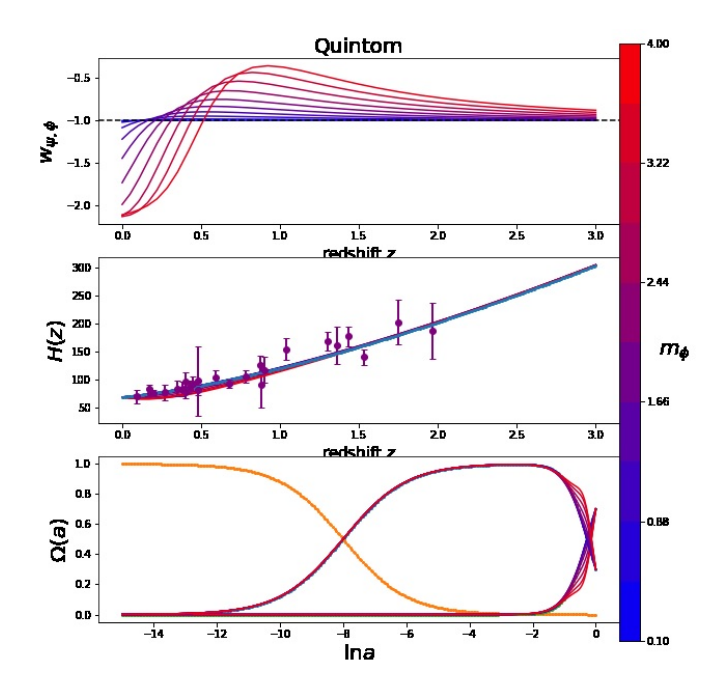

Figura 4.5: Paneles para el modelo Quintom.

En la Figura 4.5 se muestra que en el modelo Quintom considerando una  $m_{\phi}$  variante con una  $m_{\psi} = 1$ , el campo escalar por parte de Phantom domina hasta aproximadamente un redshift de 0.5 después Quintessence es el campo dominante. Una pregunta interesante sería si podemos establecer las condiciones para que ocurra lo contrario, es decir, que domine primero Quintessence y luego Phantom. Pero a pesar de haber realizado muchas pruebas dandole distintas masas a los campos escalares tanto pequeñas como grandes a *m<sup>φ</sup>* para que domine sobre *m<sup>ψ</sup>* esto no es posible incluso cuando la parte del campo de Quintessence domina este no cruza *w* = −1 ya que practicamente no hay campo de Phantom.

Además de estos modelos hay muchos otros como los son: K-Essence [12], Ghost Condensation, etc. Los cuales también tratan de explicar la energía oscura con un enfoque un poco diferente, sin embargo estos modelos no se trataran en este trabajo.

Nuestra idea es que el modelo Quintom puede representar de manera eficiente la fenomenología para una energía oscura dinámica. Donde se pueden probar diferentes tipos de potenciales y por medio de un MCMC metropolis-hastings podremos obtener el mejor parámetro (masa de campo escalar) que se ajuste a las observaciones.

## **Capítulo 5**

# **Estadística Bayesiana**

Antes de ver la manera en como representaremos los modelos con campo escalar en forma de algoritmo, es importante dar una explicación al método MCMC (Monte Carlo Markov Chains) y para ello debemos introducir algunos conceptos y definiciones de estadística Bayesiana. Esta herramienta matemática se basa en probabilidades descritas por el teorema de Bayes desarrollado por Thomas Bayes en 1763 en donde se expresa la probabilidad condicional de un evento aleatorio A dado otro evento B [40][41]:

$$
P(A|B) = \frac{P(B|A)P(A)}{P(B)}\tag{5.1}
$$

donde para nuestro caso A se describe como la hipótesis y B serán los datos que tenemos, por tanto podemos leer la ecuación anterior como: La probabilidad de que nuestra hipótesis (A) sea correcta dado que tenemos los datos (B) *P*(*A*|*B*), es igual a la probabilidad de B en la hipótesis de A *P*(*B*|*A*) por la probabilidad a priori (P(A)) entre la evidencia.

Si generalizamos para N hipótesis podemos obtener

$$
P(A_i|B) = \frac{P(B|A_i)P(A_i)}{P(B)}; \qquad i = 1, 2, 3..., N. \tag{5.2}
$$

Además cuando las hipótesis *A<sup>i</sup>* son sucesos mutuamente exluyentes tenemos que

$$
P(B) = \sum_{i=1}^{N} P(B|A_i)P(A_i).
$$
 (5.3)

La probabilidad tradicional se basa en el hecho de analizar los resultados posibles en contraparte con los resultados favorables, por ejemplo arrojar una moneda, pero cuando hablamos de estadística Bayesiana nos puede resultar extraño ya que esta se basa de una interpretación subjetiva de la probabilidad. El primer indicio de esto es que para hacer uso de la estadística Bayesiana se utiliza la percepción que existe dentro de la persona como una variable que modifica los datos, es decir, una distribución de probabilidad a priori que da lugar a una distribución de probabilidad a posteriori con la que formular inferencias acerca de lo que nos interesa. Veamos un ejemplo practico:

Imaginemos que trabajamos en una empresa la cual contiene un cierto número de empleados el 25 % de ellos son físicos, el 30 % son ingenieros y el otro 45 % restante son químicos. En esta empresa el 70 % de los puestos directivos lo ocupan los físicos, el 20 % los ingenieros y el 10 % los químicos. El jefe de la empresa manda llamar a un directivo al azar y quiere que le digamos la probabilidad de que ese directivo sea un ingeniero.

Aquí es cuando podemos aplicar el teorema de Bayes donde nuestra variable A sería el evento de que la persona es ingeniero mientras que la variable B representa el evento de que la persona sea directivo. La probabilidad de que nuestra persona sea ingeniero dado que es directivo sería:

$$
P(ingenierol \text{directivo}) = \frac{P(\text{directivo}|\text{ingeniero})P(\text{ingeniero})}{P(\text{directivo})}.\tag{5.4}
$$

Para calcular esto primero debemos de calcular la probabilidad de que nuestra persona elejida al azar sea un ingeniero dado que es directivo *P*(*directivo*|*ingeniero*) como hemos descrito en el problema esta probabilidad sería *P*(*directivo*|*ingeniero*) = 0*,*2, la probabilidad de que sea un ingeniero es *P*(*ingeniero*) = 0*,*3 y por último la probabilidad de que sea un directivo (debido a que son eventos mutuamente excluyentes) es *P*(*directivo*) = *P*(*directivo*|*ingeniero*)*P*(*ingeniero*)+ *P*(*directivo*|*f*í*sico*)*P*(*f*í*sico*) + *P*(*directivo*|*qu*í*mico*)*P*(*qu*í*mico*) por tanto:

$$
P(ingerierol (div c tivo) = \frac{0,2 * 0,3}{0,2 * 0,3 + 0,7 * 0,25 + 0,1 * 0,45} = 0,214.
$$
\n(5.5)

Si calculamos también para físicos y químicos tendremos:

$$
P(físico|divective) = \frac{0,7 * 0,25}{0,7 * 0,25 + 0,2 * 0,3 + 0,1 * 0,45} = 0,625.
$$
\n(5.6)

$$
P(químico|directivo) = \frac{0,1 * 0,45}{0,1 * 0,45 + 0,7 * 0,25 + 0,2 * 0,3} = 0,161.
$$
\n(5.7)

Por tanto hay una probabilidad de 0.214 de escoger a un directivo que sea ingeniero. Este problema aunque sea muy común y sencillo nos ayuda a entender un poco sobre el cálculo de probabilidades Bayesianas.

Una argumento frecuentemente utilizado en contra de la estadística Bayesiana es que pareciera que estamos tratando de amoldar los datos para beneficio de nuestras hipótesis, sin embargo la aportación subjetiva hecha por la persona no es una herramienta manipuladora sino un variable que puede ser considerada debido a sus conocimientos previos adquiridos a través de estudios anteriores. Por ejemplo un futbolista profesional sabe la fuerza y dirección con la cual golpear una pelota para anotar un gol desde una posición arbitraria del campo sin un conocimiento previo de las leyes de Newton, así como una computadora puede darnos un valor aproximado de la fuerza y dirección necesarias para meter un gol considerando la posición, viento, peso del balón, etc. Esto no quiere decir que el conocimiento del futbolista sea despreciable, al contrario el nos puede dar un valor aproximado de las variables que él utiliza para resolver nuestro problema. De esta manera la probabilidad subjetiva no debe ser interpretada como algo incorrecto que solo pretende manipular los datos, sino como una ventaja que puede aportar beneficios al método utilizado. Por tanto la probabilidad a priori pretende aportar información adicional a los datos no reemplazarla.

Con lo anterior entonces podemos decir que el teorema de Bayes se basa en una probabilidad posterior *P*(*A*|*B*), una probabilidad a priori  $P(A)$ , una verosimilitud (es decir que tan probable es que observemos B si A es correcto)  $P(B|A)$  y una verosimilitud marginal (que tan probable es observar B sin saber que el evento A es correcto) *P*(*B*).

### **5.1. Cadenas de Markov**

Sentadas las bases para la estadística Bayesiana ahora podemos ver un tipo especial de proceso estocástico llamado cadena de Markov.

Como sabemos todo en nuestro Universo evoluciona con el tiempo y es por ello que la mayoría de los modelos matemáticos consideran variables cambiantes con él, los modelos cuyos procesos nos sirven para describir la evolución temporal de un evento aleatorio se denominan procesos estocásticos.

Una cadena de Markov es un tipo de proceso estocástico discreto

en el que la probabilidad de que ocurra un evento depende solo del paso anterior, dicho de otra forma el proceso no tiene memoria por lo que la distribución de probabilidad para los pasos futuros no se verá afectada por los pasos que ha dado la cadena anteriormente. Un ejemplo de este tipo de procesos son los caminantes aleatorios.

### **5.2. Markov Chains Monte Carlo (MCMC)**

Podemos definir el método de Monte Carlo como un método estadístico numérico usado para aproximar expresiones matemáticas complejas, su idea es realizar muchas repeticiones para conocer el comportamiento del sistema utilizando un generador de números aleatorios. Uniendo esta definición con una cadena de Markov nace el MCMC cuya idea es realizar una simulación para generar una cadena de Markov donde los estados siguen una probabilidad determinada. Y dentro de MCMC se encuentra el algoritmo Metropolis-Hastings donde se realiza lo siguiente:

- 1. Comenzar en un estado inicial *A<sup>i</sup>* .
- 2. Se genera una propuesta  $A_i'$  para dar el siguiente paso.
- 3. Si  $\alpha' = prior \times versionilitud$  de  $A'_i$  $\alpha$ <sup>*i*</sup> es mayor que  $\alpha = prior \times$  $versionilitud$  de  $A_i$  entonces se da el paso hacia  $A_i'$ *i* siendo ahora el nuevo estado actual con el que se volverá a reiniciar el proceso.
- 4. En caso contrario si  $\alpha'$  es menor entonces se propone una probabilidad mínima definida como *<sup>α</sup>* 0 *α* y se genera un número aleatorio entre 0 y 1, si dicho número es mayor o igual que *<sup>α</sup>* 0  $\frac{\alpha}{\alpha}$  entonces se acepta el paso y  $A_i'$ *i* será el nuevo estado inicial y se reinicia el proceso, en cambio si el número generado es menor entonces se rechaza  $A'_i$  y se reinicia el proceso.

Esto nos ayuda a realizar comparaciones entre las hipótesis que tenemos siendo una manera muy efectiva de aceptarlas o desecharlas [4].

### **5.3. Simple MC**

Es una herramienta que utiliza un código MCMC para la estimación de parámetros cosmológicos, esta herramienta fue introducida al lenguaje de programación Python por Anze Slosar y José Alberto Vázquez González. Es similar a otros códigos como CosmoMC pero con la particularidad de que solo podemos resolver la parte homogénea de las ecuaciones.

Simple MC utiliza lo que hemos visto de estadística Bayesiana para encontrar el mejor valor para los parámetros que consideramos en nuestro modelo con base en las observaciones que convengamos, arrojando un archivo .txt en donde se encuentran todos los pasos realizados por la cadena. De esta manera podemos graficar los parámetros en un software como gnuplot para ver su comportamiento además de poder crear contornos de confianza los cuales son contornos multidimensionales.

Simple MC contiene muchos tipos de observaciones pero los 4 tipos en los que nos concentraremos son: BBAO, Planck, SN y *H*(*z*) [46].

- BBAO nos referimos a los datos de BAO de galaxias + BAO de Lyman- $\alpha$  [49].
- Planck nos referimos a los datos realizados por el proyecto Planck en el año 2015 [48].
- SN nos referimos a los datos proporcionados por Supernovas tipo Ia [53].
- $H(z)$  nos referimos a los datos del parámetro de Hubble [50][51].

Para correrlo es necesario haber instalado Python 2.7 (versión en la que fue escrito) además de Jupyter Notebook. Simple MC funciona desde la terminal por lo que es necesario introducirse en la carpeta en donde se haya guardado SimpleMC y con ello introducir un comando de la forma:

python Run/driver.py phy MODELO datos1+datos2+ $\dots$ 

por ejemplo para un modelo ΛCDM con las observaciones de BBAO, Planck y SN tenemos:

#### python  $Run/driver.py$  phy LCDM BBAO+Planck+SN

Para los modelos Quintessence, Phantom y Quintom debemos agregar un modelo de convergencia llamado "bisection", veremos en que consiste en la siguiente sección pero es importante mencionarlo.

Cuando se genera la cadena nos arroja una lista de los valores de los parámetros en el orden siguiente: peso del valor, -log likelihood (verosimilitud), Parámetro 1, Parámetro 2, ... . Donde nuestros parámetros se definiran según el modelo que utilicemos (esto se verá en la parte de resultados).

En los capitulos siguientes se hablara sobre como se implemento los modelos con campo escalar Quintessence, Phantom y Quintom en Simple MC y con ello pasamos a los resultados obtenidos para cada modelo siendo comparado con el modelo base ΛCDM.
# **Capítulo 6 Código**

En este capítulo se explica paso a paso la manera en como trabaja el programa y se obtienen los resultados. Primero importamos las librerías necesarias:

**import** matplotlib pyplot as plt **import** numpy as np **import** pandas as pd **import** matplotlib as mpl from scipy interpolate **import** interp1d from scipy integrate import quad from scipy integrate import odeint from scipy import optimize **from** matplotlib **import** cm

Luego definimos nuestras condiciones iniciales tanto para la masa del campo quintessence como cualquier otro parámetro que necesite el potencial del campo escalar. Además de agregar un intervalo para el redshift desde 0 a 3, es decir, desde el presente hasta aproximadamente 11*,*622 mil millones de años atras. Recordemos que un redshift de 0 equivale al presente.

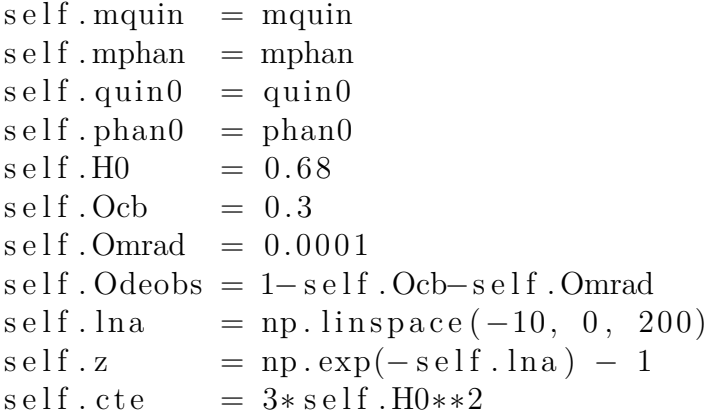

Cuyas definiciones viene dadas en el cuadro (6.1).

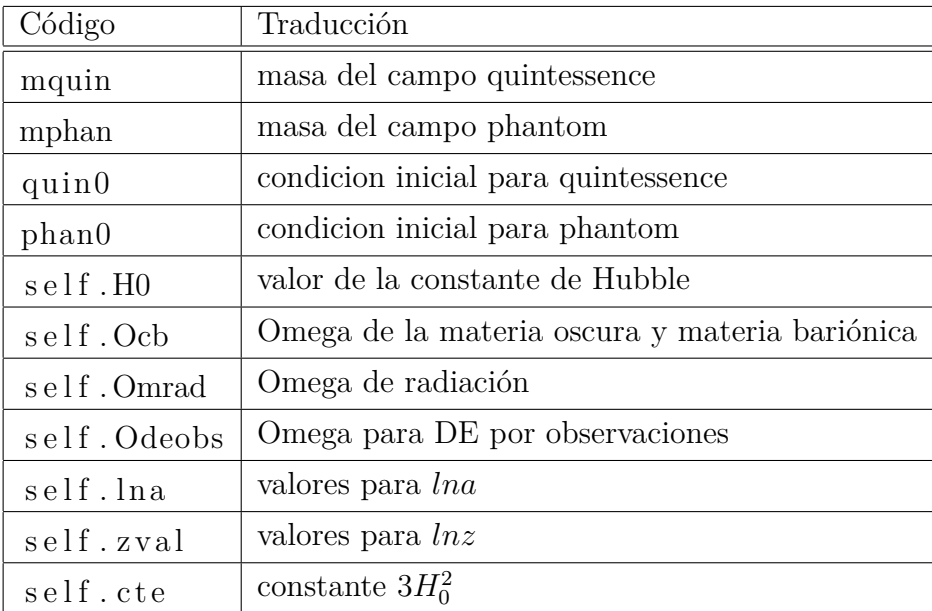

Cuadro 6.1: Parámetros del programa.

La constante de Hubble tiene un valor de  $H_0 = 68 km s^{-1} Mpc^{-1}$ , pero aquí *self.H*<sup>0</sup> es una variable adimensional que representaría el

 $\text{valor}~self.H_0 = \frac{68kms^{-1}Mpc^{-1}}{100km s^{-1}Mpc^{-1}}$ <sup>68kms<sup>−1</sup>Mpc<sup>−1</sup>. La palabra "self" se trata simplemente</sup> de una referencia al objeto cuyo método es llamado y se utiliza self por convención. La función de numpy "np.linspace" se utiliza para crear un conjunto de puntos igualmente espaciados en un intervalo, cuya definición sería:

np. linspace (valor inicial, valor final, puntos)

Los parámetros mquin, mphan, constante de Hubble y Omega de materia se vuelven libres cuando hacemos uso del MCMC, esto se logra tras definir un rango apropiado en el cual la cadena pueda variar para buscar el mejor valor de ellos, como se mostrará en la sección de resultados. Otro detalle importante es que al realizar los cambios de variable que vimos en la sección de "Quintessence" el parámetro masa del campo escalar esta en términos de *H*0, por tanto cuando en el código introduzcamos  $m_{\phi} = 1$ , en realidad queremos decir  $\frac{m_{\phi}}{H_0} = 1$ (lo mismo para Phantom). Donde  $H_0 = 1.43 \times 10^{-33}$  eV (unidades naturales).

#### **6.0.1. Bisection**

El método de bisección es un algoritmo utilizado para encontrar raíces de ecuaciones no lineales de manera numérica. Su uso se debe a que debemos encontrar las condiciones iniciales para los campos escalares, tal que obtengamos una  $\Omega_{DE}$  igual a 0.7 en el presente (lo que esta de acuerdo con las observaciones).

Aunque hay muchos más métodos de convergencia como: el método de Brent, Newton Raphson, Laguerre, etc. [47]. Para nuestros propósitos bisection es suficiente.

Como sabemos las ecuaciones no lineales pueden tener 0, 1 o infinitas raíces por tanto este tipo de metodos no dan resultados exactos pero si muy aproximados.

La idea de este método consiste en comenzar con un intervalo [*a, b*] el cual contiene una raíz para una función *f*(*x*). El intervalo es promediado de la forma:

$$
m = \frac{a+b}{2}.\tag{6.1}
$$

Luego evaluamos la función en *f*(*a*) y en *f*(*m*) realizamos la multiplicación  $f(a) * f(m)$  y si  $f(x)$  cambia de signo entonces se continua con el intervalo [*a, m*] por otro lado si no cambia de signo entonces se continua con el intervalo [*b, m*]. Esto se repite *n* veces y con eso se garantiza que la raíz este dentro del intervalo de longitud  $2^{-n}(b - a)$ . Además en lugar que decirle al programa cuando parar definiendo un numero *n*, indicamos que la interación pare cuando la longitud del intervalo es menor a un cierto  $\epsilon$ . El libro "A primer on Scientific Programming with Python" del autor Hans Petter Langtangen [42], nos da un buen ejemplo del método de bisección en forma algoritmica (Figura 6.1)

$$
f_a = f(a)
$$
\nif  $f_a f(b) > 0$  then\n error:  $f$  does not change sign in  $[a, b]$ \nend if\n $i = 0$  (iteration counter)\nwhile  $b - a > \epsilon$ :\n  $i \leftarrow i + 1$ \n $m = (a + b)/2$ \n $f_m = f(m)$ \nif  $f_a f_m \leq 0$  then\n  $b = m$  (root is in left half)\n else\n  $a = m$  (root is in right half)\n  $f_a = f_m$ \nend if\nend while\nif  $x$  is the real root,  $|x - m| < \epsilon$ 

Figura 6.1: Representación de la forma algoritmica para el método de bisección por Hans Petter Langtangen [42].

Para mostrar un ejemplo sencillo del funcionamiento del método pongamos una función simple:

$$
f(x) = 3x - 3.
$$
 (6.2)

- Fijamos el rango en el cual podría estar nuestra solución [0*,* 3].
- Evaluamos la función en el valor inferior del rango  $f(a) = f(0) =$  $-3$  y ahora en el valor superior  $f(b) = f(3) = 6$ .
- Multiplicamos  $f(a) * f(b) = -18$ .
- Como la multiplicación cambio de signo entonces continuamos con el intervalo  $[0, m]$  donde  $m = \frac{3-0}{2} = 1.5$  entonces nuestro nuevo intervalo será [0*,* 1*,*5].
- Repetimos la secuencia de pasos.

Nuestros intervalos se iran haciendo cada vez más proximos a la raiz adecuada iteración 1: (0,3) iteración 2: (0,1.5) iteración 3: (0.75, 1.5) ...

```
iteración 20: (1, 1.0001)
```
Por tanto la raiz es  $x = 1$ . Aunque es sencillo esto mismo se aplica a lo que haremos a continuación.

Una vez teniendo las bases de este método podemos implementarlo para nuestro caso en particular nuestro algoritmo encontrará la condición inicial adecuada para el campo escalar *φ* de manera que la  $\Omega_{DE}$  sea igual a 0.7 para un redshift de 0, es decir, en el presente. Nuestro programa entonces tiene la forma:

lowphi, highphi =  $0, 100$  #rango  $\begin{array}{lll} \text{Ttol} & = & 1E-3 & \text{#precision} & \text{({epsilon function})} \end{array}$ mid  $=$ (lowphi + highphi)/2.0  $\# m = (a+b)/2$ while  $(highphi - lowphi) / 2.0 > Ttol * 0.01$ :  $ode\_mid = self.calc\_Ode ( mid) [0]$  # $f(x)$  $ode\_low = self.calc\_Ode (lowphi) [0]$  $if(np.abs(odemid) < T tol)$ :  $\textbf{print}$  'reach tolerance', 'phi\_0=', mid,  $'$  error=', self.calc  $Ode (mid)$ **return** mid  $\#encontrol$  solucion **elif** ode low∗ode mid<0:  $high phi = mid$ **e l s e** :  $lowphi = mid$  $mid = (lowphi + highphi)/2.0$ **print** 'No<sub></sub>solution<sub>p</sub>found!', mid, ode\_mid *#No t i e n e s o l u c i o n en e s t e rango*  $mid = 0$ **return** mid

El intervalo [*lowphi, highphi*] puede ser cambiado a nuestra consideración y es mejor aumentarlo cuando utilicemos el modelo Phantom como se vera después.

## **6.1. Potenciales**

El siguiente paso es definir el potencial, el cual será de forma cuadrática  $\frac{1}{2}m_{\phi}^{2}\phi^{2}$  para Quintessence y  $\frac{1}{2}m_{\psi}^{2}\psi^{2}$  para Phantom. Para esto definimos una función la cual nos brindará una opción de poder llamar tanto al potencial como a su derivada. Esto resulta ser muy útil debido a que en las ecuaciones para campo escalar tenemos una derivada respecto a *φ*. Por tanto su representación en el código viene dada por:

 $\#Quintessece$ def Vquin ( self, x, select ): **if** select  $= 0$ : **return**  $0.5*(x*self.mquin)*2$ *#p o t e n c i a l* **if** select  $= 1$ : **return**  $0.5$ \* self.mquin\*\*2 *#d e r i v a d a d e l p o t e n c i a l #Phantom* def Vphan (self, x, select): **if** select  $= 0$ : **return**  $0.5*(x*self.mphan)*2$ *#p o t e n c i a l* **if** select  $= 1$ : **return**  $x * \text{ self }$ . mphan $**2$ *#d e r i v a d a d e l p o t e n c i a l*

# **6.2. Ecuación de Friedmann**

A continuación agregamos una función la cual nos de como resultado la ecuación de Friedmann que resolvimos para un modelo con campo escalar. En donde en lugar de poner las densidades correspondientes  $\sum_i \rho_i = \rho_{radiación} + \rho_{DM}$ , utilizamos:

$$
\Omega_i = \frac{\rho_i}{\rho_c}.\tag{6.3}
$$

Recordemos que la contribución de la energía oscura viene dada por el campo escalar. Para los parámetros actuales podemos reescribirla como  $\Omega_{i,0} = \frac{\rho_{i,0}}{\rho_{i,0}}$ *ρc,*<sup>0</sup> , siendo Ω*i,*<sup>0</sup> el parámetro de densidad para *i* en la actualidad y  $\rho_{i,0}$  la densidad de *i* en la actualidad. Además  $\rho_c = \rho_{c,0}$ ya que es una constante.

La ecuación de continuidad esta definida por

$$
\dot{\rho}_i = -3(1+w_i)H\rho_i = -3H(\rho_i + p),\tag{6.4}
$$

Para un Universo en donde DM se comporta como polvo tenemos que la presón es cero o también podemos decir que la ecuación de estado es  $w = 0$ , por tanto tenemos que

$$
\dot{\rho}_{DM} + 3\frac{\dot{a}}{a}\rho_{DM} = 0. \tag{6.5}
$$

Integrando de ambos lados la ecuación anterior obtenemos

$$
\rho_{DM} = \rho_{DM,0} a^{-3}.
$$
\n(6.6)

Para radiación tenemos que  $\rho = \frac{1}{3}$  $\frac{1}{3}p$  o  $w = \frac{1}{3}$  $\frac{1}{3}$  por tanto resulta

$$
\rho_{rad} = \rho_{rad,0} a^{-4}.\tag{6.7}
$$

La nueva variable *Ode* representa la contribución de los campos escalares para Quintessence (*Odequin*) y para Phantom (*Odephan*). Tomando en cuenta estos cambios la ecuación de Friedmann es:

$$
H = \left(\frac{8\pi G}{3} \left[ \sum_{i} \rho_i + \frac{1}{2} \dot{\phi}^2 + V(\phi) \right] \right)^{\frac{1}{2}}.
$$
 (6.8)

Usando  $\rho_c = \frac{3H_0^2}{8\pi G}$  podemos reescribirla como:

$$
H = H_0 \left[ \frac{\Omega_{ocb}}{a^3} + \frac{\Omega_{rad}}{a^4} + \Omega_{de} \right]^{\frac{1}{2}}.
$$
 (6.9)

Por tanto en nuestro código la ecuación de Friedmann tiene la siguiente forma:

**def** hubble(self, 
$$
\ln a
$$
, x\_vec=None, SF = False):  
 $a = np.exp(\ln a) \# factor de escala$ 

$$
\begin{array}{rcl}\n\textbf{if } SF: \\
\textbf{quin} \ , \ \ \text{dotquin} \ , \ \ \text{phan} \ , \ \ \text{dotphan} \ = \ x\_vec \\
\textbf{Ode\_quin} \ = \ 0.5 * \text{dotquin} \ * 2 \ +\n\end{array}
$$

$$
self. Vquin (quin, 0) / self. cte
$$
  
Ode\_Dhan = -0.5\*dotphan\*\*2 +  
self. Vphan(phan, 0) / self. cte  
Ode = Ode\_quin + Ode\_Dhan  
**else:**  
Ode = self. Odeobs  
**return** self. H0\*np. sqrt(self. Ocb/a\*\*3 +

 $self. \text{Omrad}(a**4 + Ode)$ 

### **6.3. Odeint**

En esta parte agregaremos las ecuaciones correspondientes y utilzaremos la función odeint para solucionar el sistema de ecuaciones. Como habiamos visto en el capitulo 4, podemos expresar las ecuaciones para campo escalar de la forma:

$$
\phi' = \sqrt{3} \frac{H_0}{H} x,\tag{6.10}
$$

$$
x' = -3x - \frac{V_{\phi}}{\sqrt{3}H_0H}.
$$
\n(6.11)

Primero definimos *sqrt*3*H*0 como la raíz cuadrada de *self.cte* (solo por simplificación) con la ayuda de la función *numpy.sqrt*(*np.sqrt*). Podemos ver que lo que nos regresa la función RHS son precisamente las ecuaciones (6.10) y (6.11) tanto para Quintessence como para Phantom. Por ultimo se utiliza odeint para integrar estas ecuaciones usando las condiciones iniciales *y*0, donde odeint se define como:

```
odeint = (function, conditiones iniciales,array de puntos de la solucion, rtol)
```
Donde *rtol* es el parámetros que determina el control de error realizado por el solucionador.

En forma de código tiene la forma:

```
def RHS(self, x_vec, lna):
    sqrt{3H0} = np. sqrt(self.cte)
    quin, dotquin, phan, dotphan = x vec
    hubble = self. hubble (lna, x.vec, SF=True)return [sqrt3H0*dotquin/hubble, -3*dotquin –
          self. Vquin (quin, 1) / (sqrt3H0 * hubble),
          sqrt3H0 ∗dotphan/ hubble , −3∗dotphan +
          self.Vphan(phan, 1) / (sqrt3H0 * hubble)def solver (self, quin0, dotquin0, phan_0, dotphan0):
    y0 = [quin0, dotquin0, phan0, dotphan0]y result = odeint (self.RHS, y0, self.lna, h0=1E-10)
```
return y result

### **6.4. Calc Ode**

En esta parte primero seleccionamos que modelo escogeremos, si *mquin* = 0 estamos en un modelo tipo Phantom, si *mphan* = 0 estamos en un modelo tipo Quintessence y si ninguna de las masas es cero entonces estamos en un modelo tipo Quintom. De esta manera podemos obtener la  $\Omega_{DE} = Ode$  para cualquier caso. También calculamos las *ρ<sup>i</sup>* correspondientes a cada modelo recordando que:

$$
\rho_{Quintessence} = \frac{1}{2}\dot{\phi}^2 + V(\phi),\tag{6.12}
$$

$$
\rho_{Phantom} = -\frac{1}{2}\dot{\psi}^2 + V(\psi). \tag{6.13}
$$

Siendo la suma de ambas contribuciones la variable Ode que tenemos en el código obviamente ajustada a los cambios de variable que hemos hecho. Con todo esto podemos dar una estimación más acertada del valor de *Ode* teniendo en cuenta también el valor observado de *self.Odeobs*.

En nuestro cídigo esto se representa como:

```
def calc_Ode(self, mid):
     phan0 = self. phan0\textbf{if} \quad \text{self} \cdot \text{mquin} = 0 \therefore \quad \text{a}, \quad \text{b} = 0, \text{mid}elif self mphan = 0 .: \alpha, b = 0, mand \alphae l s e :
         a, b = np. sqrt(2*3*self.H0**2*self.Odeobs +(self. mphan*mid)**2)/self.mquin, mid
         sol = self.solver(a, 0.0, b, 0.0).Tquin, dotq{q}, phan, dotp{p} = solrho quin = 0.5 * dotq[-1]**2 +\text{self.} Vquin(quin [-1], 0)/self.cte
     rho_phan = -0.5 * dotp[-1]*2 +self. Vphan(phan[-1], 0) / self. cteOde = (rho\_quin + rho\_phan) * (self.H0/self.hubble (0.0,\lceil \text{quin} \left[-1\right], \text{ dot} \left[-1\right], \text{ plan} \left[-1\right], \text{ dot} \left[-1\right],SF=True) ) **2tol = self. Odeobs - Ode
```
**return** tol, Ode

### **6.5. Gráficas**

Con este código podemos crear las figuras que hemos utilizado en el capítulo "Modelos de campo escalar", en donde podemos modificar el potencial, las masas, agregar nuevos parámetros, comparar con las observaciones de  $H(z)$ , etc.

Por tanto podemos analizar como modificamos la ecuación de estado dependiendo del potencial que elijamos y el valor de los parámetros que insertemos. De esta manera lo ideal es que utilizando SimpleMC con un rango de valores para los parámetros y un potencial especifico este nos proporcione el valor que mejor ajusta para las observaciones y una vez obtenido ese valor lo pongamos en este código para ver el comportamiento de la ecuación de estado, de los parámetros de densidad, etc.

Para ver esto se hizo una prueba para las observaciones de *H*(*z*) para Quintessence, Phantom y Quintom donde se pusieron 6 cadenas para cada modelo con 100,000 pasos cada una. De manera que se obtuvieron los contornos de confianza para el modelo Quintessence (Figura 6.2), Phantom (Figura 6.3) y Quintom (Figura 6.4):

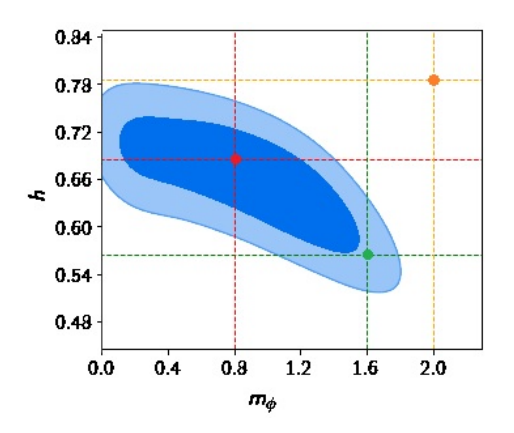

Figura 6.2: Contorno de confianza para el modelo Quintessence solo con las observaciones de *H*(*z*).

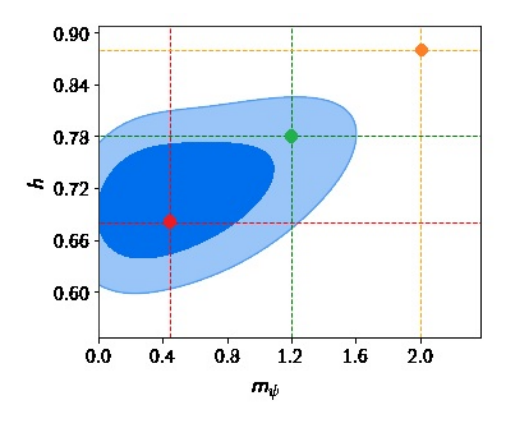

Figura 6.3: Contorno de confianza para el modelo Phantom solo con las observaciones de  $H(z)$ .

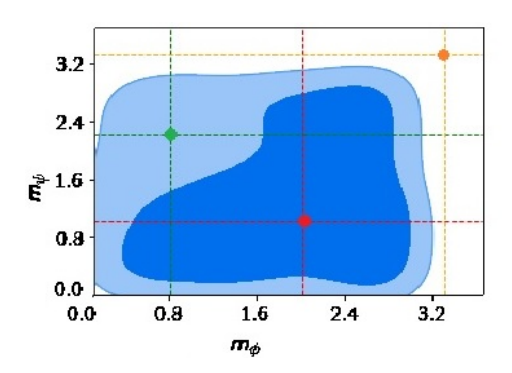

Figura 6.4: Contorno de confianza para el modelo Quintom solo con las observaciones de *H*(*z*).

Donde hemos señalado 3 puntos en cada figura, rojo cuando tanto el parámetro masa del campo escalar y *h* estan dentro de 1*σ*, verde cuando estan en 2*σ* y el naranja cuando la masa del campo escalar esta fuera de 2*σ*. Cada modelo nos representa un valor distinto del campo escalar de acuerdo a las especificaciones del programa, para Quintessence tenemos que  $m_\phi$  puede variar entre 0 y 1.8 aproximadamente y *h* puede variar entre 0.48 y 0.78. Para Phantom obtenemos que  $m_{\psi}$ puede variar entre 0 y 1.6 y *h* entre 0.6 y 0.84. Y para Quintom *m<sup>φ</sup>* varía entre 0 y 3.2 y  $m_{\psi}$  entre 0 y 3.2. Ahora grafiquemos los paneles resultantes con nuestro código.

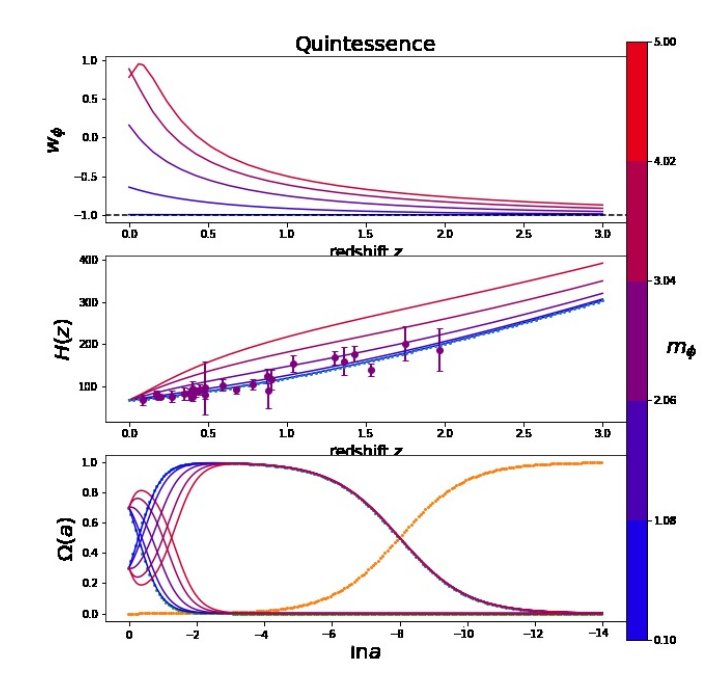

Figura 6.5: Paneles para el modelo Quintessence con las observaciones de  $H(z)$ .

Primero analicemos la Figura 6.5, la cual son los paneles para el modelo Quintessence. En donde las diferentes lineas de colores corresponden a diferentes valores para la masa del campo escalar en este caso tenemos *m<sup>φ</sup>* desde 1 hasta 5. Para el panel superior vemos el comportamiendo de la ecuación de estado *w*(*z*) vs el redshift z. El segundo panel representa el comportamiento del modelo Quintessence comparado con las observaciones de *H*(*z*) y podemos apreciar que efectivamente hasta una  $m_{\phi} = 2$  aún es posible que concuerde con las observaciones, pero para una masa de 3, 4 o 5 esto ya no esta de acuerdo con las observaciones por lo que ese rango de masas quedaria descartado. Es decir, el contorno de confianza que obtuvimos esta de acuerdo con las observaciones. El panel inferior representa el comportamiento de los parámetros de densidad para materia oscura, energía oscura y radiación para cada *m<sup>φ</sup>* del campo escalar vs lna. Podemos ver que para una masa entre 1 y 2 se apega más a lo que estamos esperando, en cambio para una mquin de 3, 4 y 5 vemos que el momento de transición cuando la materia oscura y la energía oscura son equivalentes ocurre mucho antes de lo esperado aproximadamente a un *lna* = −2. Esto también nos indica que masas superiores a 2 ya nos son posibles de acuerdo con las observaciones y aquí podemos ver lo necesario que es implementar el método de biseccón ya que las condiciones iniciales para los campos escalares que ponemos [*lowphi, highphi*] van restringuiendose poco a poco hasta encontrar la condición adecuada de esta manera podemos estar seguros que nuestras soluciones nos proporcionan una  $\Omega_{DE} = 0.7$ .

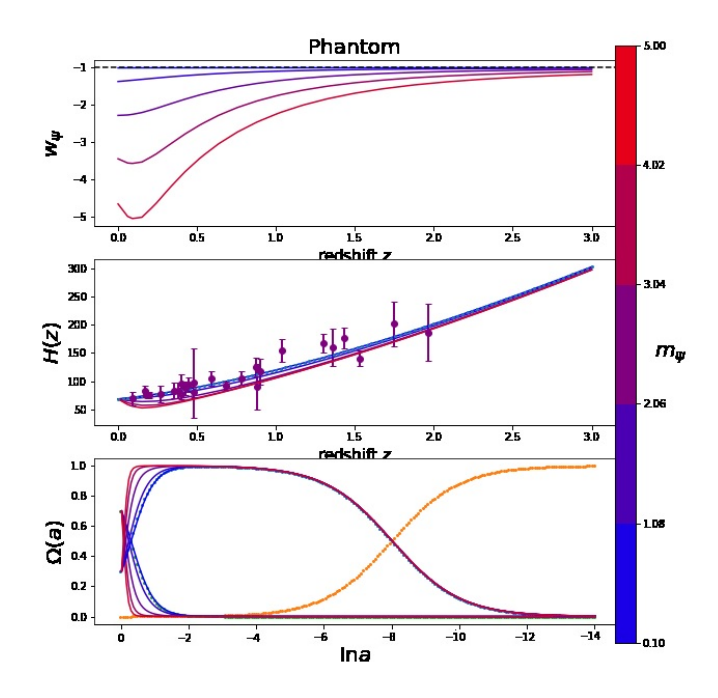

Figura 6.6: Paneles para el modelo Phantom con las observaciones de *H*(*z*).

Hacemos lo mismo para el modelo Phantom obtenemos la Figura 6.6 (paneles para el modelo Phantom), en donde nuevamente variamos las masas del campo escalar *m<sup>ψ</sup>* de 1 a 5. Recordemos que el contorno de confianza (Figura 6.3) nos dice que masas del campo escalar entre 1 y 1.6 estan permitidas. Y para masas  $m_{\psi}$  por encima de estos valores, estan fuera de la mayoria de los puntos de las observaciones (Panel medio Figura 6.6). Otra manera en la que podemos descartar estas masas es fijarnos en los parámetros de densidad (Panel inferior Figura 6.6) vemos que solo para masas entre 1 y 2 ajustan de manera eficiente, en cambio para masas por encima de  $m_{\psi} = 2$  vemos un claro desfase de lo que nos dicen las observaciones.

Por último grafiquemos los tres paneles para el modelo Quintom:

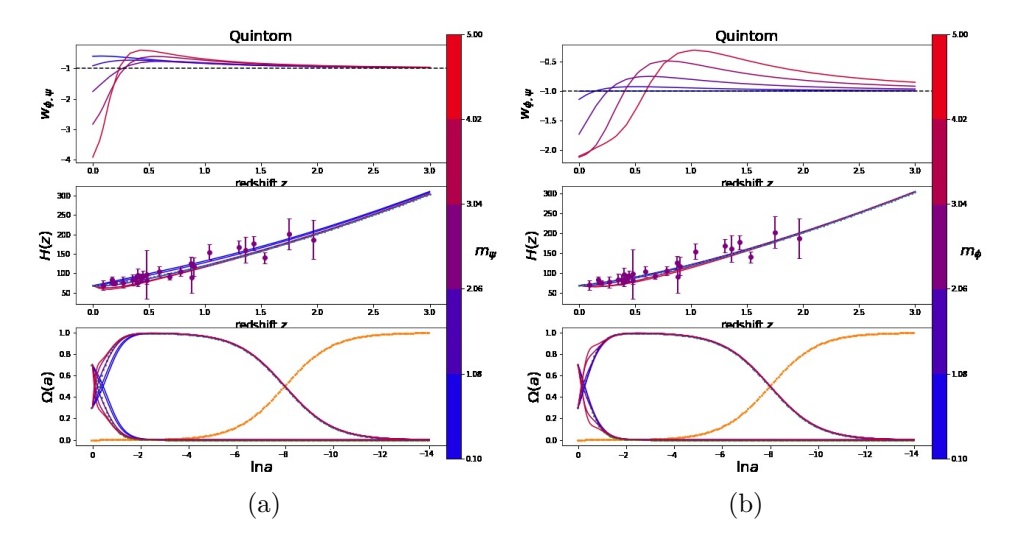

Figura 6.7: a)Paneles para el modelo Quintom con las observaciones de  $H(z)$  variando  $m_{\psi}$ . Aquí mantenemos constante  $m_{\phi}$  con un valor de 1.5. b)Modelo Quintom con las observaciones de  $H(z)$  variando  $m_{\phi}$ . Aquí mantenemos constante  $m_{\psi}$  con un valor de 1.5.

Para este modelo dejamos fija una de las dos masas del campo escalar (Figura 6.7) y corremos 5 soluciones para la otra. Podemos notar que las lineas rojas son masas por encima de 3 y estas se alejan de las observaciones de acuerdo al contorno dado por la Figura 6.4 esto es correcto. Además podemos ver en el tercer panel que mientras mayores sean las masas de los campos escalares las soluciones se empiezan a alejar cada vez más de las observaciones. Por tanto podemos decir que nuestro código funciona adecuadamente.

Como vemos las soluciones que obtenemos en los contornos estan de acuerdo con lo que hemos obtenido en nuestro código, ahora el siguiente paso será utilizar una mayor cantidad de observaciones para determinar que valores de los parámetros son los que mejor ajustan a las datos.

# **Capítulo 7 Resultados**

Teniendo toda la base teórica y la explicación sobre como se implemento a Python los modelos de energía oscura con campo escalar, se realizaron varias pruebas con los diferentes tipos de observaciones. Para esto se nos dio autorización para utilizar el clúster de la UNAM siendo la manera más efectiva de generar las cadenas de Markov.

El código visto anteriormente se utiliza para ciertos parámetros fijos (mphan, mquin,  $H_0$ , etc.) con el cual podemos ver el comportamiento general de cada modelo para esos valores y esto nos da una idea sobre como afecta la masa del campo escalar la ecuación de estado, los parámetros de densidad y su comparación con los datos de *H*(*z*). En cambio SimpleMC lo que hace es variar estos parámetros en un rango descrito por nosotros para encontrar el mejor ajuste dependiendo de las observaciones que introduzcamos.

## **7.1. Prueba 1**

Antes de hacer uso del cluster se puso a prueba el código utilizando una computadora Aspire R11 con RAM de 4 GB. Los resultados y especificaciones que se utilizaron en SimpleMC se muestran en el Cuadro 7.1.

| Om (Omega de materia)                | (0.3038, 0.05, (0.05, 1.5))      |
|--------------------------------------|----------------------------------|
| Obh2 (omega de bariones entre) $h^2$ | (0.02234, 0.0002, (0.02, 0.025)) |
| h (parámetro de Hubble adimensional) | (0.6821, 0.05, (0.4, 1.0))       |
| mquin                                | (1, 0.1, (0, 4))                 |
| mphan                                | (0.5, 0.1, (0, 4))               |
| iniphi                               | (0.1, 0.1, (0, 4))               |
| Potencial Quintessence               | $1/2m_{\phi}^2\phi^2$            |
| Potencial Phantom                    | $1/2m_{\psi}^2\psi^2$            |
| Observaciones Quintessence           | $BBAO+Planck+SN$                 |
| Observaciones Phantom                | $BBAO+Planck+SN$                 |
| Observaciones Quintom                | $BBAO+Planck+SN$                 |

Cuadro 7.1: Especificaciones de los parámetros del programa.

Estos parámetros Om, Obh2, h, mquin, mphan y iniphi se pueden leer como (valor inicial, tamaño del paso, rango). El valor iniphi es un parámetro para poder variar la condición inicial de *φ* de esta manera podemos encontrar la mejor condición inicial que para hacer uso del método de bisección. El potencial para ambos se escoge cuadrático. Para los tres modelos utilizamos las observaciones mencionadas en el Cuadro 7.1. Y por último Debemos mencionar que en esta prueba solo utilizamos una cadena de Markov para cada modelo.

Las cadenas resultantes pueden verse en las Figuras 7.1, 7.2 y 7.3:

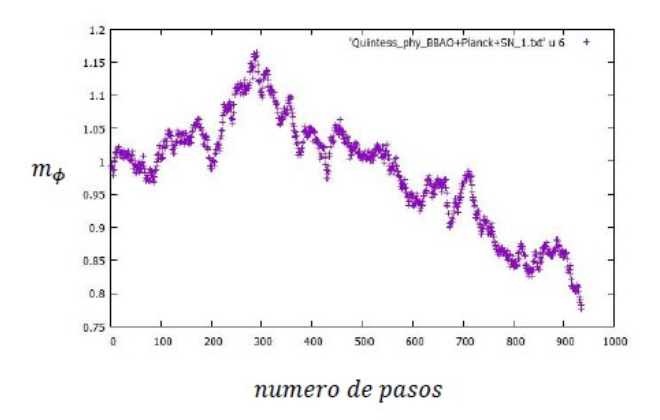

Figura 7.1: Cadena de Markov para el modelo Quintessence. El eje "x" representa el número de pasos realizados por la cadena y el eje "y" representa el valor para *mφ*.

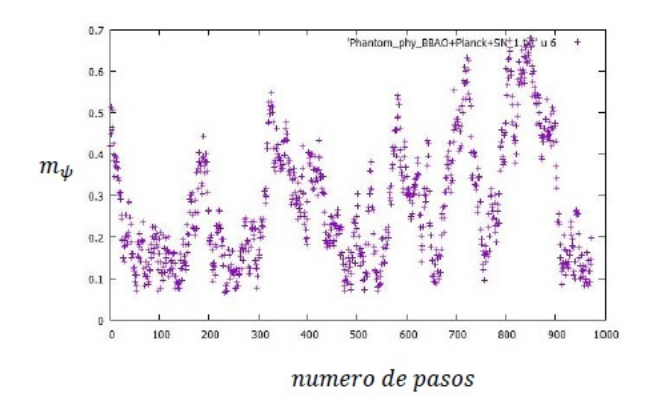

Figura 7.2: Cadena de Markov para el modelo Phantom. El eje "x" representa el número de pasos realizados por la cadena y el eje "y" representa el valor para *mψ*.

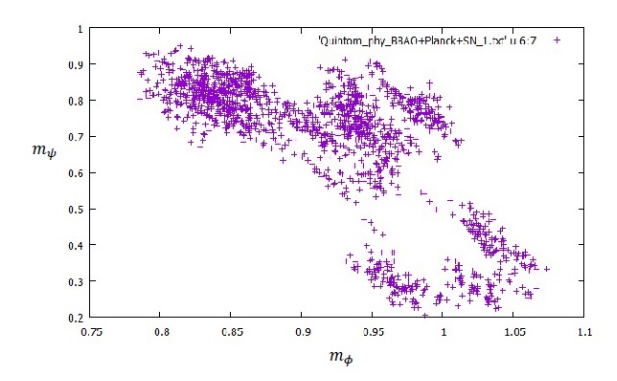

Figura 7.3: Cadena de Markov para el modelo Quintom. El eje "x" representa *m<sup>φ</sup>* y el eje "y" representa el valor para *mψ*.

La Figura 7.1 representa la cadena de markov para la masa del campo escalar para un modelo tipo Quintessence, vemos que comenzamos en *mquin* = 1 simplemente por elección y con cada paso el método MCMC metrópolis-hastings trata de averiguar cual es el mejor valor para la masa del campo escalar. Podemos ver que esta tratando de establizarse a un rango de valores adecuado sin poder lograrlo debido a que se necesitan muchos pasos más. Lo mismo pasa para la Figura 7.2 en donde se trata de encontrar el mejor valor para mphan. La siguiente Figura 7.3 representan las cadenas para un modelo tipo Quintom recordemos que es la unión de Quintessence y Phantom.

Si gráficamos los contornos de confianza obtenidos por SimpleMC para cada modelo resultan:

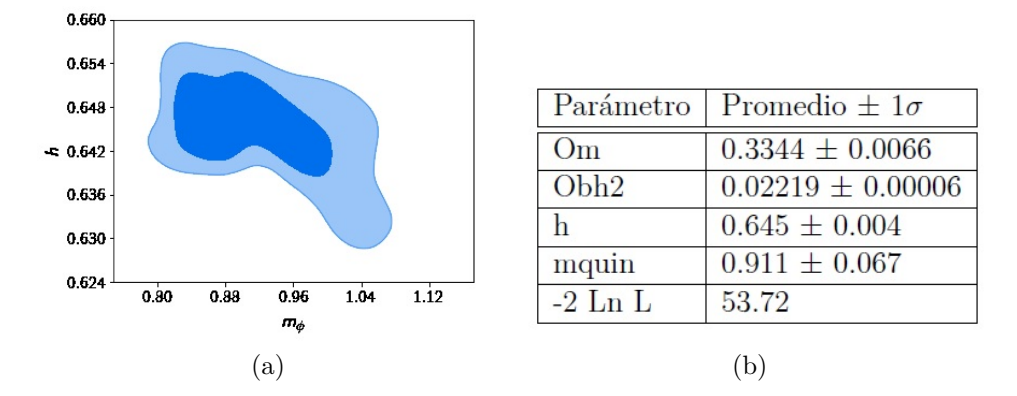

Figura 7.4: a) Contorno de confianza para el modelo Quintessence. El eje "x" representa el valor del parámetro *m<sup>φ</sup>* y el eje "y" representa el valor de la constante de Hubble h. b) Valores de los parámetros.

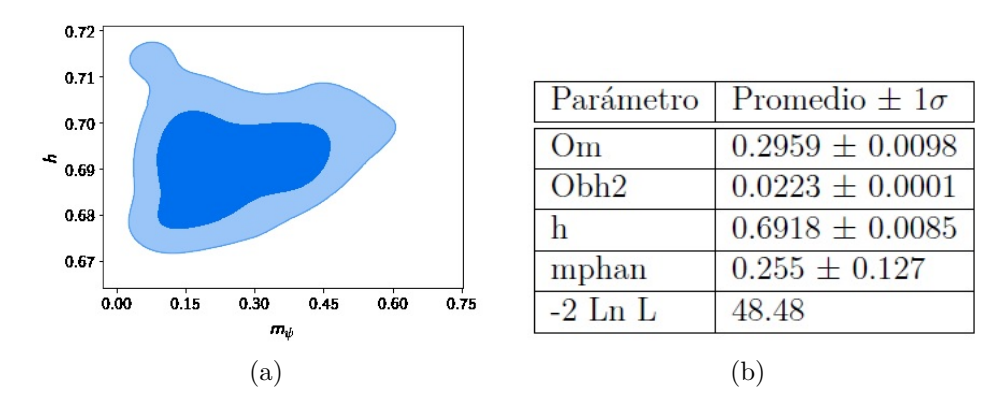

Figura 7.5: a) Contorno de confianza para el modelo Phantom. El eje "x" representa el valor del parámetro *m<sup>ψ</sup>* y el eje "y" representa el valor de la constante de Hubble h. b) Valores de los parámetros.

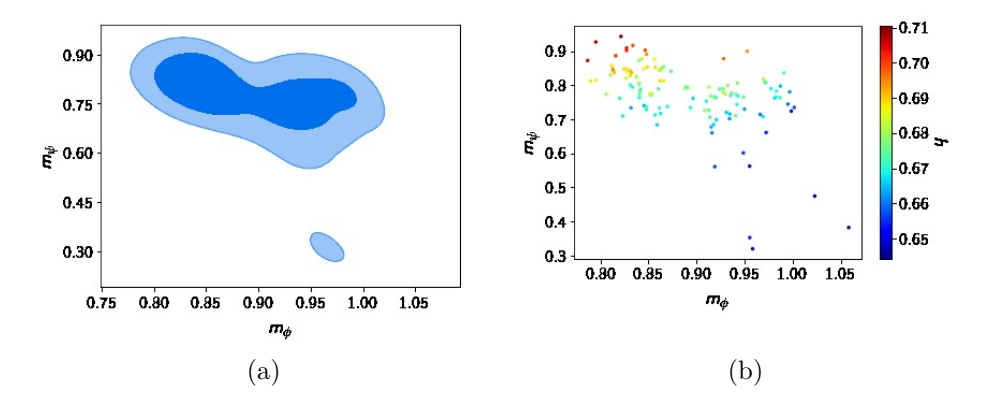

Figura 7.6: a) Contorno de confianza para el modelo Quintom. El eje "x" representa el valor del parámetro *m<sup>φ</sup>* y el eje "y" representa el valor del parámetro *mψ*. b) Figura en 3d del modelo Quintom. Donde en el eje "x" tenemos *mφ*, en el eje "y" tenemos *m<sup>ψ</sup>* y la barra de colores representa el parámetro *h*.

| Parámetro        | Promedio $\pm 1\sigma$ |
|------------------|------------------------|
| O <sub>m</sub>   | $0.30 \pm 0.01$        |
| Obh <sub>2</sub> | $0.02237 \pm 0.00005$  |
| h                | $0.675 \pm 0.011$      |
| mquin            | $0.893 \pm 0.059$      |
| mphan            | $0.768 \pm 0.099$      |
| $-2$ Ln L        | 47.5                   |

Cuadro 7.2: Valores de los parámetros para el modelo Quintom.

El contorno azul representa el valor del parámetro con un error estimado de 1*σ* y la parte azul clara un error de 2*σ*. Estos son los rangos de las masas en donde las ecuaciones de un modelo con campo escalar (Quintessence, Phantom o Quintom) son válidas, aunque podemos ver a simple vista que los contornos no se ven muy bien, además cuando la

masa del campo escalar es diferente de 0 estamos descartando el modelo ΛCDM (algo que no es correcto). Esto se debe a que las cadenas aún no convergen a un rango apropiado ya que son aproximadamente 1000 pasos para cada modelo por los limites de computo. Esta es la razón principal de usar un clúster, como la cantidad de pasos debe ser considerable sería practicamente imposible realizar todas estas corridas en una computadora normal ya que el tiempo de computo fue aproximadamente 15 horas solo para una cadena, incluso utilizando el clúster el tiempo de cómputo para generar las cadenas de cada modelo era un aproximado entre 7 y 9 días.

### **7.2. Cadenas BBAO+Planck+SN**

Una vez comprobado que el código funcionara adecuadamente se realizó una segunda prueba utilizando el clúster. Las especificaciones fueron las mismas que en la sección anterior en donde se utilizaron las observaciones BBAO + Planck + SN, pero ahora se utilizaron 6 cadenas en cada modelo con 30,000 pasos cada una.

Aunque no podemos incluir todas las cadenas que se generaron, las Figuras 7.7, 7.8 y 7.9 nuestran una cadena de cada modelo para que se pueda apreciar el rango del parámetro de masa en que oscilaban.

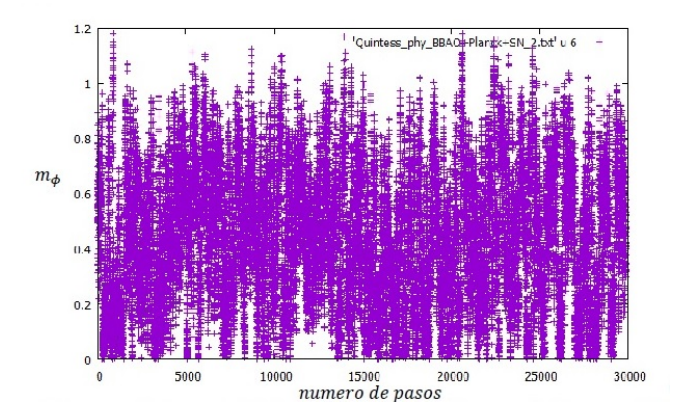

Figura 7.7: Cadena de Markov para el modelo Quintessence con 30,000 pasos. El eje "x" representa el número de pasos realizados por la cadena y el eje "y" representa el valor para *mφ*.

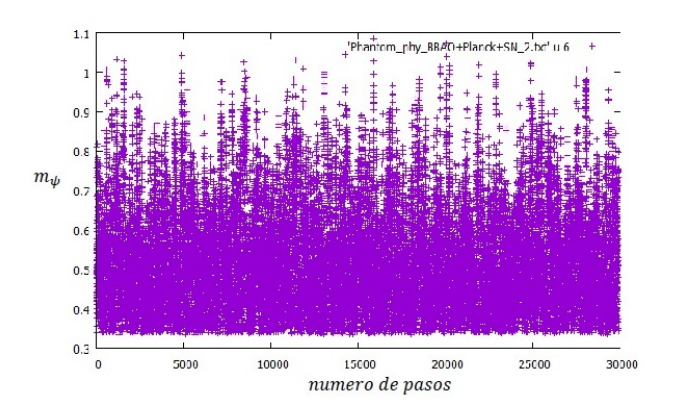

Figura 7.8: Cadena de Markov para el modelo Phantom con 30,000 pasos. El eje "x" representa el número de pasos realizados por la cadena y el eje "y" representa el valor para *mψ*.

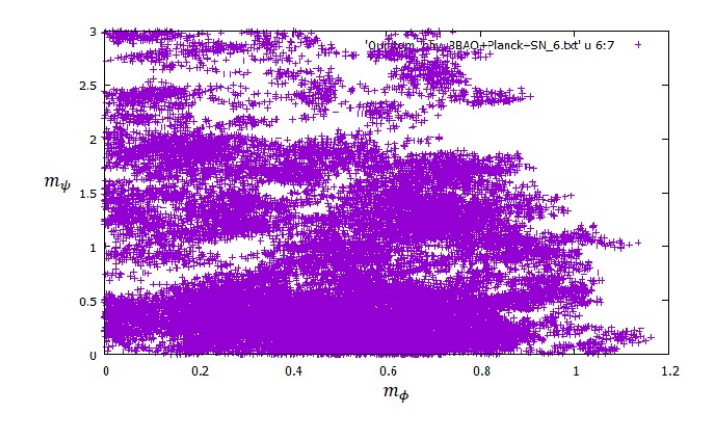

Figura 7.9: Cadena de Markov para el modelo Quintom con 30,000 pasos. El eje "x" representa el valor para *m<sup>φ</sup>* y el eje "y" representa el valor para *mψ*.

Siendo los contornos de confianza para cada modelo:

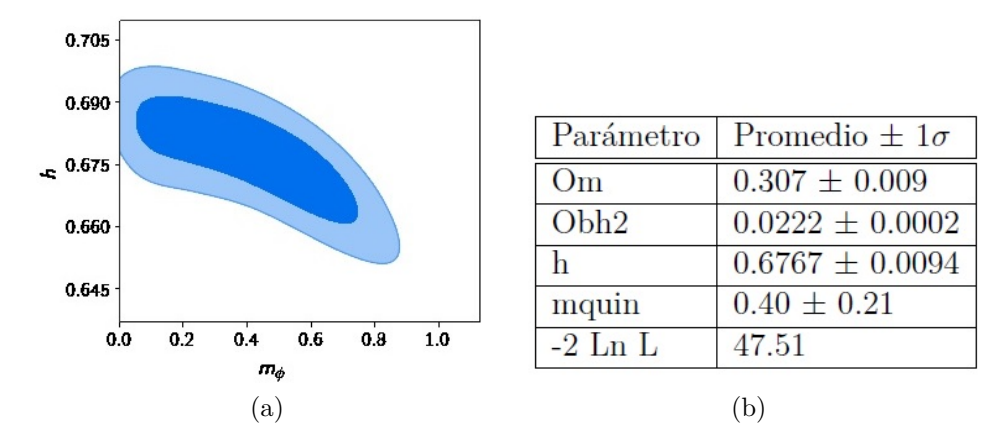

Figura 7.10: a) Contorno de confianza para el modelo Quintessence para las cadenas de 30,000 pasos. b) Valores de los parámetros.

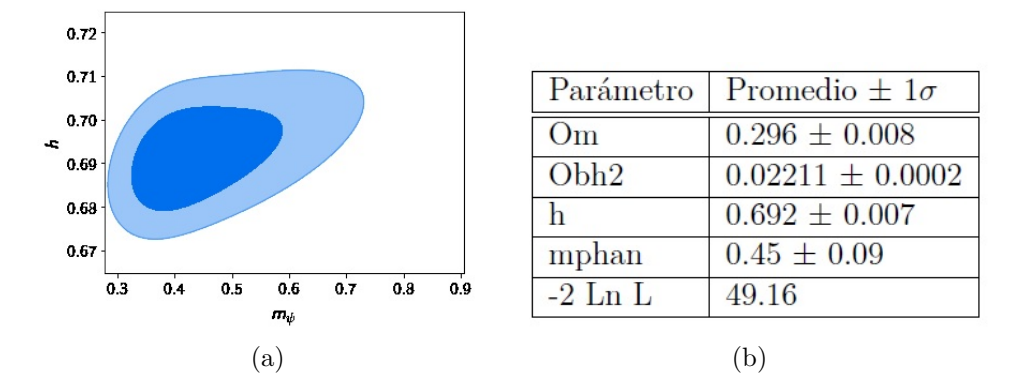

Figura 7.11: a) Contorno de confianza para el modelo Phantom para las cadenas de 30,000 pasos. b) Valores de los parámetros.

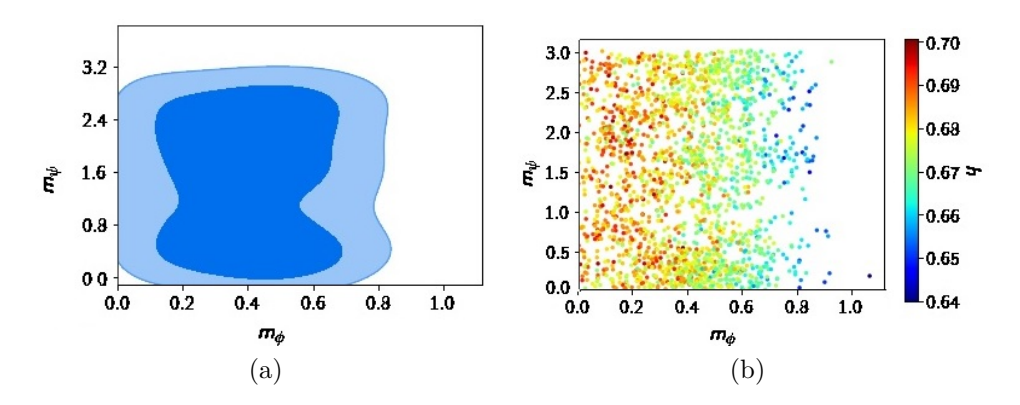

Figura 7.12: a) Contorno de confianza para el modelo Quintom con cadenas de 30,000 pasos. b) Figura en 3d del modelo Quintom con cadenas de 30,000 pasos.

De todas las Figuras anteriores quiza la más intrigante sea el contorno de confianza para el modelo Phantom, debido a que pareciera tener una cota inferior con la cual el parámetro de mphan no puede ir más abajo que 0.3. Debido a que esto representa un problema, primero se pensó en reescalar la masa a un logaritmo y de esta manera

| Parámetro        | Promedio $\pm 1\sigma$ |
|------------------|------------------------|
| O <sub>m</sub>   | $0.306 \pm 0.009$      |
| Obh <sub>2</sub> | $0.0222 \pm 0.0002$    |
| h                | $0.677 \pm 0.009$      |
| mquin            | $0.40 \pm 0.20$        |
| mphan            | $1.44 \pm 0.94$        |
| $-2$ Ln L        | 47.16                  |

Cuadro 7.3: Valores de los parámetros para el modelo Quintom.

podriamos tener un rango de masas apropiado. Esto se probó con 6 cadenas de 30,000 pasos con las observaciones BBAO + Planck + SN.

Las especificaciones en términos de *log*10*m<sup>ψ</sup>* (log mphan) que se tomaron fueron  $(-3, 0.1, (-3, 1))$  es decir un rango entre  $(0.001, 10)$  en términos de *mψ*, con lo cual obtenemos:

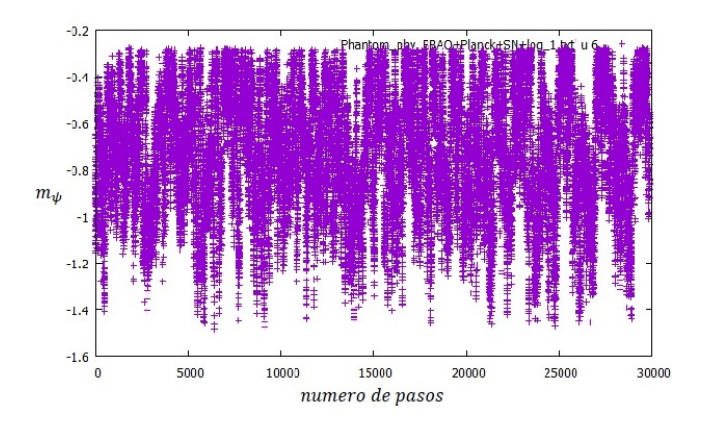

Figura 7.13: Cadena de Markov para el modelo Phantom con la modificación de  $m_{\psi}$  a  $log_{10}m_{\psi}$ .

Como podemos ver la cadena oscila entre el rango (-1.6, -0.2), es decir (0.025, 0.63) en términos de *mψ*. Debemos aclarar que esto también ocurre para las otras 5 cadenas.

A pesar de ello esto no lleno las espectativas, por lo que se decidio ampliar el rango en donde la condición inicial de *φ* es buscada (la parte del código en donde utilizamos el método de bisección). Al usar un rango más amplio en donde el algoritmo pueda encontrar mejores soluciones (0,1000) se obtuvieron 6 cadenas como las siguientes:

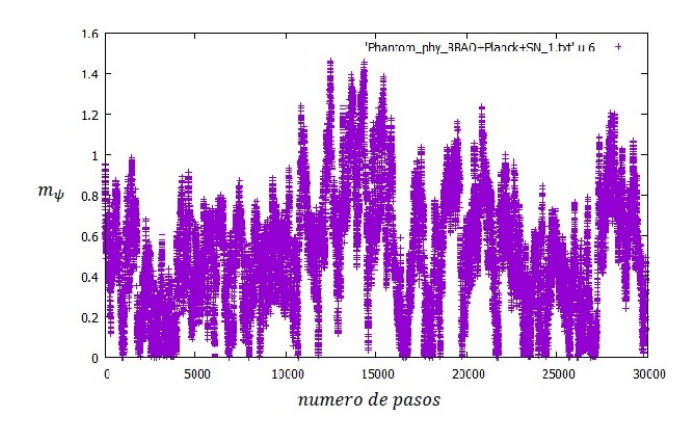

Figura 7.14: Cadena de Markov para el modelo Phantom con 30,000 pasos modificando el rango de bisección.

Por tanto si graficamos el contorno de confianza resulta:

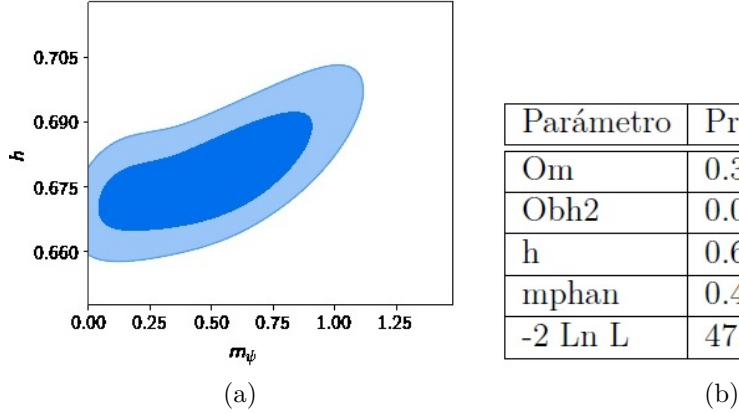

| Parámetro        | Promedio $\pm 1\sigma$ |
|------------------|------------------------|
| O <sub>m</sub>   | $0.306 \pm 0.009$      |
| Obh <sub>2</sub> | $0.0222 \pm 0.0002$    |
| h                | $0.677 \pm 0.008$      |
| mphan            | $0.49 \pm 0.27$        |
| $-2$ Ln L        | 47.38                  |
|                  | (1, 1)                 |

Figura 7.15: a) Contorno de confianza para el modelo Phantom con cadenas de 30,000 pasos modificando el rango de bisección. b) Valores de los parámetros.

Vemos una notable mejoria al realizar esta modificación en el método de bisección. Esto se debe a que al darle un rango mayor el algoritmo bisection puede buscar una condición inicial más adecuada a un precio de tiempo de computo, ya que mientras mayor sea el rango [lowphi, highphi] el programa hace mas interaciones. Por ultimo mencionaremos que esta modificación se consideró para las cadenas posteriores.

El tiempo de computo para las cadenas con 30,000 pasos utilizando el cluster fue aproximadamente de 100 horas.

Por último se hizo el mismo proceso para el modelo ΛCDM (LCDM): 6 cadenas con 30,000 pasos cada una utilizando las observaciones  $BBAO + Planck + SN$ . Obteniendo los siguientes resultados:

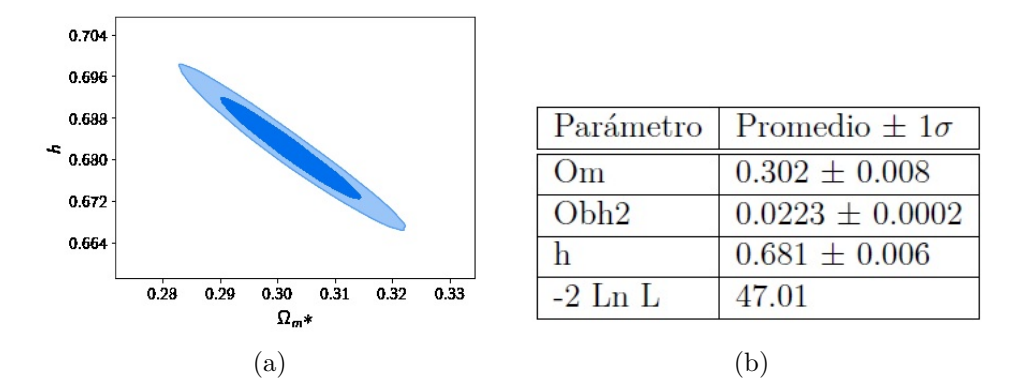

Figura 7.16: a) Contorno de confianza para el modelo LCDM con cadenas de 30,000 pasos. El eje "x" representa el parámetro Ω*<sup>m</sup>* y el eje "y" representa el parámetro *h*. b) Valores de los parámetros.

### **7.3. Cadenas BBAO+Planck+SN+H(z)**

Ahora se agregó un nuevo conjunto de datos (*H*(*z*)) para ver el comportamiento de los parámetros cosmológicos y poder mejorar nuestros resultados. Las especificaciones fueron las mismas que en la sección anterior en donde se utilizaron las observaciones BBAO+ Planck+ SN+ *H*(*z*) para cada modelo, donde se corrieron 6 cadenas con 100,000 pasos cada una. Esto con el fin de darle suficiente tiempo de computo a las cadenas de Markov para encontrar el mejor ajuste.

Para la Figura 7.17 a) tenemos el contorno de confianza en la que se encuentra la masa del campo escalar *m<sup>φ</sup>* y *h*, en donde podemos ver una correlación negativa con respecto al parámetro y de b) obtenemos los valores de los parámetros con los que mejor ajusta el modelo Quintessence según el método MCMC y el conjunto de datos observacionales que se dijo anteriormente. En este cuadro podemos ver algo denominado −2*Ln*L, esto representa la *χ* <sup>2</sup> de nuestro modelo en particular el cual es un indice de que tan bueno es nuestro modelo. Recordemos que *χ* <sup>2</sup> ≈ 1 esto nos dice que el valor −2*Ln*L no esta normalizado por tanto debemos dividirlo por la cantidad de datos que

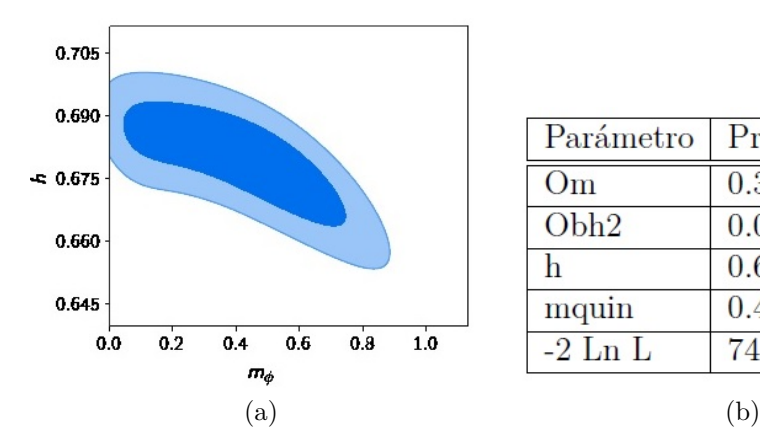

| Parámetro        | Promedio $\pm 1\sigma$ |
|------------------|------------------------|
| $\rm{Om}$        | $0.303 \pm 0.009$      |
| Obh <sub>2</sub> | $0.0222 \pm 0.0002$    |
| h                | $0.679 \pm 0.009$      |
| mquin            | $0.40 \pm 0.21$        |
| $-2$ Ln L        | 74.12                  |
|                  | $\sim$                 |

Figura 7.17: a) Contorno de confianza para el modelo Quintessence utilizando observaciones BBAO, Planck, SN y *H*(*z*). b) Valores de los parámetros.

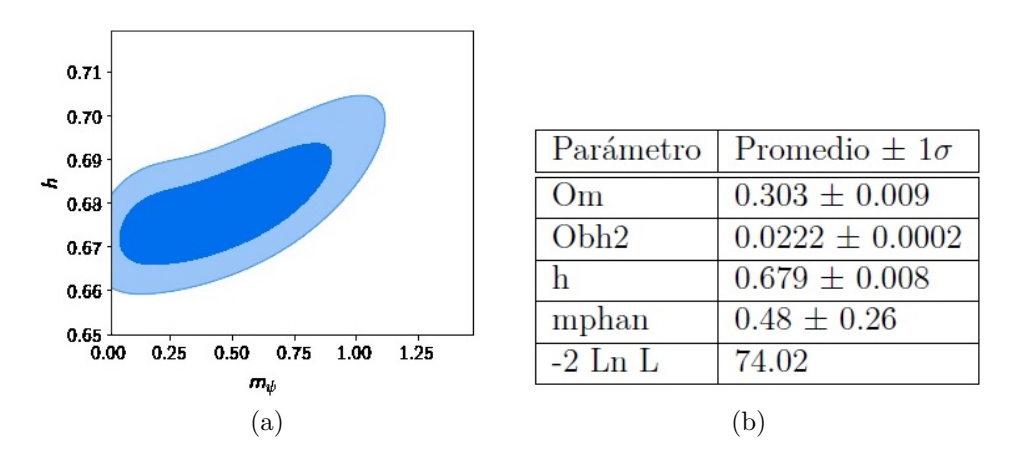

Figura 7.18: a) Contorno de confianza para el modelo Phantom utilizando observaciones BBAO, Planck, SN y *H*(*z*). b) Valores de los parámetros.

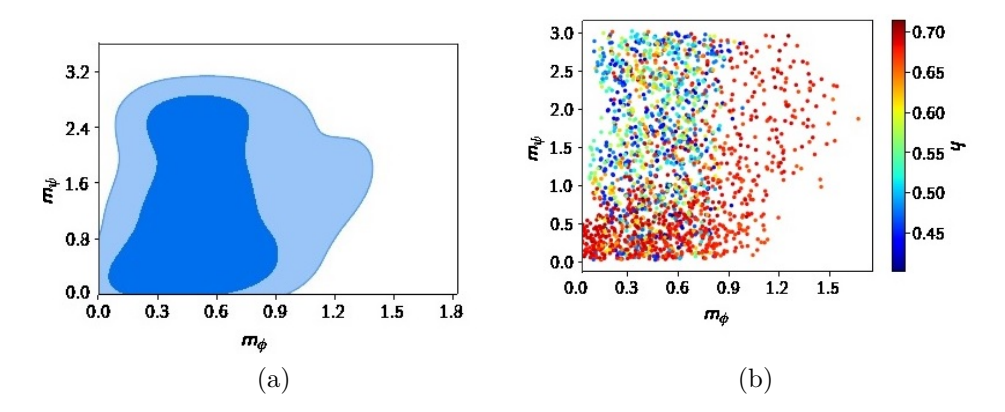

Figura 7.19: a) Contorno de confianza para el modelo Quintom con cadenas de 100,000 pasos. b) Figura en 3d del modelo Quintom con cadenas de 100,000 pasos.

| Parámetro        | Promedio $\pm 1\sigma$ |
|------------------|------------------------|
| O <sub>m</sub>   | $0.41 \pm 0.15$        |
| Obh <sub>2</sub> | $0.0223 \pm 0.0002$    |
| h                | $0.601 \pm 0.091$      |
| mquin            | $0.54 \pm 0.29$        |
| mphan            | $1.26 \pm 0.89$        |
| $-2$ Ln L        | 77.92                  |

Cuadro 7.4: Valores de los parámetros para el modelo Quintom.

estamos utilizando.

Igualmente para la Figura 7.18 a) tenemos el contorno de confianza en la que se encuentra la masa del campo escalar *m<sup>ψ</sup>* y *h*, en este podemos ver una correlación positiva respecto a dicho parámetro y b) nos dice los valores de los parámetros con los que mejor ajuste el modelo Phantom según el método MCMC y las observaciones correspondientes.

Por último la Figura 7.19 a) resulta el contorno de confianza donde se encuentra las masas *m<sup>φ</sup>* y *m<sup>ψ</sup>* para un modelo tipo Quintom. Aquí no podemos apreciar ninguna correlación entre ambos parámetros solo podemos notar que para una masa *m<sup>φ</sup>* existe un rango de masas *m<sup>ψ</sup>* donde el modelo funciona y concuerda con las observaciones. La parte b) de la misma figura nos indica una imagen tridimensional de dichos contornos en donde podemos observar que el valor de *h* = 0*,*68 nos lo indican los puntos rojos. Estos puntos se encuentran en valores de masas pequeñas para ambos campos.

### **7.4.** Λ **CDM**

Como hemos visto a lo largo de este trabajo ΛCDM es el modelo base en cosmología debido a que es el modelo más simple y que se ha apegado mejor a las observaciones. Por tanto para poder compararlo con lo que hemos realizado debemos hacer el mismo análisis pero ahora resolviendo las ecuaciones para ΛCDM.

Utilizando el cluster se corrieron 6 cadenas con 100,000 pasos cada una con las observaciones BBAO+Planck+SN+*H*(*z*), resultando:

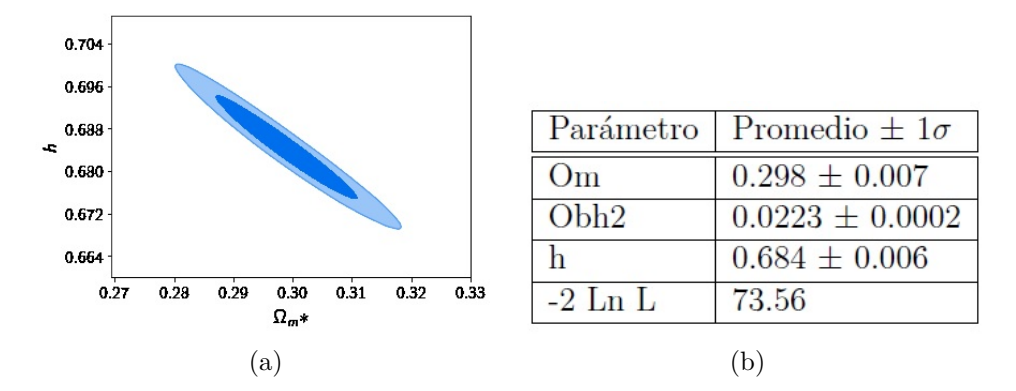

Figura 7.20: a) Contorno de confianza para el modelo LCDM con 100,000 pasos. El eje "x" representa el parámetro Ω*<sup>m</sup>* y el eje "y" representa el parámetro *h*. b)Valores de los parámetros.

Como vemos en la Figura 7.20 a) obtenemos el contorno de confianza para Ω*<sup>m</sup>* y *h* para un modelo tipo ΛCDM y b) nos proporciona el valor de los parámetros del ajuste de acuerdo al método MCMC y las observaciones correspondientes.

#### **7.4.1. AIC**

La calidad de un ajuste se mide utilizando la función  $\chi^2$ :

$$
\chi^2 = \sum_{i=1}^{n} \frac{(x_{obs} - x_{mod})^2}{x_{mod}}
$$
(7.1)

donde *n* es el número de datos de las observaciones, *xobs* son los datos observados y *xmod* son los datos predichos por el modelo. Cada combinación de parámetros tiene una verosimilitud que esta dada por:

$$
L_m = e^{-\frac{\chi_m^2}{2}}
$$
 (7.2)

Donde el subíndice *m* representa la combinación de parámetros.

Como hemos dicho anteriormente el conjunto de datos que hemos utilizado son BBAO, Planck, SN y *H*(*z*) (en algunos casos). Por lo
que si suponemos que son independientes unos de otros nuestra  $\chi^2_m$ total es:

$$
\chi_m^2 = \chi_{m,BBAO}^2 + \chi_{m,Planck}^2 + \chi_{m,SN}^2 + \chi_{m,H(z)}^2 \tag{7.3}
$$

AIC (criterio de información de Akaike) es una medida de la calidad de un modelo estadístico para un conjunto de datos [11]. Como tenemos 4 modelos (LCDM, Quintessence, Phantom y Quintom) AIC nos proporciona una medida para saber si un modelo es mejor que otro. Para esto es necesario minimizar el valor AIC dado por:

$$
AIC = 2k - 2lnL \tag{7.4}
$$

Donde *k* es el número de parámetros utilizados en nuetros modelo y *L* es la verosimilitud maxima del modelo.

Por tanto podemos hacer una tabla que nos diga que valor AIC correspondiente a cada modelo:

| Modelo                                                 | k | $-2\ln L$ | AIC   |
|--------------------------------------------------------|---|-----------|-------|
| Quintessence(H(z))                                     | 4 | 24.12     | 32.12 |
| Phantom(H(z))                                          | 4 | 25.04     | 33.04 |
| Quintom(H(z))                                          | 5 | 23.42     | 33.42 |
| LCDM(H(z))                                             | 3 | 24.50     | 30.50 |
| $Quintessence(BBAO+Planck+SN)$                         | 4 | 47.51     | 55.51 |
| Phantom (BBAO+Planck+SN)                               | 4 | 47.38     | 55.38 |
| $Quinton (BBAO+Planck+SN)$                             | 5 | 47.16     | 57.16 |
| $LCDM$ (BBAO+Planck+SN)                                | 3 | 47.01     | 53.01 |
| $\overline{\text{Quintessence (BBAO+Planck+SN+H(z))}}$ | 4 | 74.12     | 82.12 |
| Phantom $(BBAO+Planck+SN+H(z))$                        | 4 | 74.02     | 82.02 |
| $Quinton (BBAO+Planck+SN+H(z))$                        | 5 | 77.92     | 87.92 |
| LCDM $(BBAO+Planck+SN+H(z))$                           | 3 | 73.56     | 79.56 |

Cuadro 7.5: Criterio AIC para los modelos LCDM, Quintessence, Phantom y Quintom.

Como vemos cuando corremos nuestras cadenas con el conjunto de datos  $H(z)$  vemos que nuestra  $\chi^2$  para nuestro modelo Quintessence mejoró respecto al de LCDM teniendo un valor de 24.12 mientras que para Phantom obtuvimos un valor de 25.04. Para el modelo Quintom obtenemos una  $\chi^2 = 23.42$ , es decir, nuestro modelo con dos campos escalares supero a los modelos individuales e incluso a LCDM. Aunque al hacer uso del criterio AIC vemos que LCDM sigue siendo superior por los pocos parámetros que utiliza teniendo un valor de 30.50 mientras que el modelo que más se acerca es Quintessence con 32.12, luego Phantom con 33.04 y por último Quintom con 33.42.

En cuanto a las cadenas con las observaciones BBAO+Planck+SN, vemos que la *χ* <sup>2</sup> más baja que obtenemos es para LCDM con un valor de 47.01, luego le sigue el modelo Quintom con un valor de 47.16. Esto puede deberse a que las cadenas aún no han convergido lo suficiente por lo que es necesario correrlo más tiempo (ya se estan generando cadenas con 100,000 pasos) para ver si nuestra *χ* <sup>2</sup> para los modelos con campo escalar puede bajar. Y como es de esperarse el criterio AIC ubica al modelo LCDM como mejor con un valor de 53.38.

Por último, las cadenas con las observaciones BBAO+Planck+SN+H(z) obtenemos algo extraño ya que la *χ* <sup>2</sup> para nuestro modelo Quintom crece hasta 77.92 siendo un valor mucho más elevado que los demás. Esto puede deberse nuevamente a que las cadenas aún no pueden converger a un valor apropiado ya que al ser una cantidad de observaciones considerable le toma mucho más tiempo al método MCMC poder ajustarlo (también ya se estan generando cadenas con 200,000 pasos). Y nuestro criterio AIC nuevamente ubica al modelo LCDM como mejor con un valor de 79.56.

# **Capítulo 8 Conclusiones**

Como hemos visto a lo largo de este trabajo los modelos con campo escalar nos proporcionan una nueva interpretación para la energía oscura además de solucionar varios problemas fundamentales que el modelo LCDM no puede. También podemos reproducir de manera satisfactoria las observaciones de acuerdo con los parámetros ajustados al modelo que escojamos. Además importante que debemos notar es que la mayoría de los articulos que trabajan con energía oscura escalar obtienen masas del orden de *m* ≈ 1×10<sup>−</sup><sup>33</sup> y en nuestros resultados las masas de los campos escalares obtenemos lo mismo ya que recordemos que  $m_{\phi}$  y  $m_{\psi}$  estan en términos de  $H_0 = 1,43 \times 10^{-33-} eV$ .

#### **8.1. Planck 2018**

La forma más sencilla de corroborar nuestros resultados es por medio de una comparación con los datos obtenidos por la colaboración Planck ya que recientemente publicaron las constricciones de los parámetros cosmológicos de acuerdo al modelo LCDM [43].

El satélite Planck mide diferencias de temperatura en el CMB, es decir mediciones del espectro de potencias angular, se utilizaron las observaciones de los espectros TT, TE y EE además de usar el EE likehood (lowE), lensing y BAO. La metodología de cada experimento puede estudiarse más a fondo en la referencia [43] aquí solo nos concentraremos en los resultados publicados.

Lo que se obtuvo con Planck utilizando las observaciones tipo TT+TE+EE+lowE+lensing+BAO se muestra en la siguiente tabla:

| Parámetro          | Valores $(68\%)$      |
|--------------------|-----------------------|
| Om                 | $0.3111 \pm 0.0056$   |
| Obh <sub>2</sub>   | $0.02242 \pm 0.00014$ |
| h                  | $0.6766 \pm 0.0042$   |
| $\Omega_{\Lambda}$ | $0.6889 \pm 0.0056$   |

Cuadro 8.1: Valores de los parámetros cosmológicos, Planck 2018.

#### **8.2. H(z)**

Haciendo uso del conjunto de datos  $H(z)$  obtenemos para Quintessence un valor de  $\Omega_m = 0.290 \pm 0.046$ , Omega de bariones dividida por *h* <sup>2</sup> Ω*bh*<sup>2</sup> = 0*,*0220 ± 0*,*0004 una *h* = 0*,*654 ± 0*,*053 y una masa del campo escalar  $m_{\phi} = 0.85 \pm 0.43$ . Comparando con los datos obtenidos por Planck vemos que nuestros parámetros Ω*m*, Ω*bh*<sup>2</sup> y *h* estan dentro del rango de sus resultado. Y aquí debemos hacer una aclaración importante, estos rangos para las masas del campo escalar son dentro de 1*σ* pero el contorno producido por el modelo no excluye la posibilidad de que el campo escalar sea 0, por tanto un modelo tipo LCDM sigue siendo válido.

Para el modelo Phantom obtenemos  $\Omega_m = 0.254 \pm 0.032$ ,  $\Omega_{bh2} =$  $0,0220 \pm 0,0004$ ,  $h = 0,713 \pm 0,043$  y una  $m_{\psi} = 0,54 \pm 0,37$ . Observando los parámetros de Planck vemos que Ω*<sup>m</sup>* esta fuera del rango publicado por Planck.

En el modelo Quintom obtenemos  $\Omega_m = 0.243 \pm 0.050$ ,  $\Omega_{bh2} =$ 0*,*0219±0*,*0004, *h* = 0*,*709±0*,*070, *m<sup>φ</sup>* = 1*,*76±0*,*82 y *m<sup>ψ</sup>* = 1*,*35±0*,*85. Aquí podemos ver nuevamente que nuestra Ω*<sup>m</sup>* se separa un poco de lo observado por Planck pero estas inconsistencias se deben a los pocos datos que tenemos para ajustar ya que solo consideramos los datos de *H*(*z*) y como veremos a continuación cuando agregamos más observaciones estos rangos mejoran.

#### **8.3. BBAO+Planck+SN**

Utilizando solo las observaciones del BAO, Planck y Supernovas tipo Ia, obtenemos que el modelo Quintessence nos arroja lo siguiente:  $\Omega_m = 0.307 \pm 0.009$ ,  $\Omega_{bh2} = 0.0222 \pm 0.0002$ ,  $h = 0.6767 \pm 0.0094$ y una masa del campo escalar  $m_{\phi} = 0.4 \pm 0.21$ . Comparando esto con los resultados de Planck observamos que hay una consistencia importante ya que Ω*m*, Ω*bh*<sup>2</sup> y *h* caen en los rangos obtenidos por Planck.

Haciendo lo mismo para el modelo Phantom tenemos que  $\Omega_m$  =  $0,306 \pm 0,009$ ,  $\Omega_{bh2} = 0,0222 \pm 0,0002$ ,  $h = 0,677 \pm 0,008$  y una  $m_{\psi} = 0.49 \pm 0.27$ . Vemos que también es consistente con los resultados de Planck. Esto es interesante porque a pesar de ser un modelo cuestionable por los problemas discutidos anteriormente el modelo Phantom puede ser considerado debido a que cumple con los valores de los parámetros cosmológicos.

Por ultimo para el modelo Quintom obtenemos que  $\Omega_m = 0,306 \pm 0.005$ 0,009,  $\Omega_{bh2} = 0.0222 \pm 0.0002$ ,  $h = 0.677 \pm 0.009$ ,  $m_{\phi} = 0.4 \pm 0.2$  $y m_{\psi} = 1.44 \pm 0.94$ . Nuevamente los resultados que obtenemos para Quintom caen dentro del margen obtenido por Planck.

Otro dato importante a resaltar es  $\chi^2$  recordemos que  $\chi^2 = \sum_{i=1}^n \frac{(x_{obs} - x_{mod})^2}{x_{mod}}$  $\frac{(x_{mod})^2}{x_{mod}},$ es decir una medida entre lo que observamos y nuestro modelo. Por tanto mientras menor sea  $\chi^2$  mejor es el modelo. La  $\chi^2$  que obtenemos para Quintessence cae en un valor de 47.51 (no esta normalizada), para Phantom resulta 47.38 y para Quintom 47.16, por tanto podemos decir que para las observaciones BBAO+Planck+SN el modelo de campo escalar Quintom resulta ser el que mejor ajusta a las observaciones. Además si quisieramos normalizar nuestras *χ* 2 solo debemos dividirlas por el número de datos que usamos 30 datos para SN, 1 dato para Planck, 12 datos de BAO y 37 datos de *H*(*z*).

Vemos que cuando utilizamos el modelo LCDM obtenemos una *χ* <sup>2</sup> de 47.01 que es incluso mejor al modelo Quintom, pero debemos tomar en cuenta que los modelos con campo escalar nos ofrecen una explicación de la naturaleza de la energía oscura y a pesar del costo de cálculo para resolver las ecuaciones diferenciales eso no fue impedimento para que nuestro modelo sea casi tan bueno como LCDM. Además con los modelos de campo escalar no tendríamos problemas como el de la constante cosmológica.

#### **8.4. BBAO+Planck+SN+H(z)**

Al agregar las observaciones *H*(*z*) obtenemos que para Quintessence  $\Omega_m = 0.303 \pm 0.009$ ,  $\Omega_{bh2} = 0.0222 \pm 0.0002$ ,  $h = 0.679 \pm 0.009$ y  $m_{\phi} = 0.4 \pm 0.21$ . Para Phantom resulta una  $\Omega_m = 0.303 \pm 0.009$ ,  $\Omega_{bh2} = 0.0222 \pm 0.0002$ ,  $h = 0.679 \pm 0.008$  y  $m_{\psi} = 0.48 \pm 0.26$ . Nuevamente estos valores están dentro del rango proporcionado por los resultado de Planck.

En cambio para el modelo Quintom tenemos  $\Omega_m = 0.41 \pm 0.15$ ,  $\Omega_{bh2} = 0.0223 \pm 0.0002$ ,  $h = 0.601 \pm 0.091$ ,  $m_{\phi} = 0.54 \pm 0.29$  y  $m_{\psi} = 1.26 \pm 0.89$ . Aunque estos valores con sus respectivos rangos estén dentro de los resultados de Planck es interesante que en lugar de restringir los valores (como paso en Quintessence y Phantom) las observaciones *H*(*z*) hayan vuelto más grande el rango de valores para los parámetros. Esto lo podemos ver más claro fijándonos en la *χ* 2 para cada modelo, tenemos que el modelo Quintessence nos proporciona una  $\chi^2 = 74,12$ , el modelo Phantom nos da  $\chi^2 = 74,02$  y en

cambio el modelo Quintom nos resulta  $\chi^2 = 77.92$ , esto es un cambio muy drástico ya que esperaríamos obtener un valor mucho más bajo. Una posible explicación para esto es que al agregar un nuevo tipo de observación las cadenas necesiten mucho más tiempo para converger por tanto debemos ver el tamaño del paso de la cadena, correrlo más tiempo, etc. Para poder descartar que sean problemas fundamentales del modelo.

Por último debemos decir que los modelos con campo escalar para energía oscura ofrecen una alternativa al modelo tradicional LCDM y a pesar de que consideramos modelos simples (sin tratamiento perturbativo, pocas componentes, etc.) podemos obtener constricciones similares de los parámetros cosmológicos que experimentos muy grandes e importantes como Planck han realizado. Por tanto los modelos con campo escalar son una alternativa muy importante a tomar en cuenta.

### **Capítulo 9**

### **Perspectivas**

En todo este trabajo se discutió un modelo con campo escalar en el background, por tanto el primer paso con el que debemos continuar es sin duda el tratamiento perturbativo ya que este ha sido estudiado en gran medida por otros modelos. Esto aún no es posible debido a que SimpleMC solo resuelve las ecuaciones en el background pero en un trabajo futuro podemos modificar el código para que resuelva las ecuaciones que necesitamos.

También podemos agregar nuevas componentes como neutrinos o un espacio-tiempo con curvatura para ver como se modifican las ecuaciones y con esto los valores de los parámetros. Además de agregar otro tipo de potenciales como: tipo exponencial, Albrecht-Skordis, entre otros. Este último tiene especial importancia ya que algunos trabajos han revelado que la ecuación de estado para este modelo muestra un comportamiento singular de manera que comienza con una *w*(*a*) = −1, mientras avanzamos en el tiempo aproximandamente a un  $log_{10}a = -10$  obtenemos una  $w(a) = \frac{1}{3}$  (ecuación de estado para radiación) y en la dominación de materia el campo se aproxima al minumo local en el potencial y se convierte en la forma de energía dominante con una ecuación de estado *w*(*a*) → −1. Podemos verlo en la Figura 9.1:

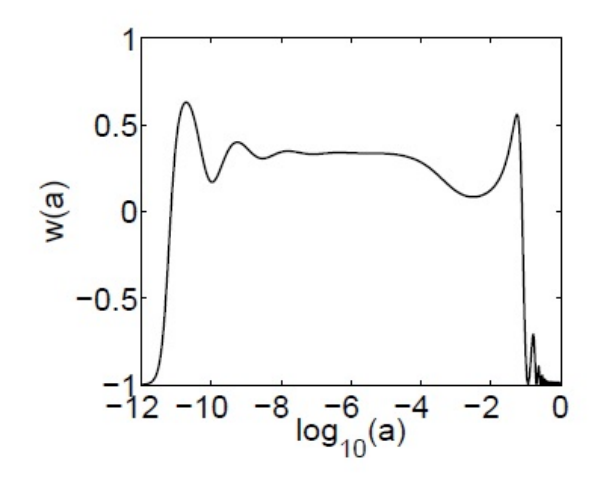

Figura 9.1: Comportamiento de la ecuación de estado *w* vs  $log_{10}a$  [56].

Pero el objetivo principal sería unir los modelos de campo escalar de materia oscura y de energía oscura, debido a que nuestra hipótesis fundamental es que hubo un campo escalar primario que luego se dividió en dos lo que hoy conocemos como materia oscura y energía oscura, por tanto si creamos un modelo que los fusione y tomando en cuenta todas las consideraciones adicionales (tratamiento perturbativo, todas las componentes conocidas como neutrinos, etc) es posible que obtengamos un modelo capaz de explicar la evolución del Universo que sea muy superior a LCDM.

## **Bibliografía**

- [1] Gonzalez Cruz, T. (2018). *Modelos del universo con inclusión de campos escalaes e interacción no gravitatoria entre la materia oscura y la energía oscura*. Doctorado. Universidad Central Marta Abreu de Las Villas.
- [2] M. Rees (2004). [astro-ph/0402045].
- [3] Li, M (2015). *Dark energy*. New Jersey: World Scientific.
- [4] B. Feng, X.L. Wang and X. Zhang (2004). [astro-ph/0404224].
- [5] Z.K. Guo, Y.S. Piao, X.L. Wang and Y.Z. Zhang (2004). [astroph/0410654].
- [6] B.Feng, M.Z.Li, Y.S.Piao and X.Zhang (2005). [astroph/0407432].
- [7] Sheykhi, A. and Bagheri, A (2011). *Quintessence ghost dark energy model*. EPL (Europhysics Letters), 95(3), p.39001.
- [8] P. J. E. Peebles (2004). [astro-ph/0410284].
- [9] H. Wei, R-G. Cai (2006). [astro-ph/0512018].
- [10] H. Zhang (2009). [astro-ph/0909.3013].
- [11] T. M. Davis et al., Astrophys. J. 666, 716 (2007). [astroph/0701510].
- [12] H. Wei, R. G. Cai and D. F. Zeng, Class. Quant. Grav. 22, 3189 (2005) [arXiv:hep-th/0501160].
- [13] A. Pérez-Lorenzana, M. Montesinos and T. Matos. (2007) [astroph/0707.1678]
- [14] R. R. Caldwell and M. Doran, [astro-ph/0501104].
- [15] A. Sheykhi and A. Bagheri, [physics.gen-ph/1104.5271].
- [16] Y. F. Cai, E. N. Saridakis, M. R. Setare and J. Q. Xia, [hepth/0909.2776].
- [17] M. Szydlowski, O. Hrycyna and A. Stachowski, [gr-qc/1308.4069]
- [18] N. Roy, A. X. Gonzalez-Morales and L. A. Ureña-López, [grqc/1803.09204]
- [19] J. A. Frieman, [astro-ph/0904.1832]
- [20] A. Liddle, *An introduction to Modern Cosmology*, John Wiley and Sons Ltd, Second Edition(2003).
- [21] Arnau Romeu, J. (2014). *Derivation of Friedman equations*. [online] Diposit.ub.edu. Available at: http://diposit.ub.edu/dspace/bitstream/2445/59759/1/TFG-Arnau-Romeu-Joan.pdf [Accessed 27 Aug. 2018].
- [22] Cramer Andersen, M. (1999). *The Friedmann Equations: A Study in the Dynamics of the Universe*.
- [23] Hubble, E. (1929). *A relation between distance and radial velocity among extra-galactic nebulae*. Proceedings of the National Academy of Sciences, 15(3), pp.168-173.
- [24] Perlmutter, S. (2003). *Supernovae, Dark Energy, and the Accelerating Universe*. Physics Today, 56(4), pp.53-60.
- [25] G. Lemaitre, *The primeval atom: An essay on cosmogony*, Van Nostrand Company, 1950.
- [26] G. Lemaitre, *Evolution of the expanding universe*, Proc. Nat. Acad. Sci. 20, 12 (1934).
- [27] Slipher, V.M. 1913. *The Radial Velocity of the Andromeda Nebula*, Lowell Obs. Bulletin, vol. 2, p.56.
- [28] Slipher, V.M. 1915.*Spectroscopic Observations of Nebulae*, Popular Astronomy, 23, p. 21.
- [29] Dicke, R., Peebles, P., Roll, P. and Wilkinson, D. (1965).*Cosmic Black-Body Radiation*. The Astrophysical Journal, 142, p.414.
- [30] Gorbunov, D. and Rubakov, V. (2017). *Introduction to the theory of the early universe*. 2nd ed. New Jersey: World Scientific.
- [31] Guth, A. (1981). *Inflationary universe: A possible solution to the horizon and flatness problems*. Physical Review D, 23(2), pp.347- 356.
- [32] Weinberg, S. (2015). *First three minutes*. Basic Books.
- [33] B.F. Schutz. (1985). *A first course in general relativity*, Cambridge University Press.
- [34] Weinberg, S. (1972). *Gravitation and Cosmology*, Wiley.
- [35] Carter, B. (1974). *Large number coincidences and the anthropic principle in cosmology*, En Longair, M.S.
- [36] Barrow, J., Tipler, F. and Fotescu, W. (2001). *Principiul antropic cosmologic*. Bucuresti: Editura Tehnica.
- [37] Weinberg, S. (1989). Rev. Mod. Phys. 61,1.
- [38] Zhao, G., Raveri, M., Pogosian, L., Wang, Y., Crittenden, R., Handley, W., Percival, W., Beutler, F., Brinkmann, J., Chuang, C., Cuesta, A., Eisenstein, D., Kitaura, F., Koyama, K., L'Huillier, B., Nichol, R., Pieri, M., Rodriguez-Torres, S., Ross, A., Rossi, G., Sánchez, A., Shafieloo, A., Tinker, J., Tojeiro, R., Vazquez, J. and Zhang, H. (2017). *Dynamical dark energy in light of the latest observations*. Nature Astronomy, 1(9), pp.627-632.
- [39] B. A. Bassett, R. Hlozek, [astro-ph/0910.5224]
- [40] Bolstad, W. and Curran, J. *Introduction to Bayesian statistics*.
- [41] Ghosh, J., Delampady, M. and Samanta, T. (2011).*An introduction to Bayesian analysis*. New York: Springer.
- [42] Langtangen, H. (2016).*A Primer on Scientific Programming with Python*. Berlin, Heidelberg: Springer.
- [43] N. Aghanim, Y. Akrami, M. Ashdown, J. Aumont, ..., A. Zacchei, A. Zonca (2018). *Planck 2018 results. VI. Cosmological parameters*. [astro-ph/1807.06209]
- [44] Lahav O., Liddle A. R. (2014). [arXiv:1401.1389v1].
- [45] N. Suzuki, D. Rubin, ... , N. Yasuda, H. K. C. Yee. (2011). [astroph 1105.3407]
- [46] Slosar, A. and Vázquez, J. (2016). [online] Available at: https://github.com/ja-vazquez/SimpleMC. [Accessed 22 Oct. 2018].
- [47] Kiusalaas, J. (2005). Numerical methods in engineering with Python. New York: Cambridge University Press.
- [48] P. A. R. Ade, N. Aghanim, ..., D. Yvon, A. Zacchei and A. Zonca. (2015). [astro-ph/1502.01589v3]
- [49] E. Aubourg, S. Bailey, ..., I. Zehavi and G. Zhao. (2015). [astroph/1411.1074v3]
- [50] F. Melia and M. K. Tennapureddy. (2015). [astroph/1802.02255v2]
- [51] M. Moresco, A. Cimatti, ..., P. Oesch, A. Stanford and N. Welikala. (2015). [astro-ph/1201.3609v4]
- [52] Map.gsfc.nasa.gov. (2018). Nine Year Microwave Sky Image. [online] Available at: https://map.gsfc.nasa.gov/media/121238/index.html [Accessed 2 Oct. 2018].
- [53] M. Betoule. (2014). [arXiv:1401.4064v2]
- [54] Astronomy, S. (2018). Einstein's Theory of General Relativity. [online] Space.com. Available at: https://www.space.com/17661 theory-general-relativity.html [Accessed 2 Oct. 2018].
- [55] Es.wikipedia.org (2018). Albert Einstein. [online] Available at:  $https://es.wikipedia.org/wiki/Albert_Einstein$  [Accessed 2 Oct. 2018].
- [56] M. Bernard, A. Abrahamse, A. Albrecht, B. Bozek and M. Yashar. (2007). astro-ph/0712.2875v1